### Table of Contents

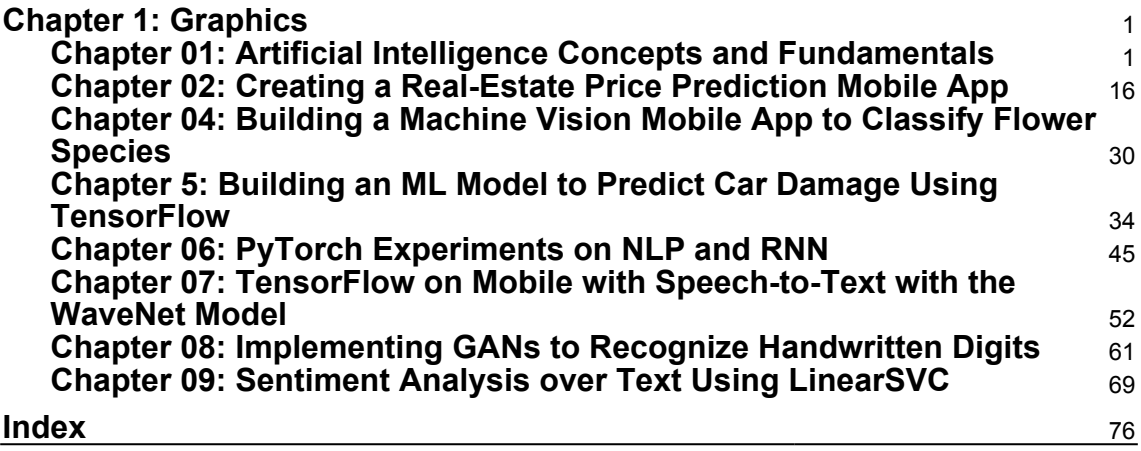

# $\frac{1}{1}$ **Graphics**

#### <span id="page-1-1"></span><span id="page-1-0"></span>**Chapter 01: Artificial Intelligence Concepts and Fundamentals**

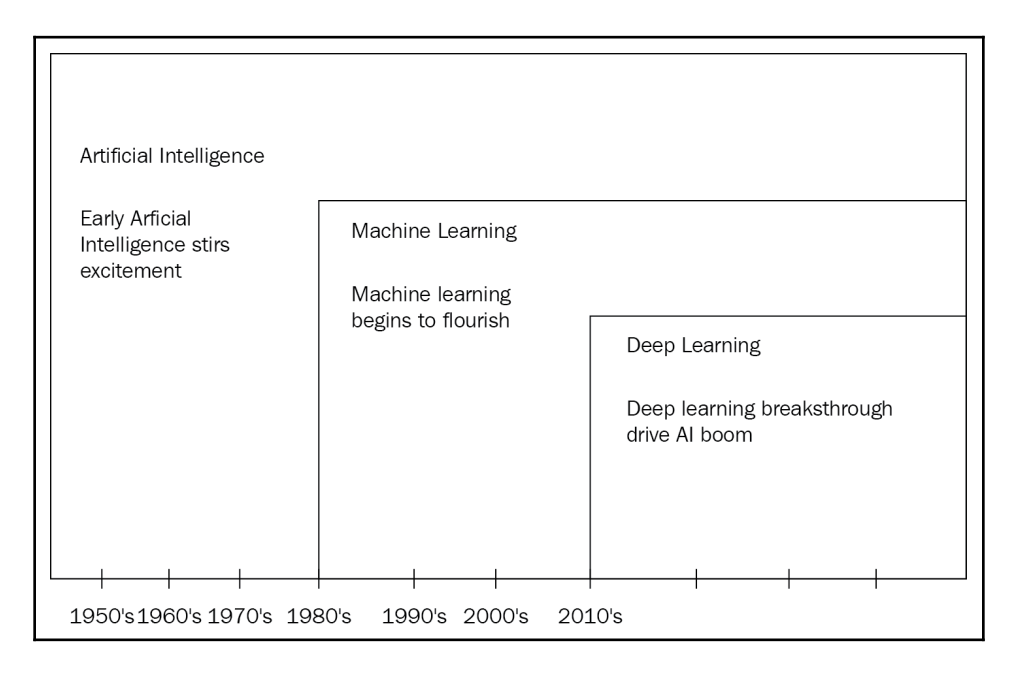

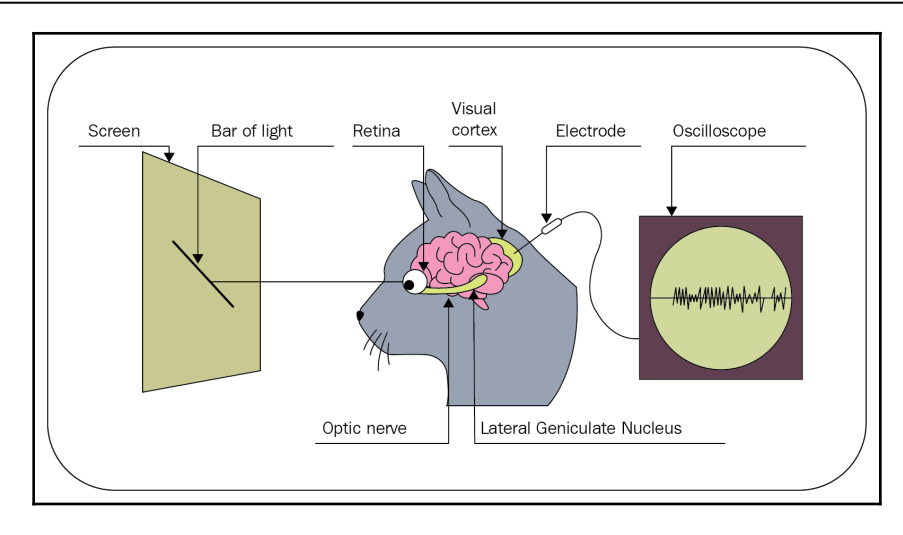

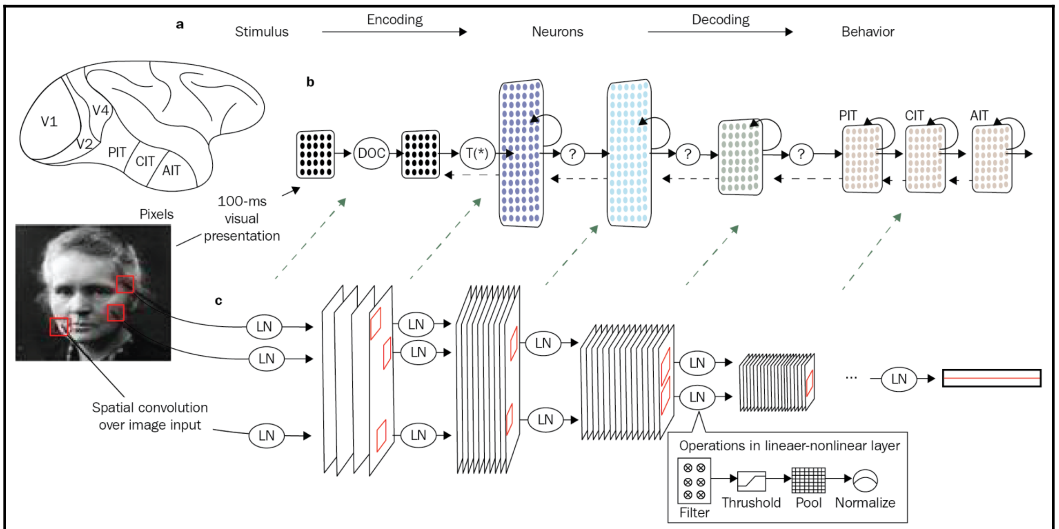

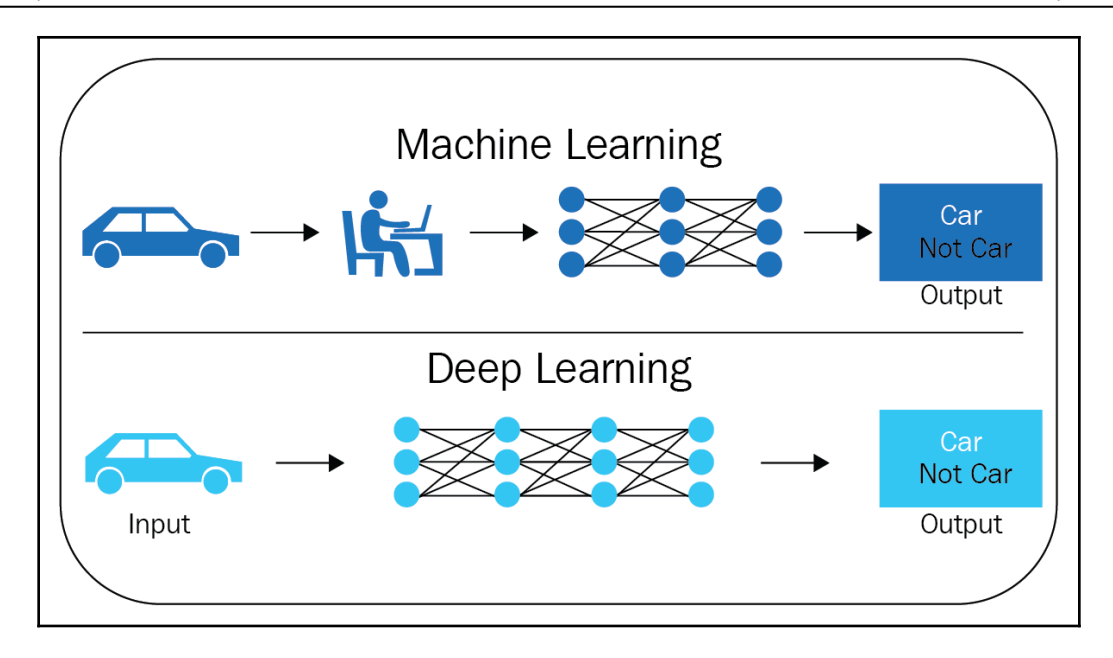

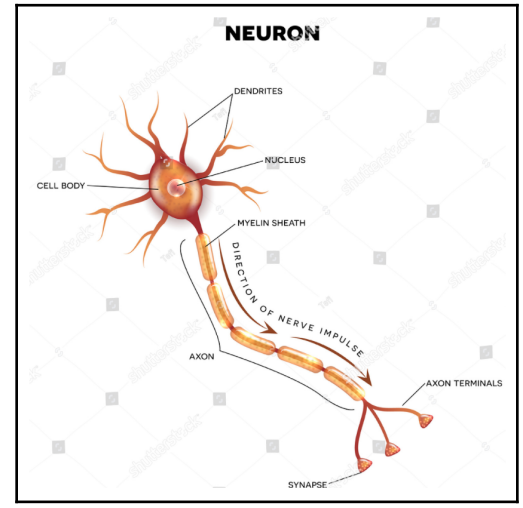

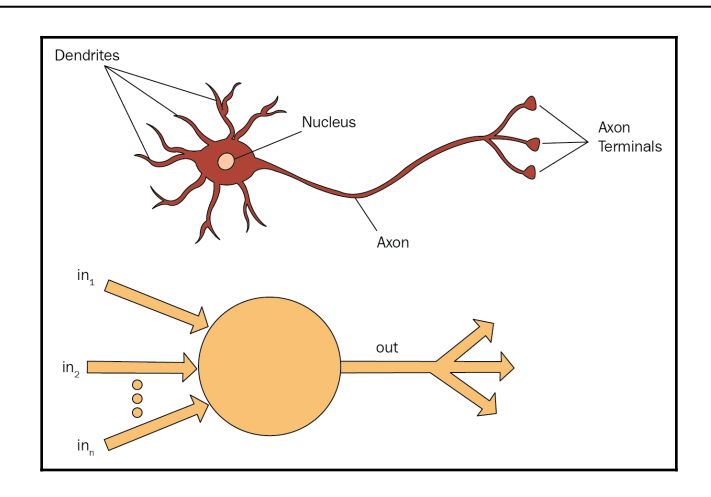

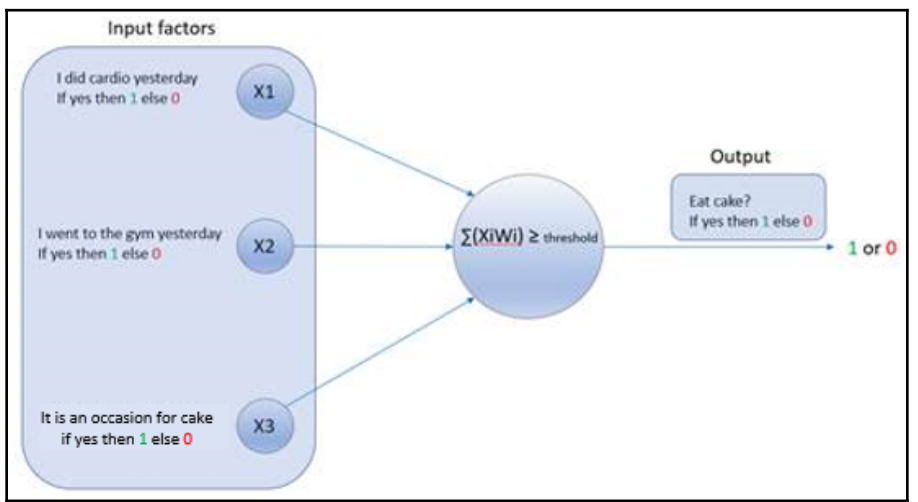

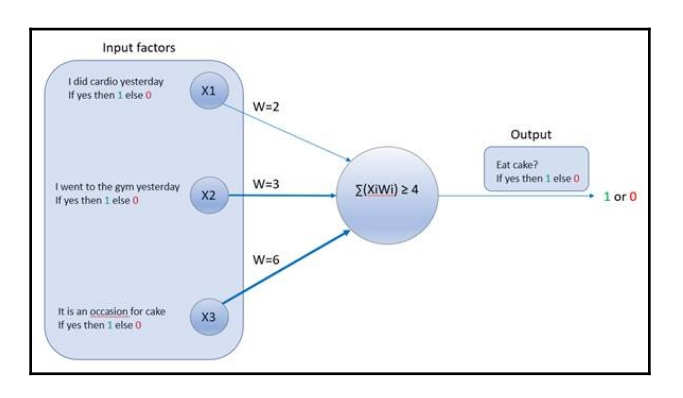

 $output \left\{ \begin{array}{ll} 1 & IF\sum(WiXi+WiXii+WiiXiii) \geq threshold \ 0 & IF\sum(WiXi+WiiXii+WiiXiii) < threshold \end{array} \right.$ 

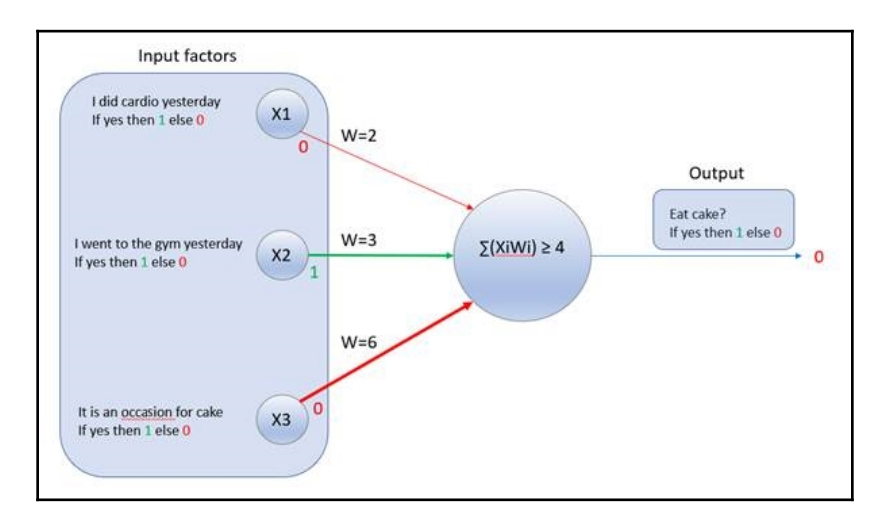

 $\sum (WiXi + WiXi ii + WiiiiXi ii) \geq threshold$  $\sum (2*0+3*1+6*0) \geq 4$  $\sum (0+3+0) \geq 4$ 

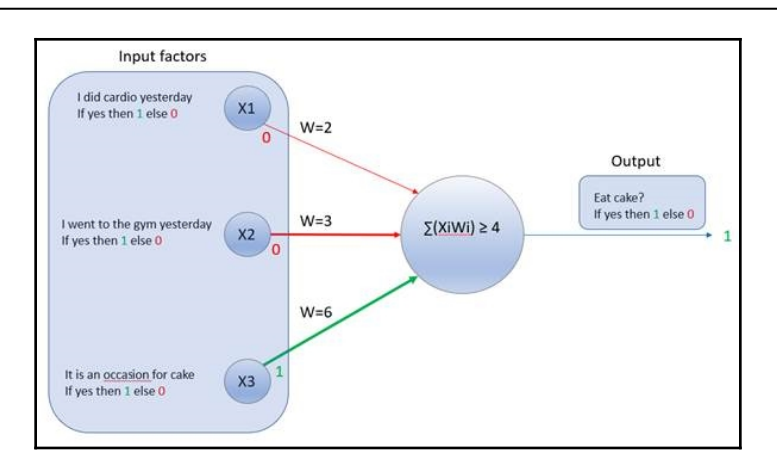

 $\sum (WiXi + WiXii + WiiiXiii) \geq threshold$  $\sum (2*0+3*0+6*1) \geq 4$  $\sum (0+0+6) \geq 4$ 

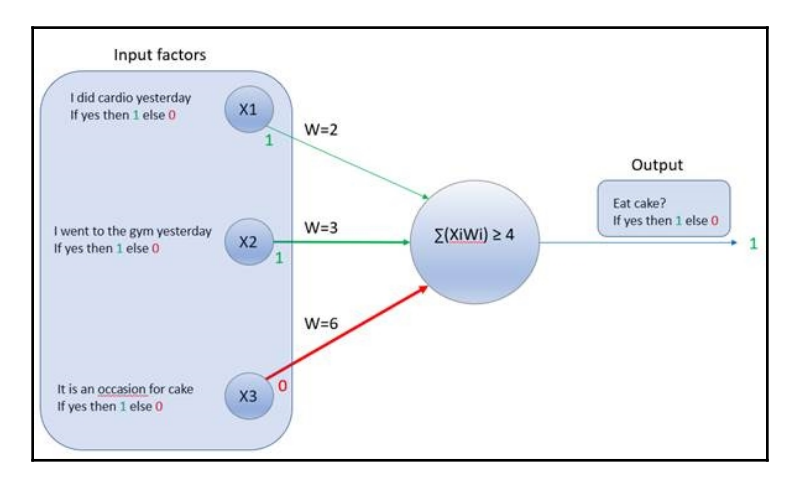

 $\sum (WiXi + WiXii + WiiiXiii) \geq threshold$  $\sum (2*1+3*1+6*0) \geq 4$  $\sum (2+3+0)\geq 4$  $\sum (WiXi + WiXi ii + WiiiiXi ii) = w. x$  $output \left\{ \begin{array}{ll} 1 & IF \sum (WiXi + WiXi ii + WiiiXiii) \geq threshold \ 0 & IF \sum (WiXi + Wi iXi + WiiiXiii) < threshold \end{array} \right.$  $\begin{array}{lll} {\it output} \left\{ \begin{array}{ll} 1 & {\it IF}(w.x \geq b) \ 0 & {\it IF}(w.x < b) \end{array} \right. \end{array}$  $IF\, w. \, x+b\geq 0$ 

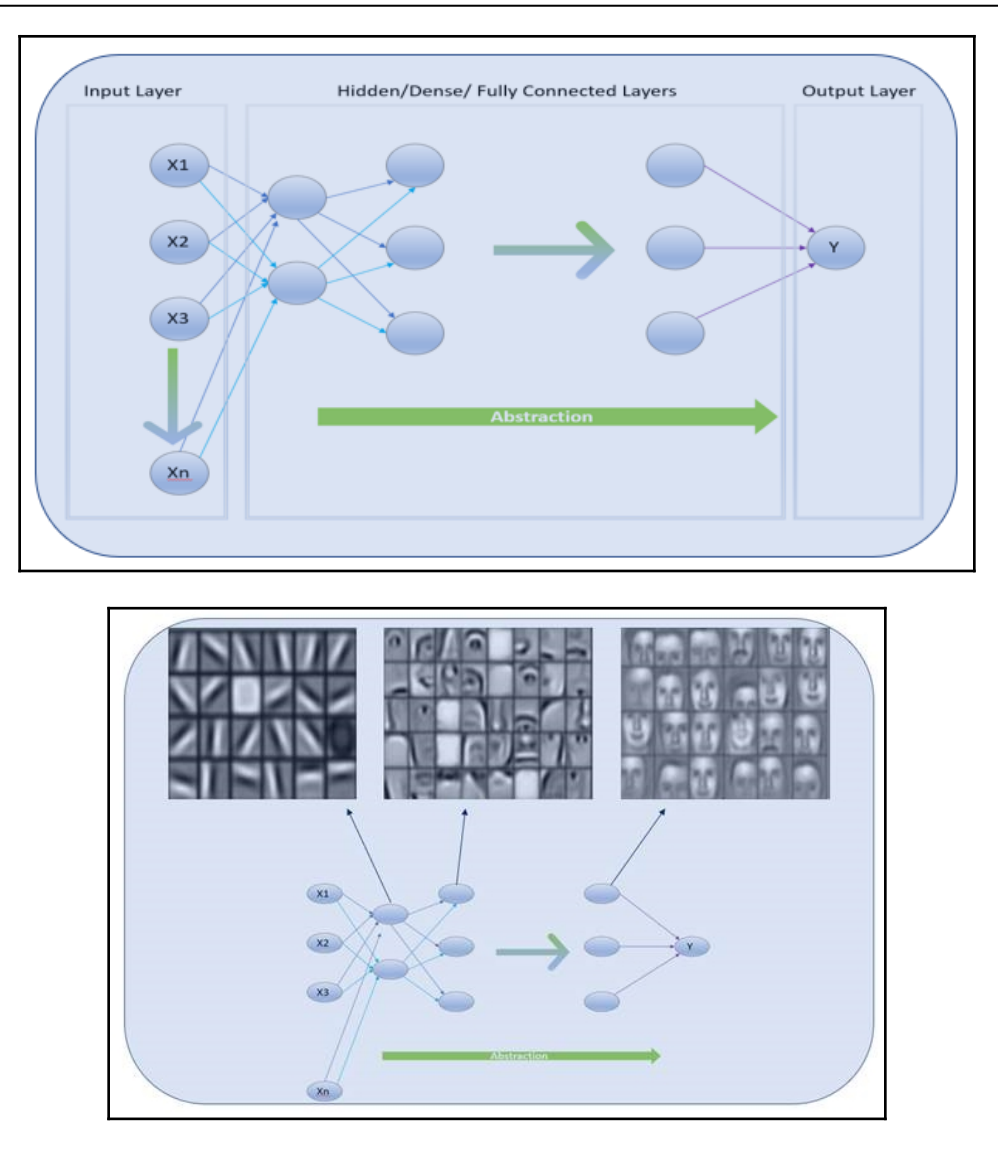

 $w. x + b \geq 0$ 

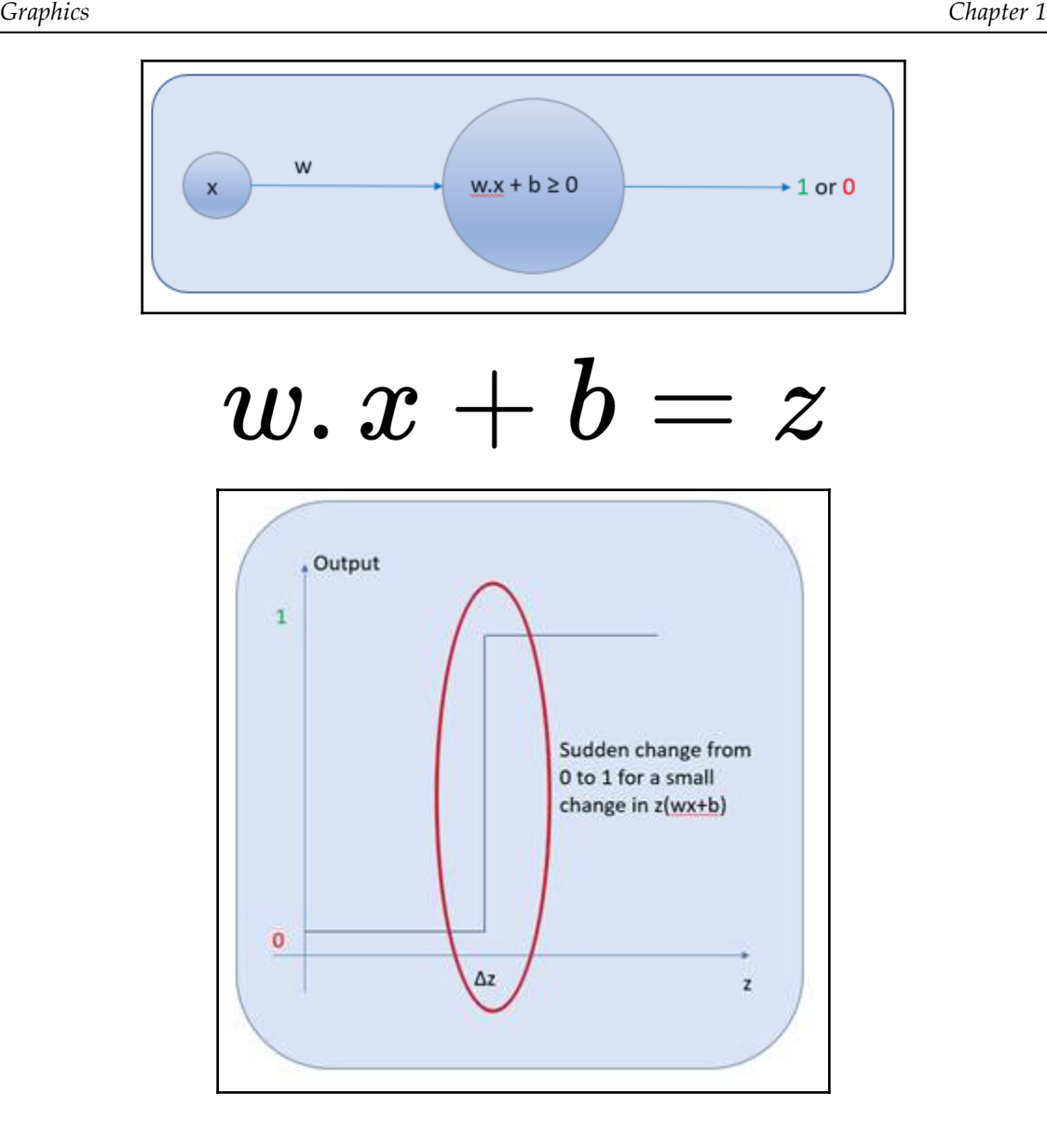

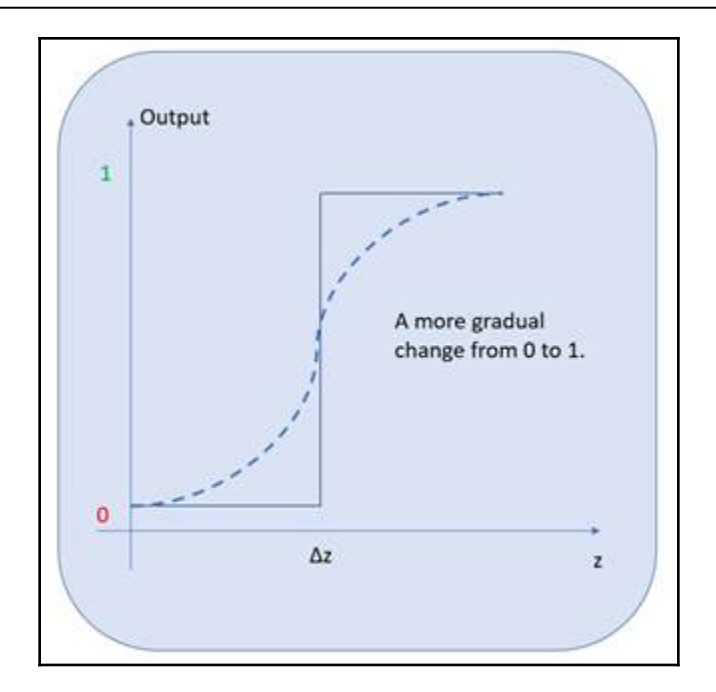

$$
\begin{aligned} \theta(z) &= 1/(1+e^{-z}) \\ z &= wx+b \\ 0 &> \theta(z) \leq 1 \end{aligned}
$$

—

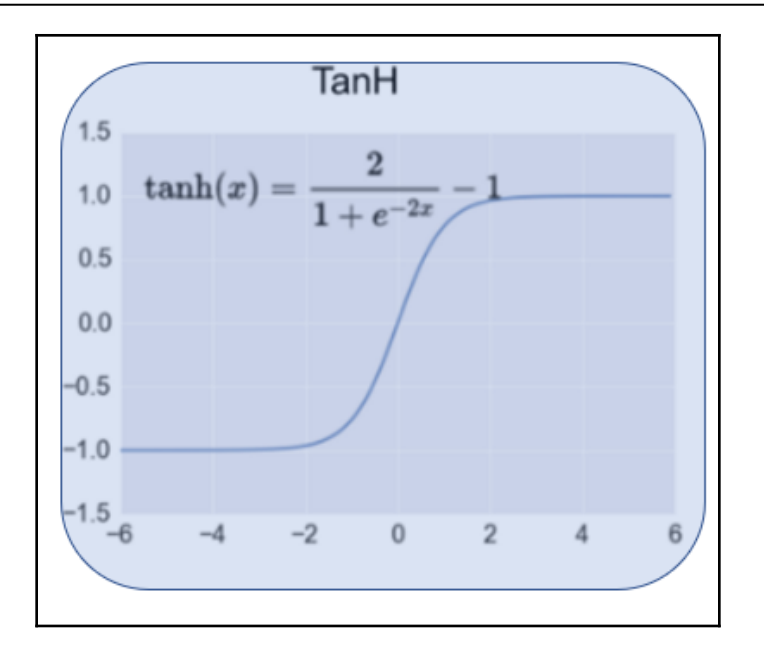

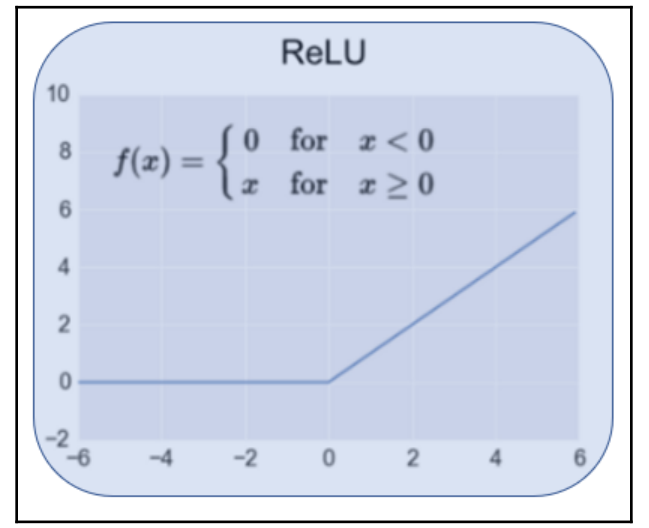

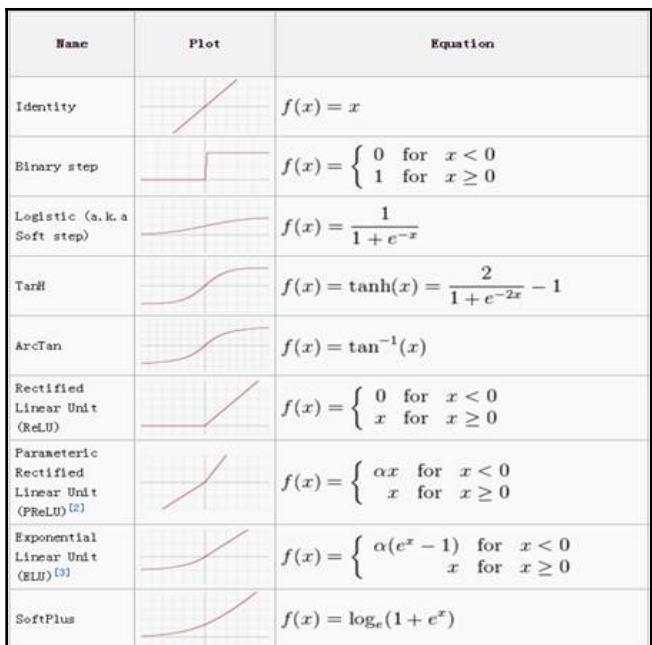

$$
MSE = \sum (y-a)^2/n
$$
  
\n
$$
MSE = \sum (2-3)^2/1
$$
  
\n
$$
MSE = (-1)^2
$$
  
\n
$$
MSE = \sum (3-2)^2/1
$$

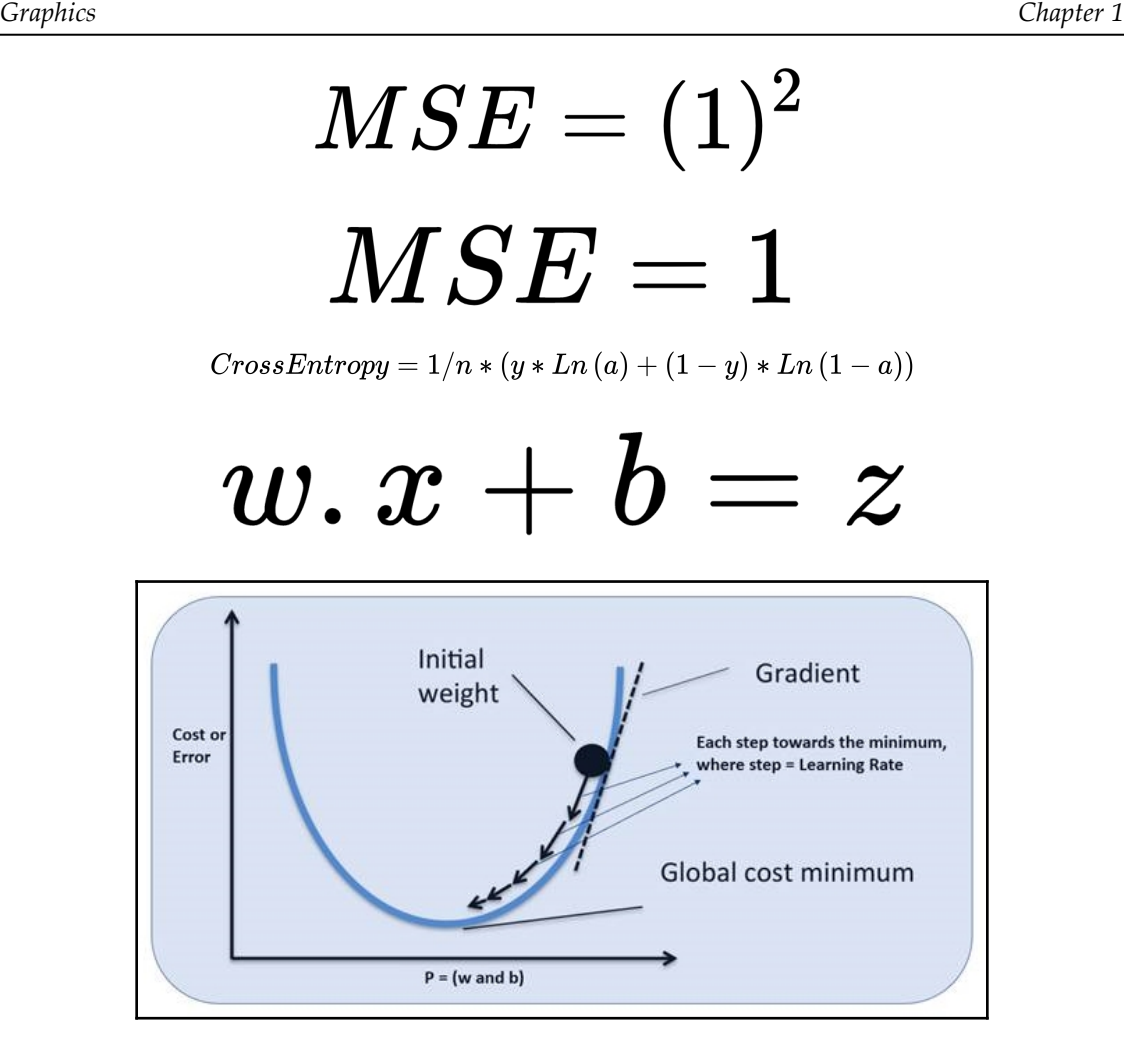

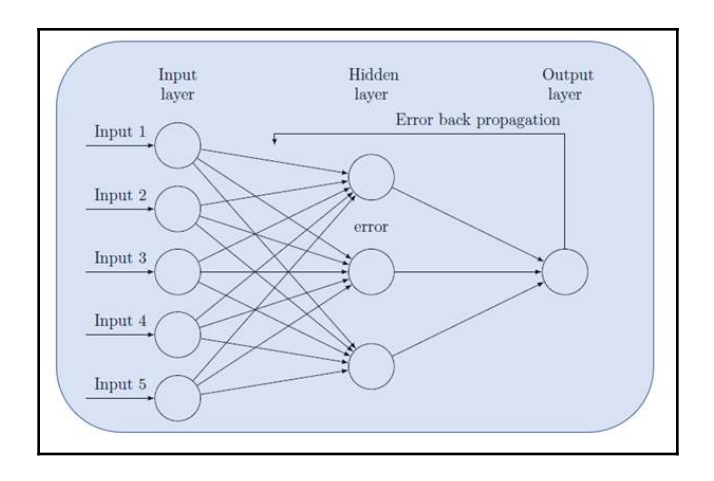

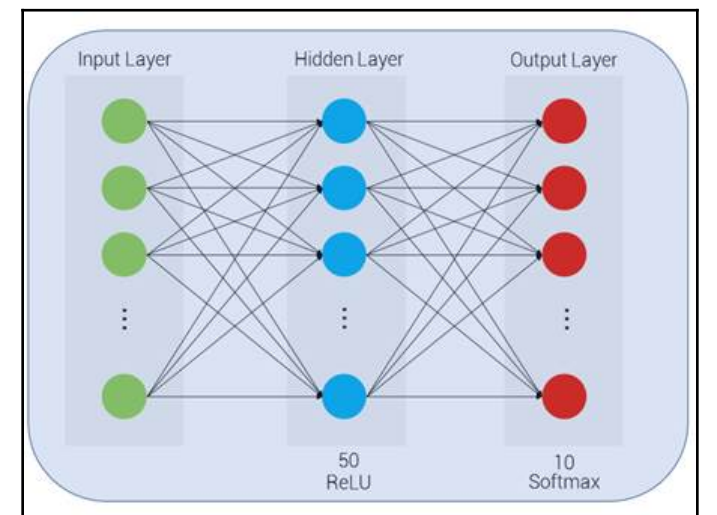

$$
Softmax = e^M i / \sum (e^M j)
$$
  
Softmax(numerator) =  $e^M i$   
Softmax(numerator) =  $e^M i$ 

## $\small \begin{aligned} \begin{aligned} \begin{aligned} \textit{Softmax}(\textit{numerator}) = e^M\textit{i} \end{aligned} \end{aligned}$

 $Softmax(denominator) = \sum (e^M j)$ 

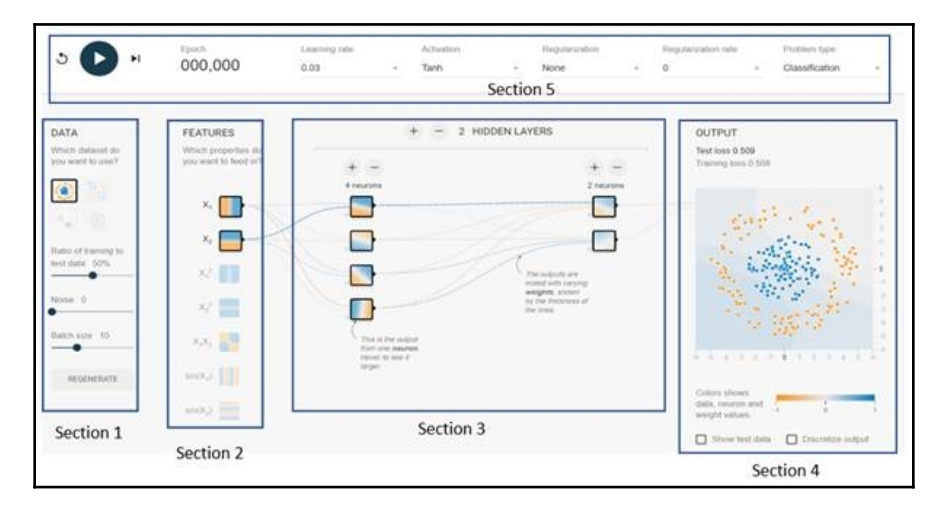

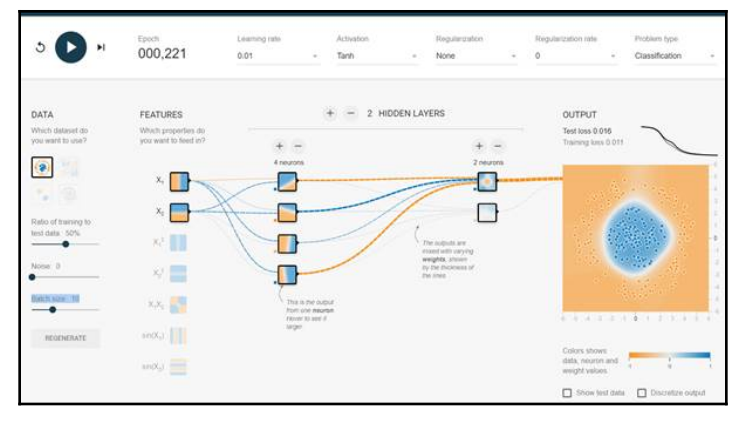

verkzeug<br>vheel

incertstore rapt<br>:lrd

lsxwriter

lwings

 $1wt$ 

aml

ict

...\_\_\_<br>vidgetsnbextension

vin\_inet\_pton<br>vin\_unicode\_console

 $1.0.1$ 0.5

1.10.11 1.1.0

 $.2.11$ 

 $0.11$ 

### <span id="page-16-0"></span>**Chapter 02: Creating a Real-Estate Price Prediction Mobile App**

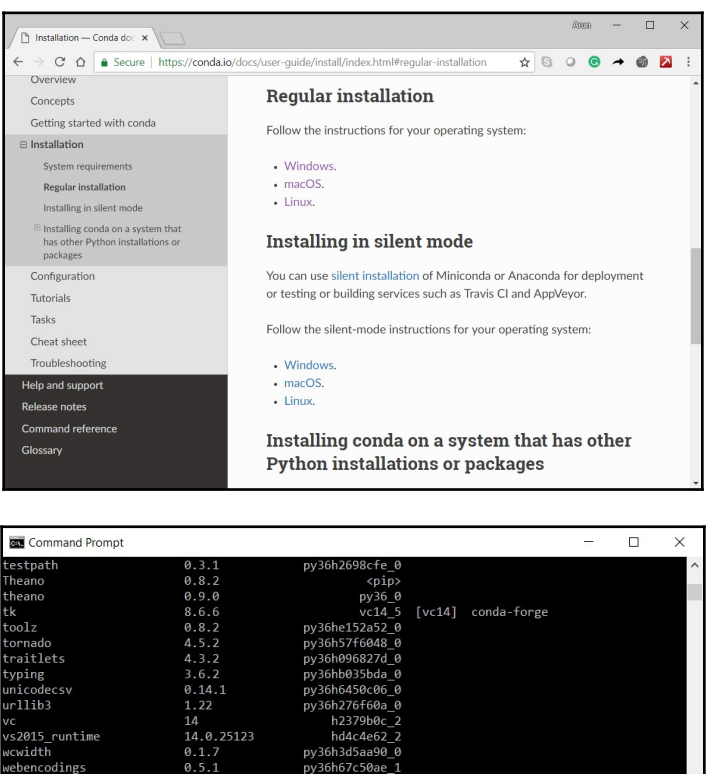

py36h866a736 py36h6ce6cde\_1

py36h364476

py36h1cb5

py36hd3cf94d 0

py36h1a4751e\_0

py36h2d8e73e\_0

 $vc14_0$  [vc14] conda-forge

 $vc14_0$  [vc14] conda-forge

pу

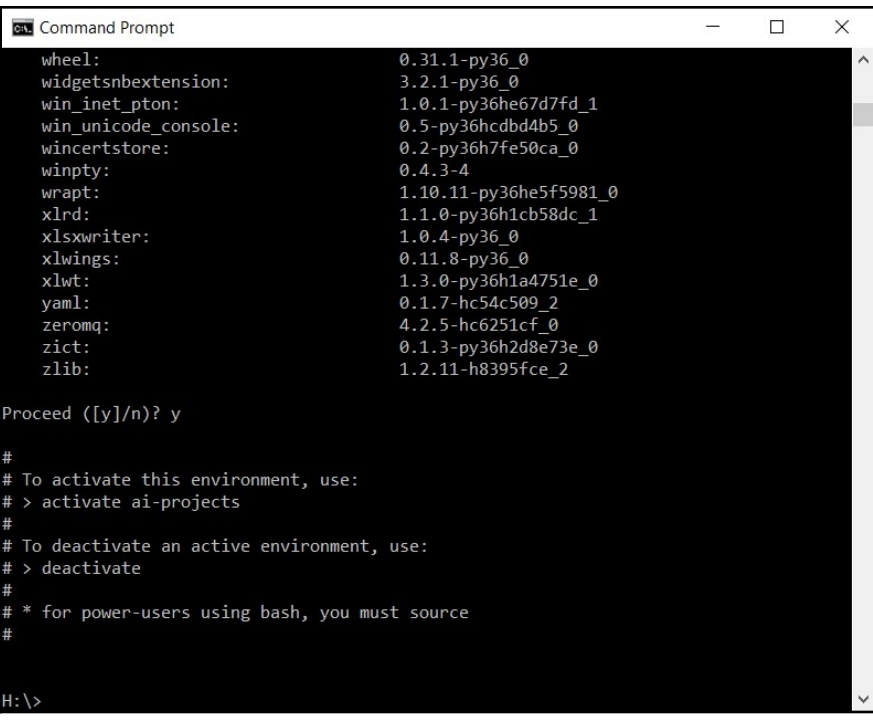

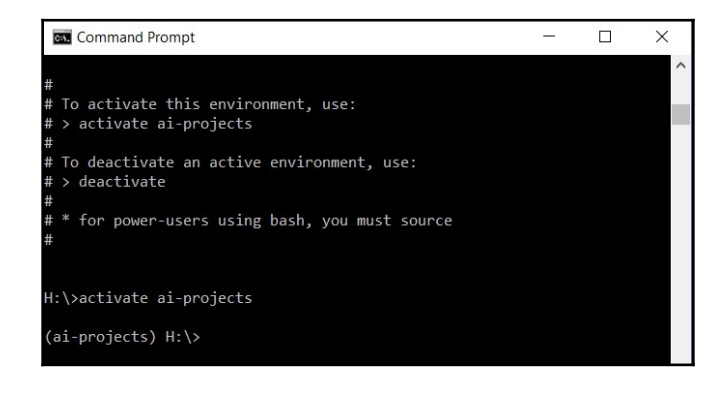

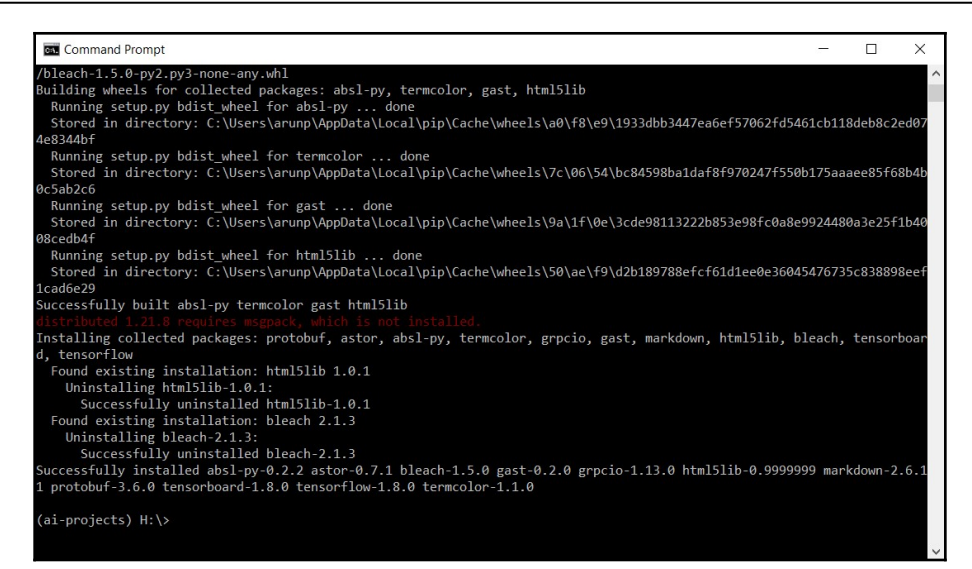

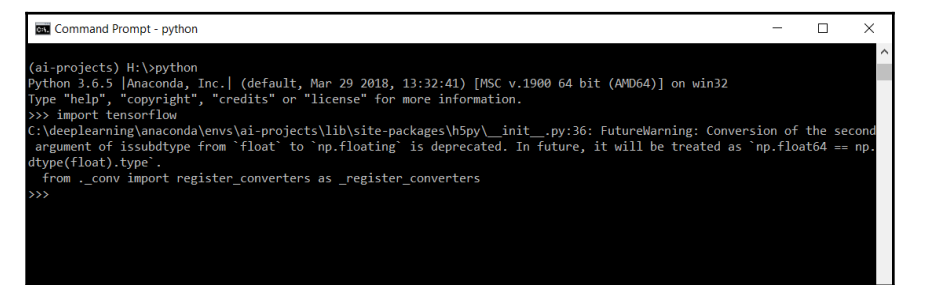

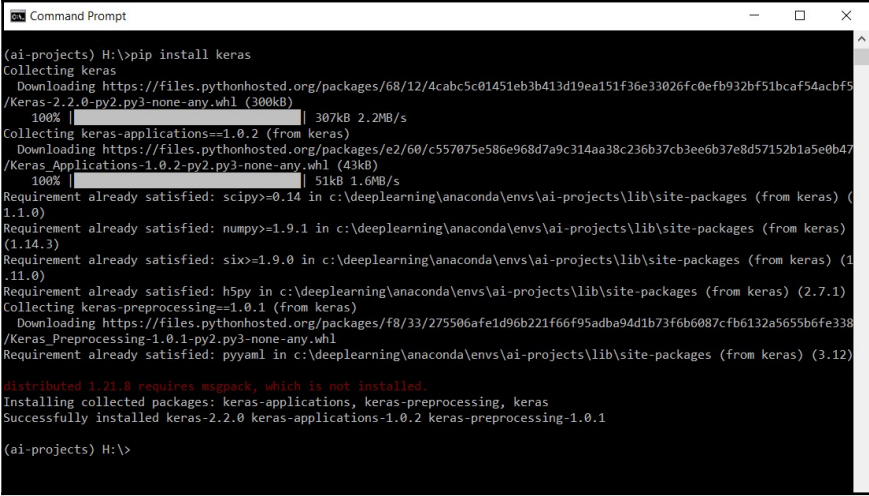

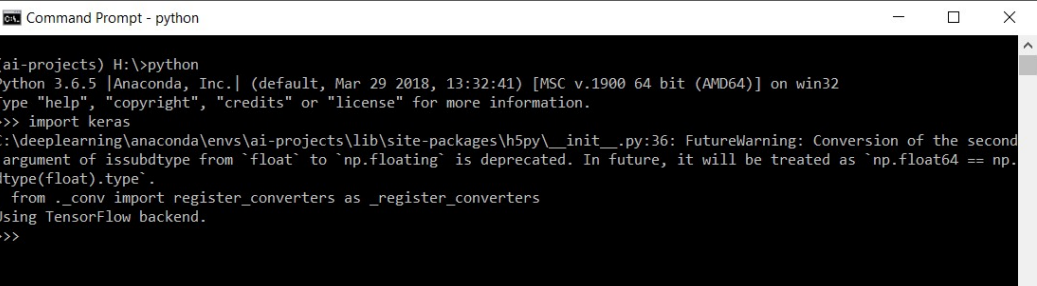

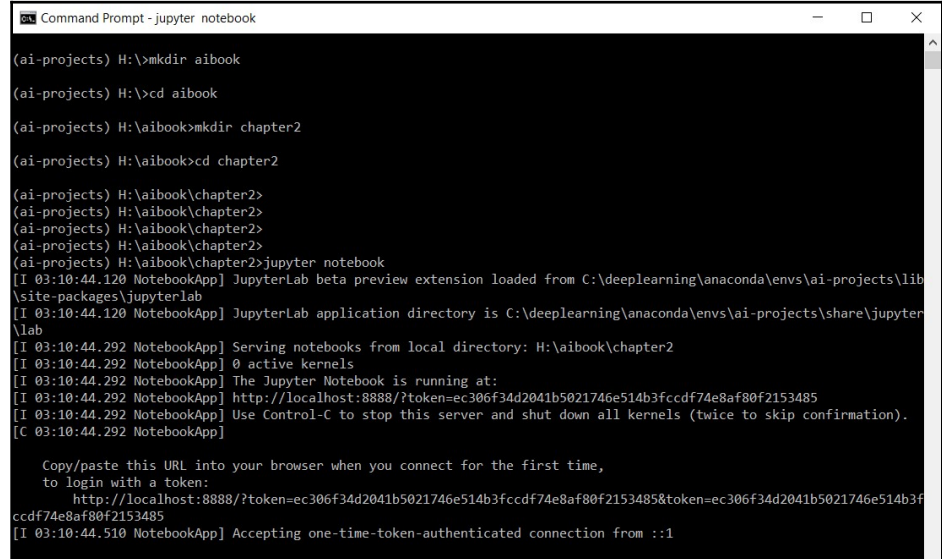

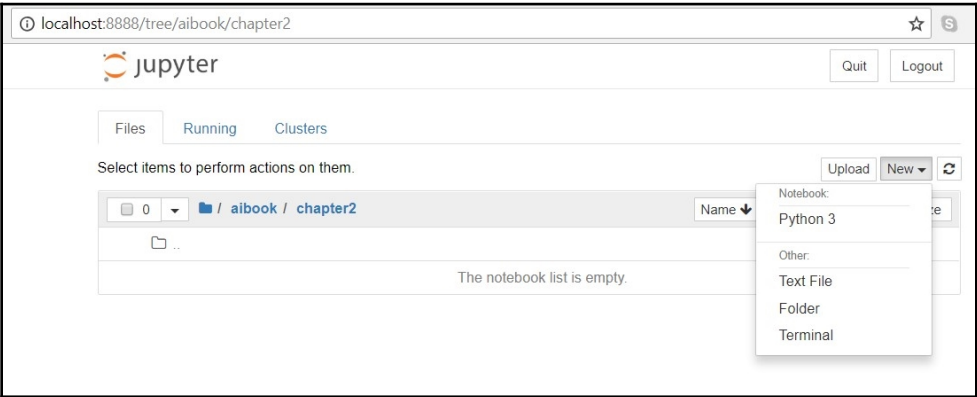

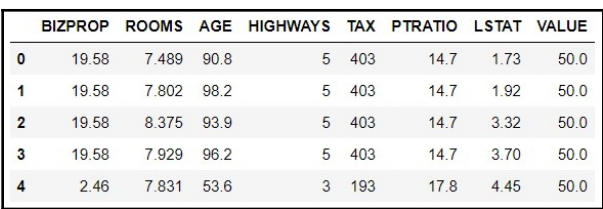

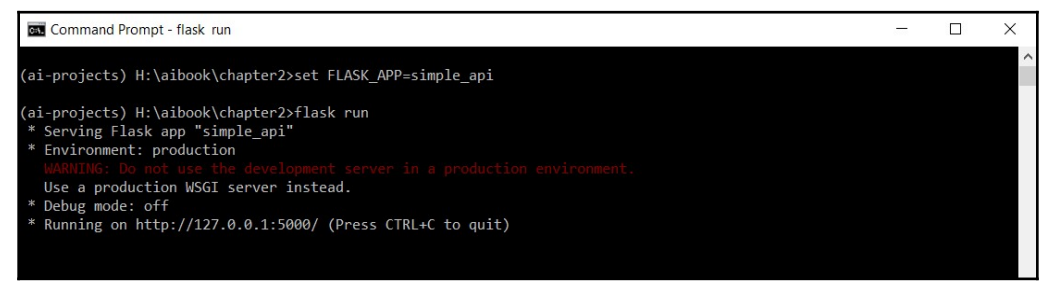

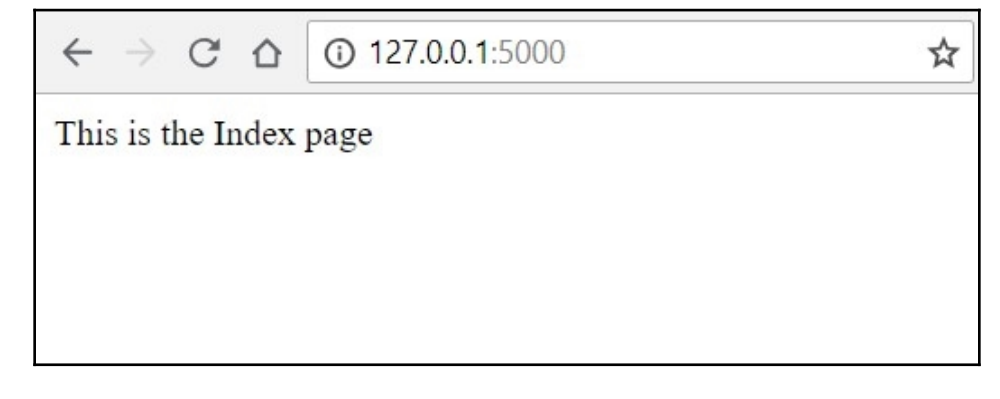

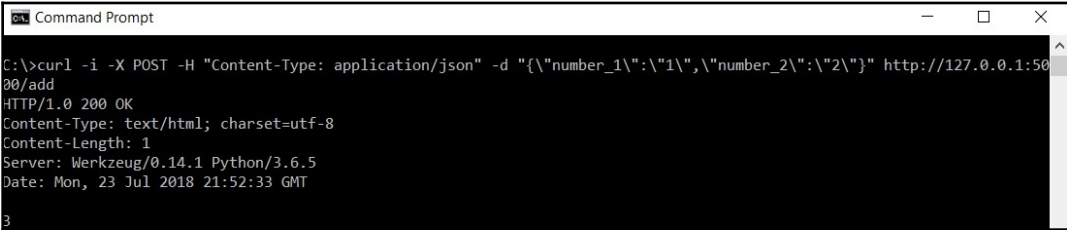

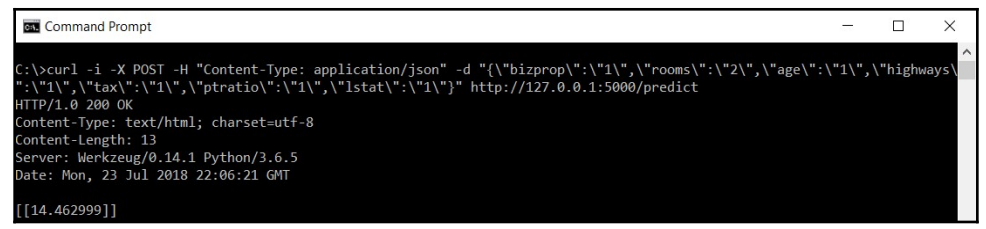

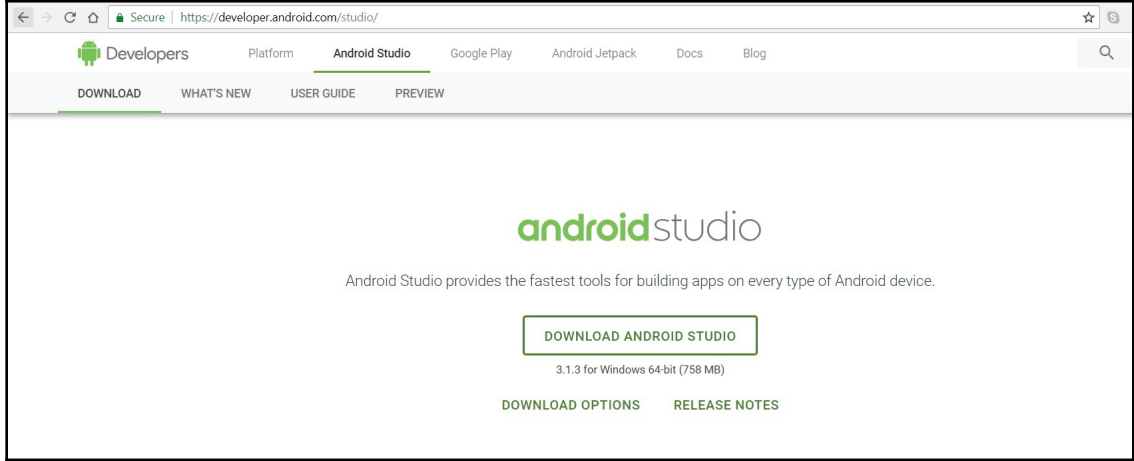

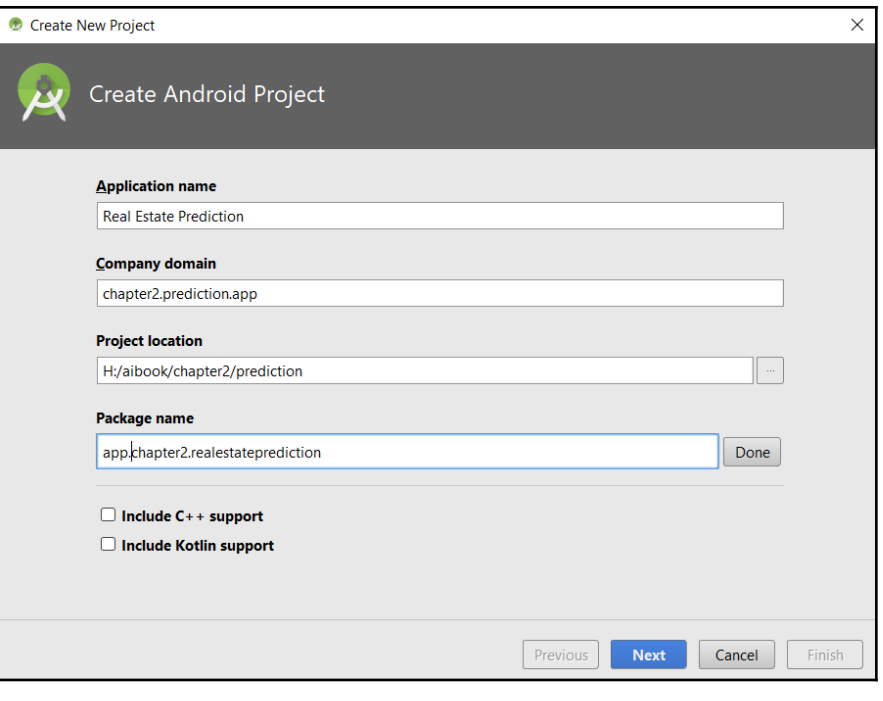

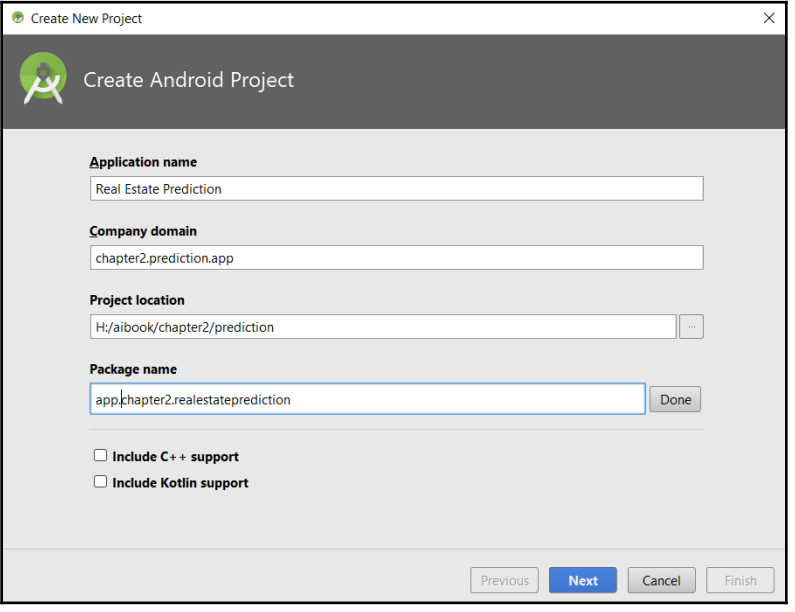

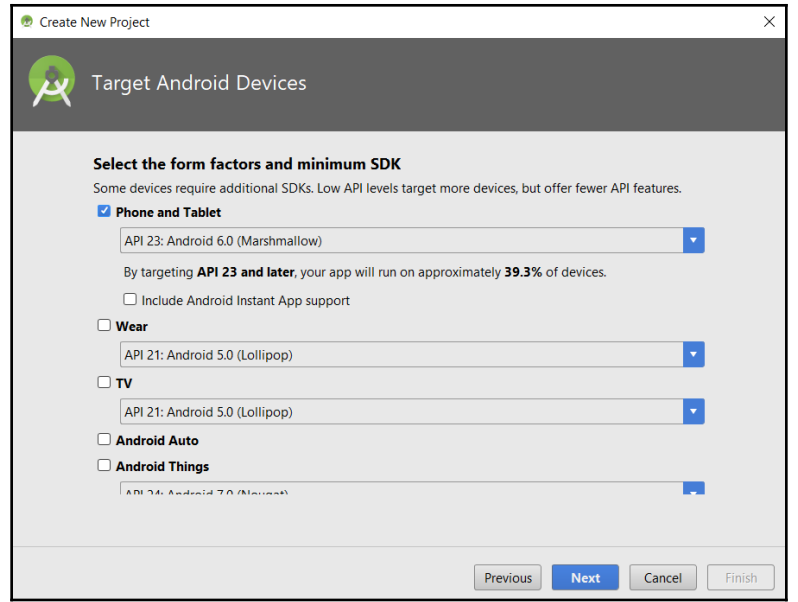

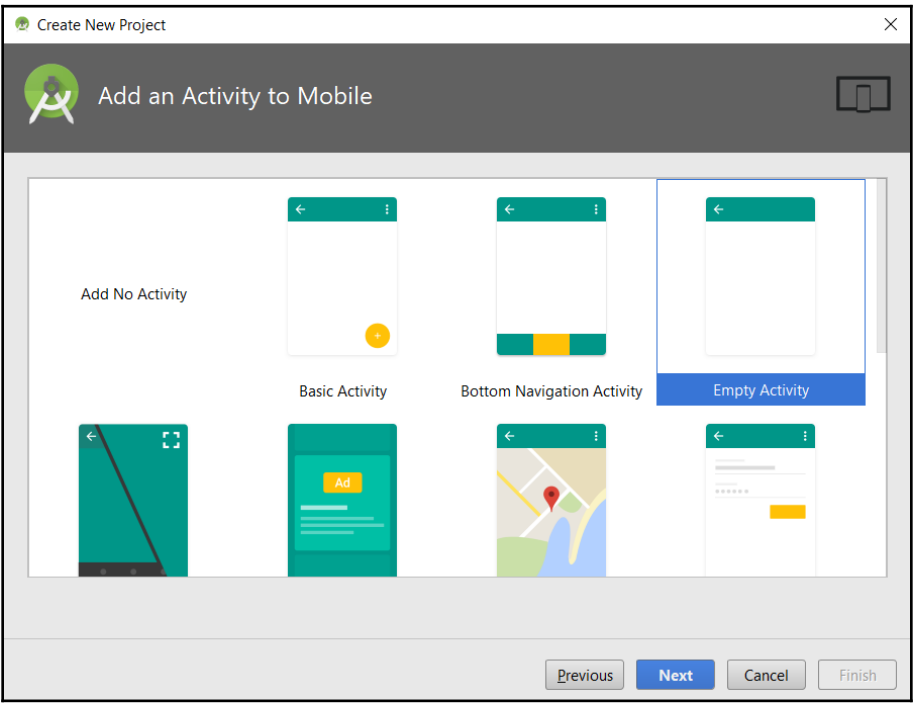

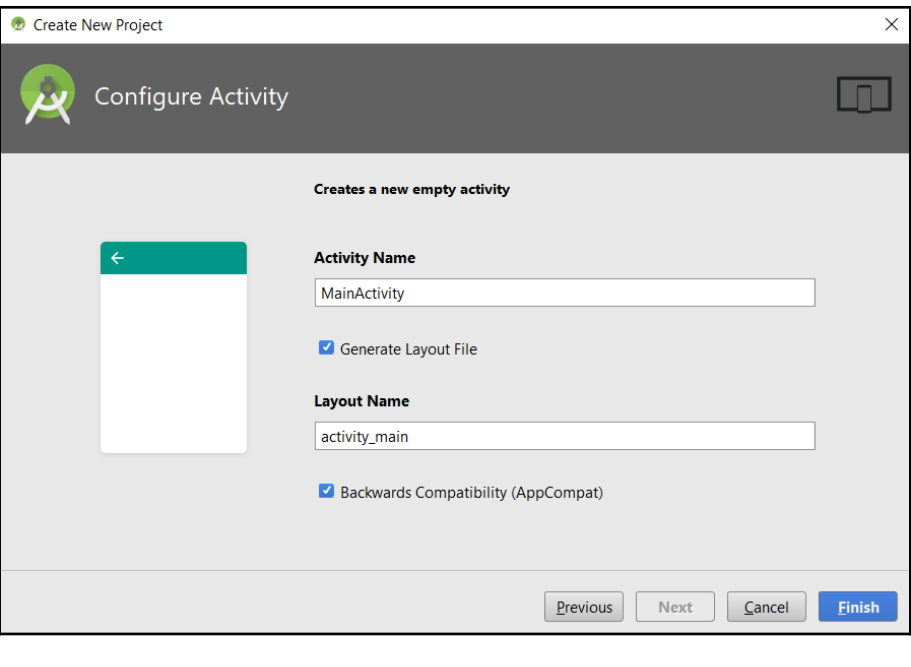

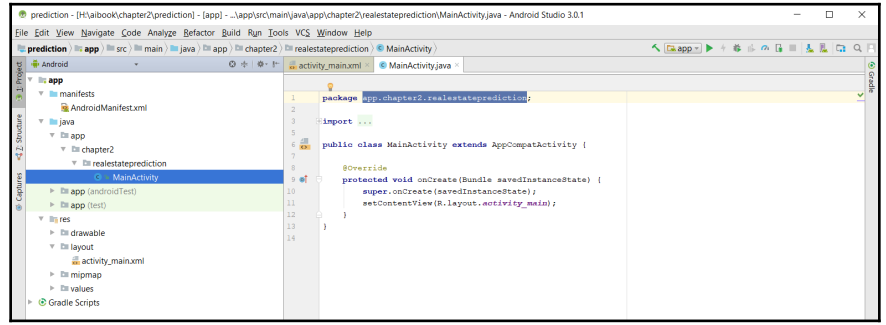

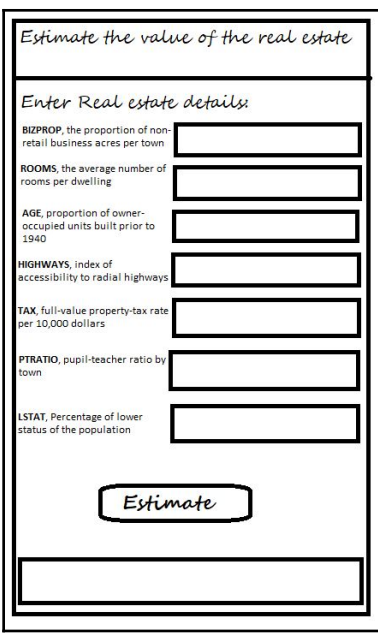

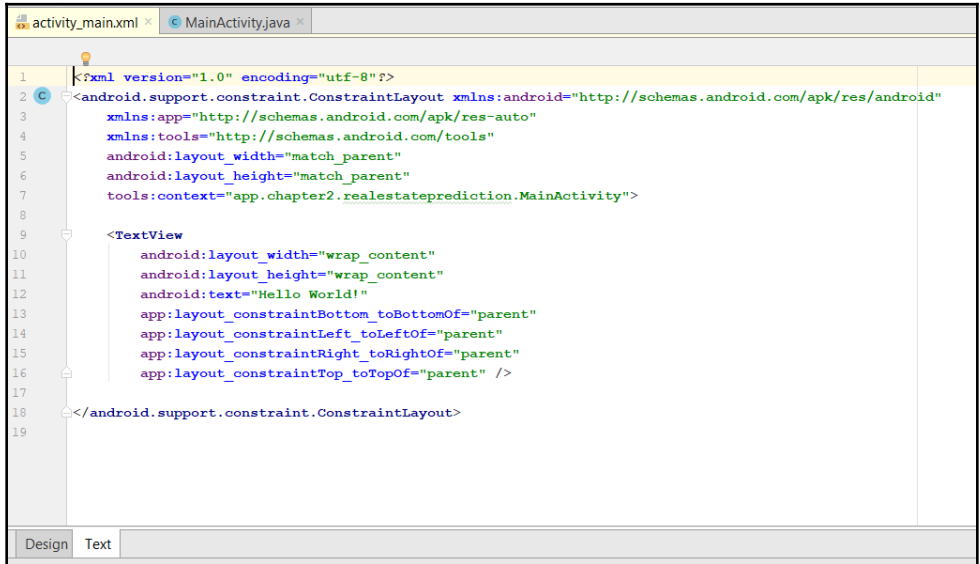

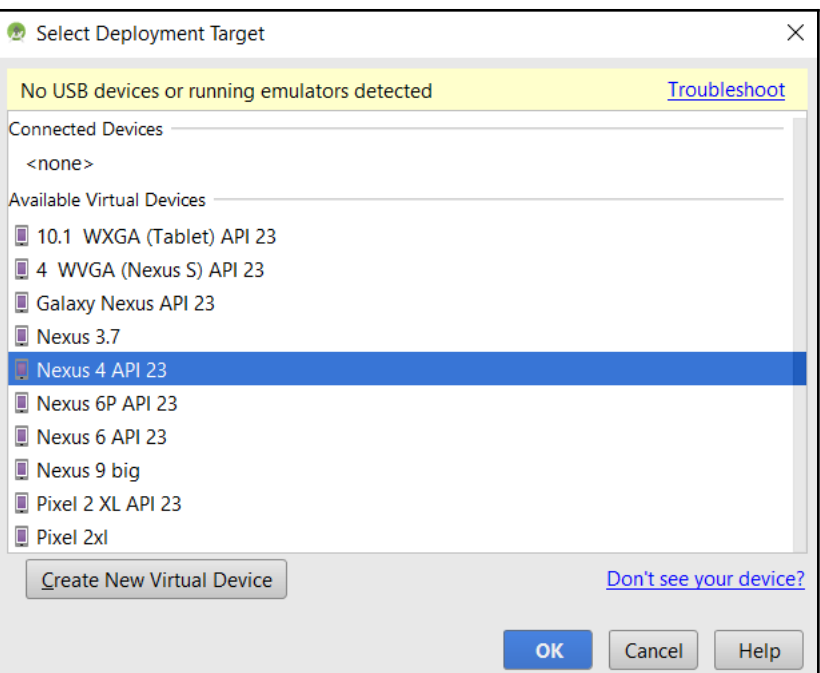

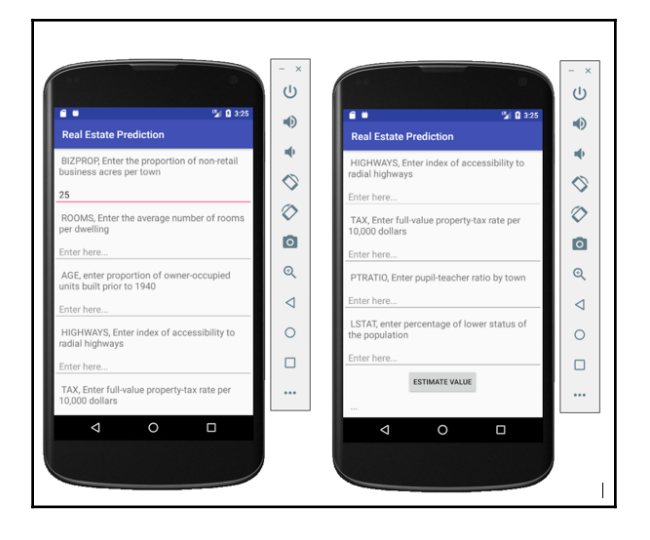

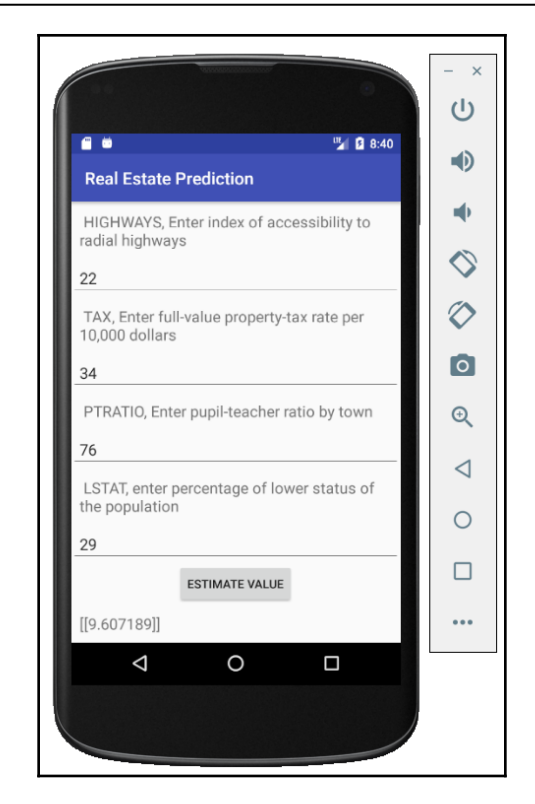

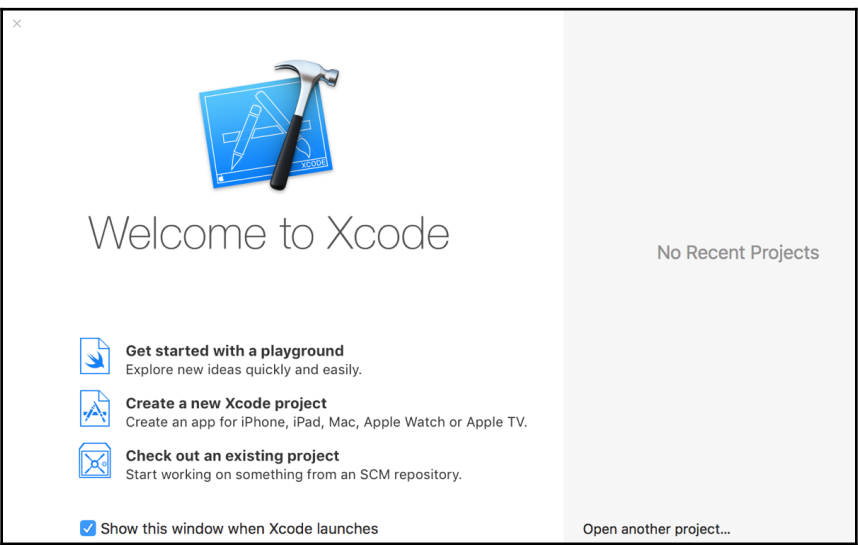

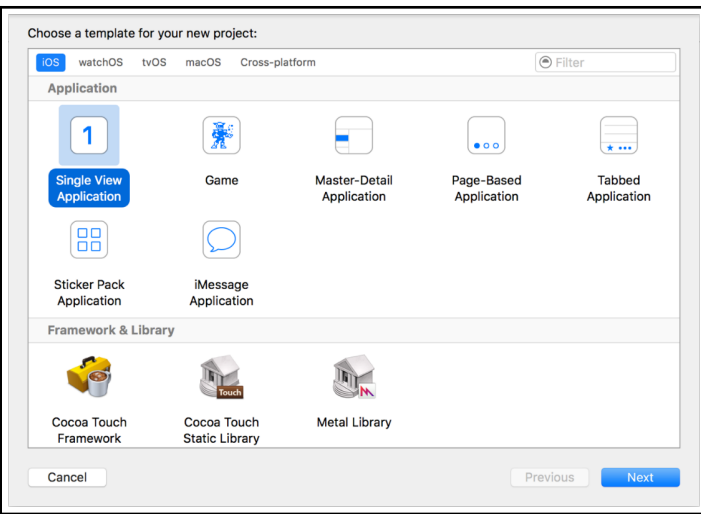

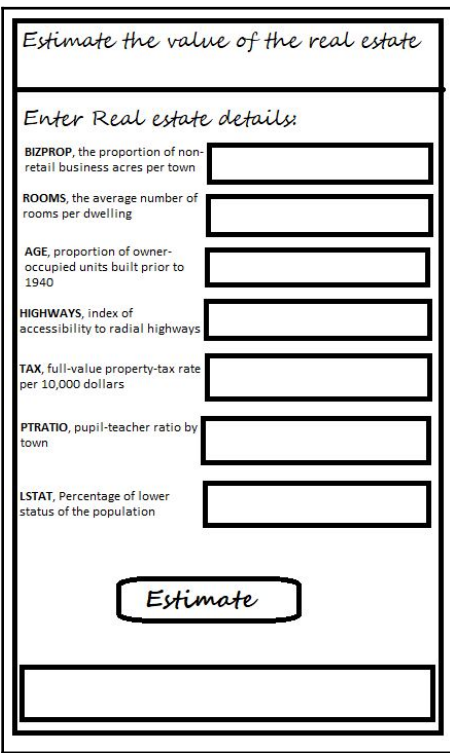

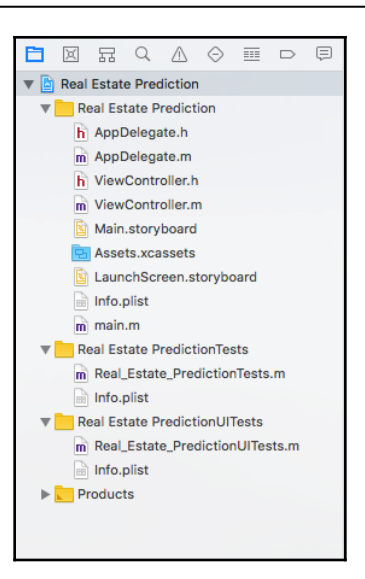

### <span id="page-30-0"></span>**Chapter 04: Building a Machine Vision Mobile App to Classify Flower Species**

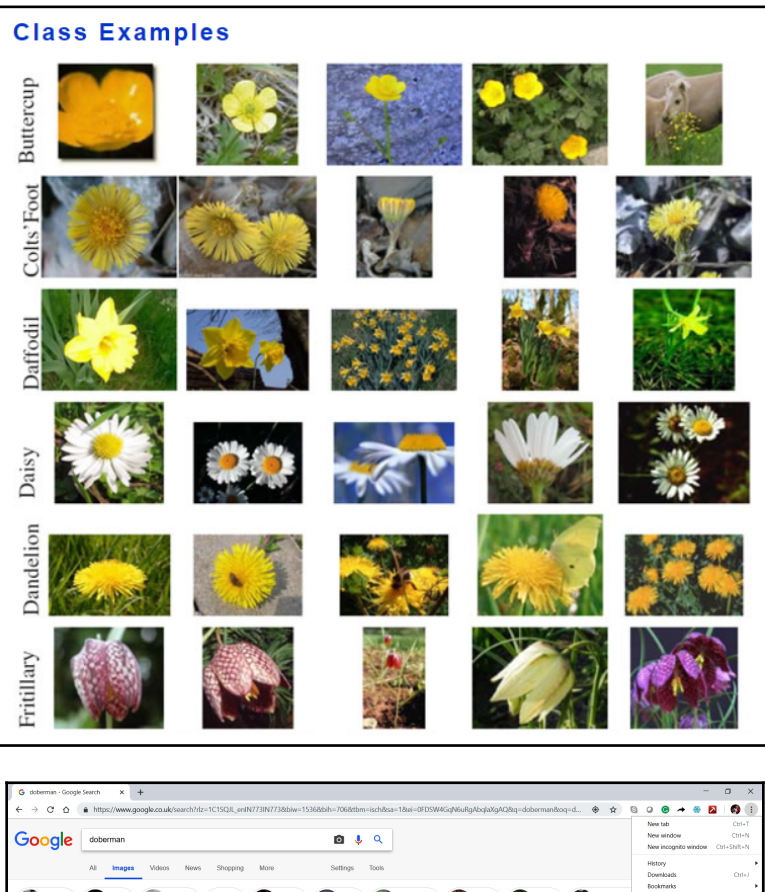

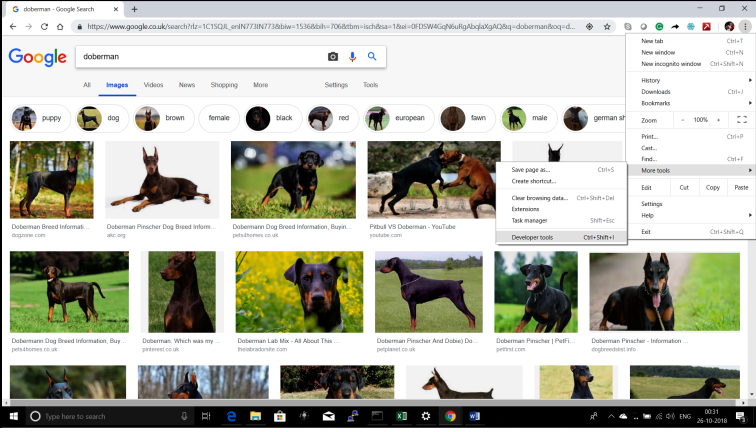

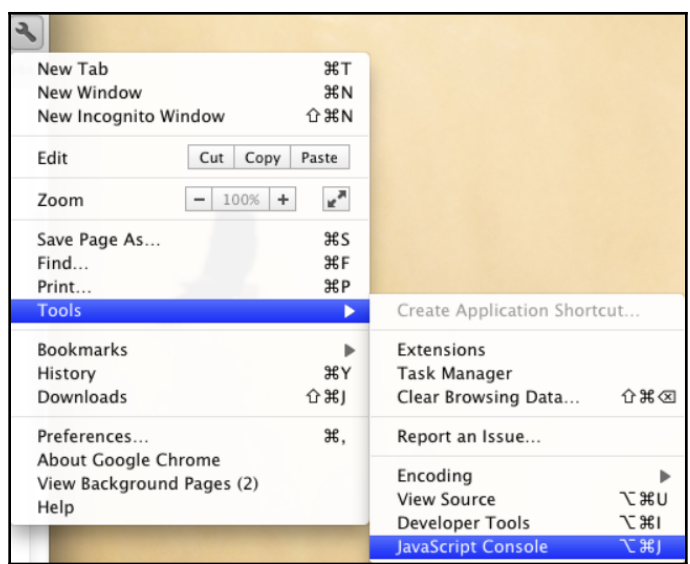

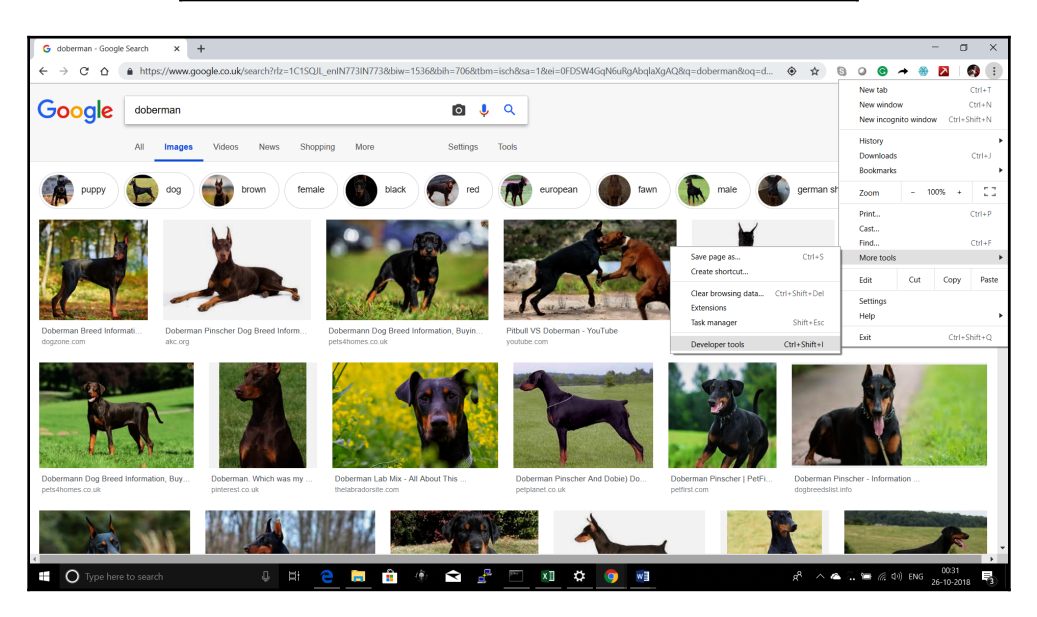

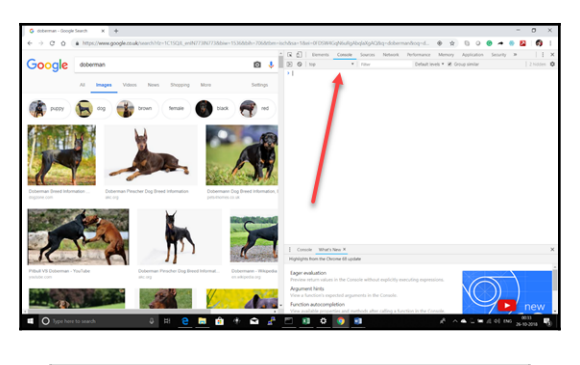

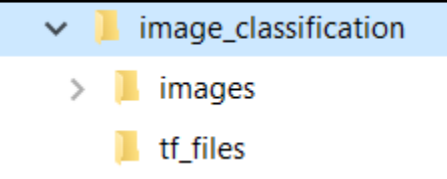

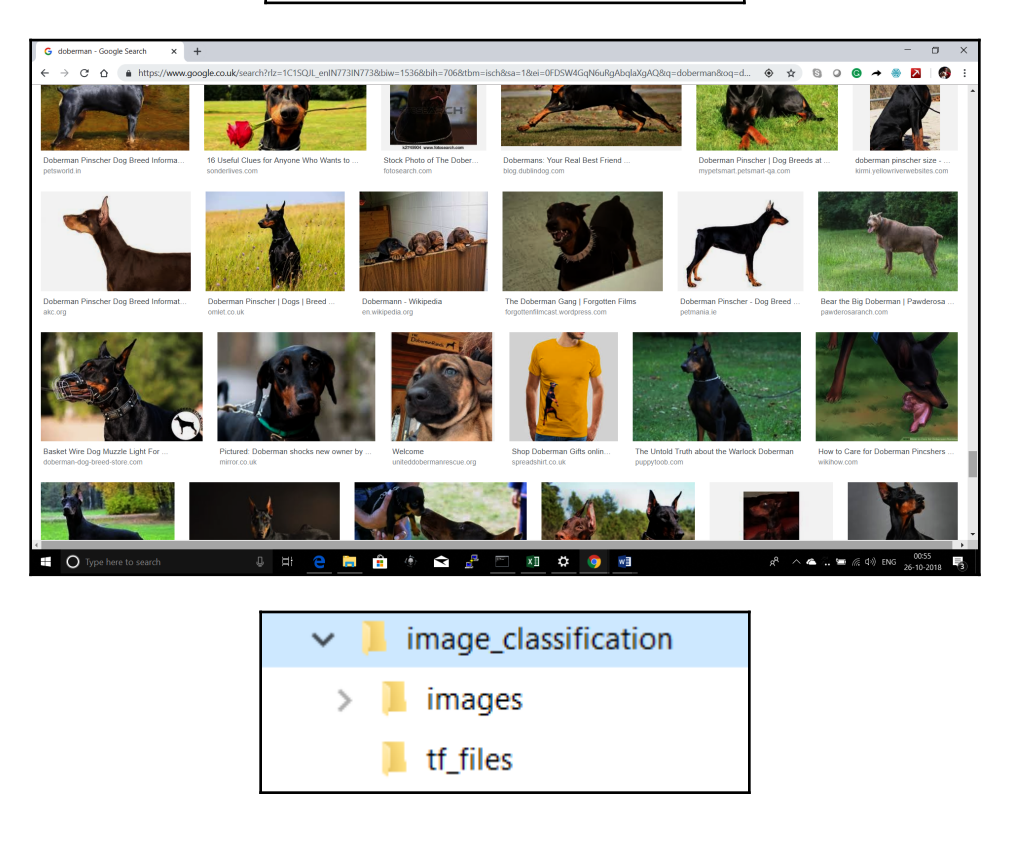

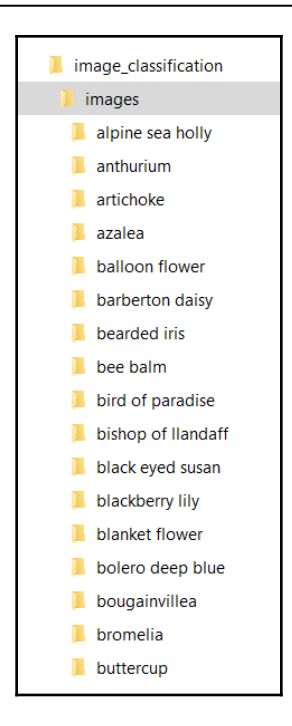

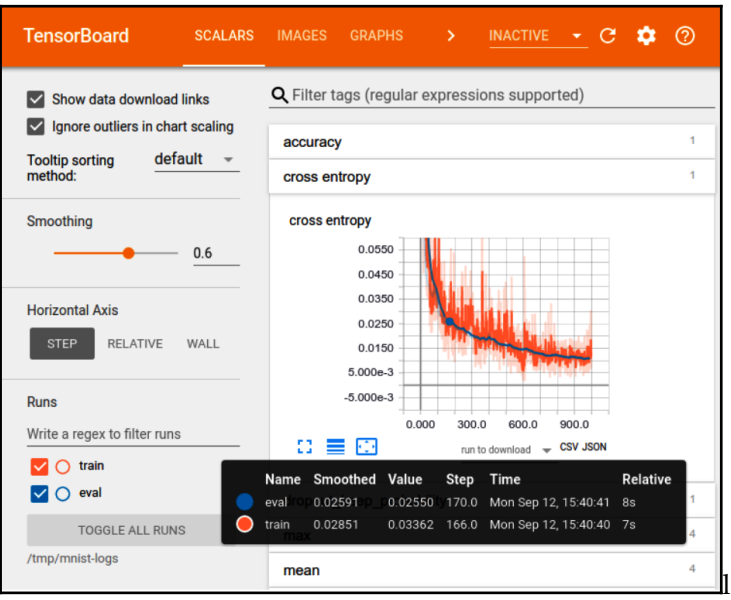

### <span id="page-34-0"></span>**Chapter 5: Building an ML Model to Predict Car Damage Using TensorFlow**

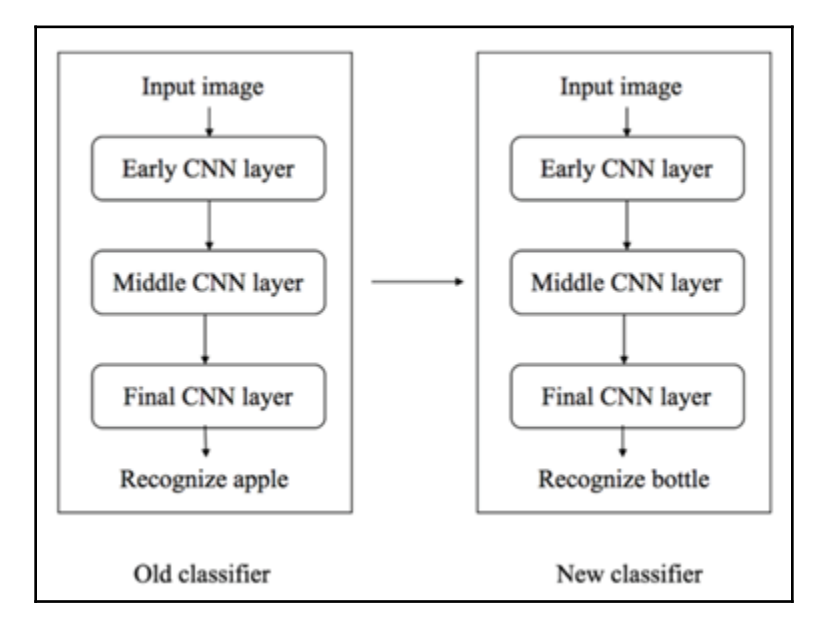

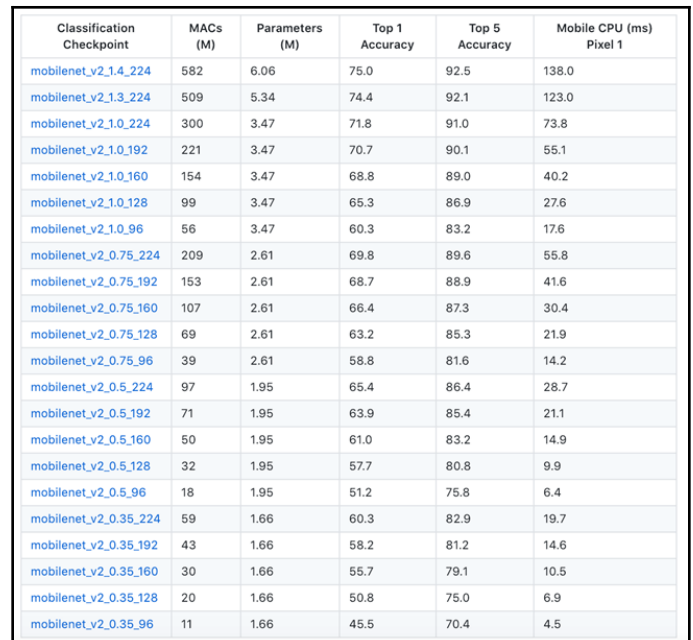

Karthikeyans-MacBook-Pro:google-images-download karthikeyan<mark>\$</mark> googleimagesdownload -k "car" -sk 'red,blue' -l 50 Item no.:  $1$  --> Item name = car red Evaluating... Starting Download... Starting Download...<br>
Completed Image ====> 1. 71jrcuoujbl.\_sl1500\_.jpg<br>
Completed Image ====> 2. lamborghini\_huracan\_slideshow\_lead.jpg<br>
Completed Image ====> 3. item\_xl\_22318852\_30176327.jpg<br>
Completed Image ====> 4. car Completed Image ====> 7. maxresdefault.jpg<br>
Completed Image ====> 7. maxresdefault.jpg<br>
Completed Image ====> 8. 20170309-red-cars-at-geneva-vlad-savov11.0.jpg<br>
Completed Image ====> 9. 61rmtid79wl.\_sx425\_.jpg<br>
Completed I Completed Image ====> 10. Sipja9m4xdl.jpg<br>Completed Image ====> 10. Sipja9m4xdl.jpg<br>Completed Image ====> 11. ferrari+f12+berlinetta.jpg Completed Image ====> 12. ferrari-laferrari-12v-ride-on-car-red-a4d.jpg Completed Image ====> 12. Terrari-tari-tari-tari-tari-ted-on-car-red-a4d.jpg<br>Completed Image ====> 13. p\_red\_car.jpg<br>Completed Image ====> 15. 7lok%2bxwygfl.\_sx425\_.jpg<br>Completed Image ====> 15. 7lok%2bxwygfl.\_sx425\_.jpg<br>C Completed Image ====> 18. 919ec5a\_1433856.jpg<br>Completed Image ====> 19. gqvhhhx.jpg<br>Completed Image ====> 20. gla\_classic.jpeg Completed Image ====> 21. aston-martin-vanquish-s-raf-red-arrows-829649.jpg<br>Completed Image ====> 22. maxresdefault.jpg<br>Completed Image ====> 23. 995-panda-original-imaee4za5fwpfa4k.jpeg<br>Completed Image ====> 23. 995-panda
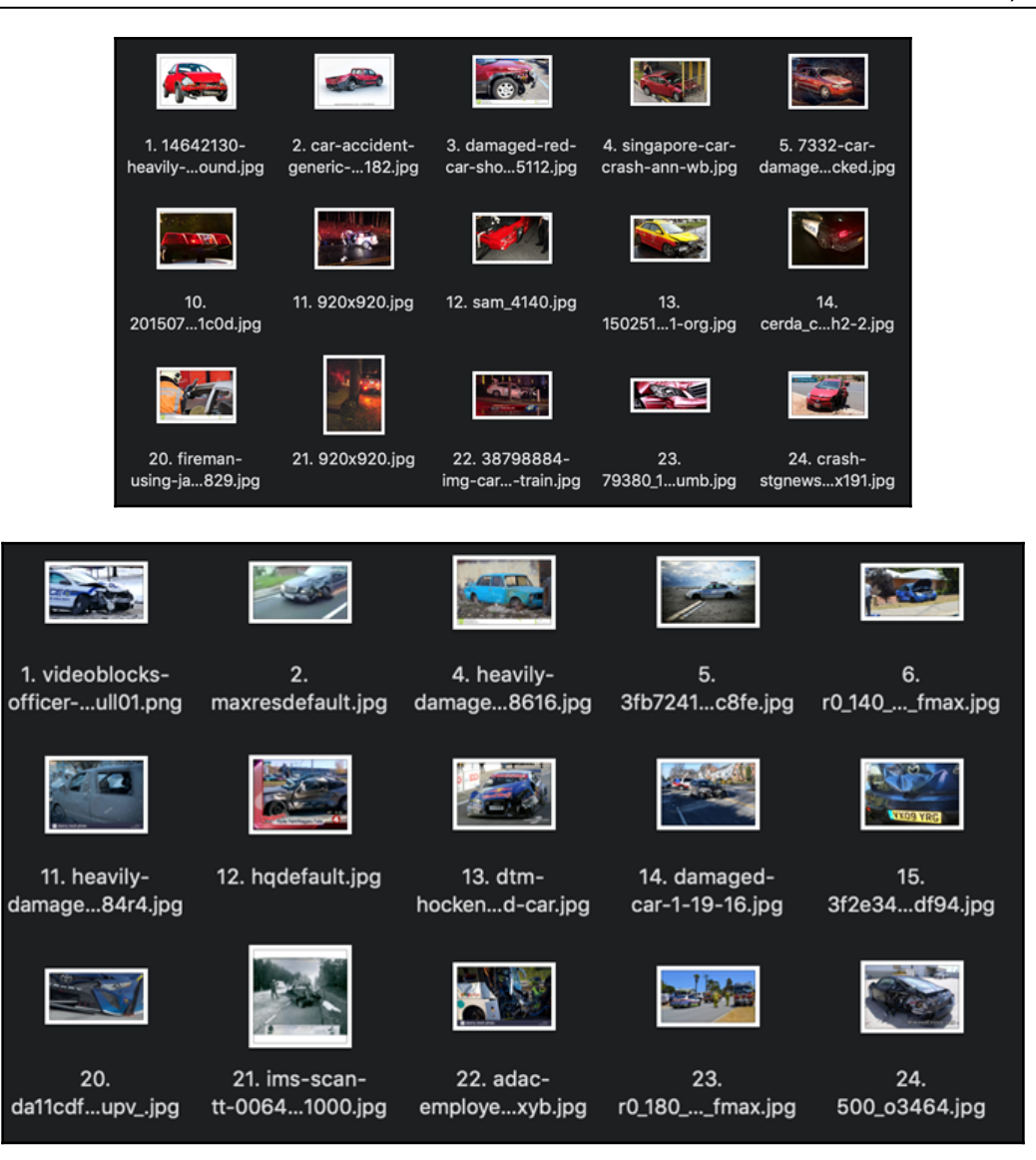

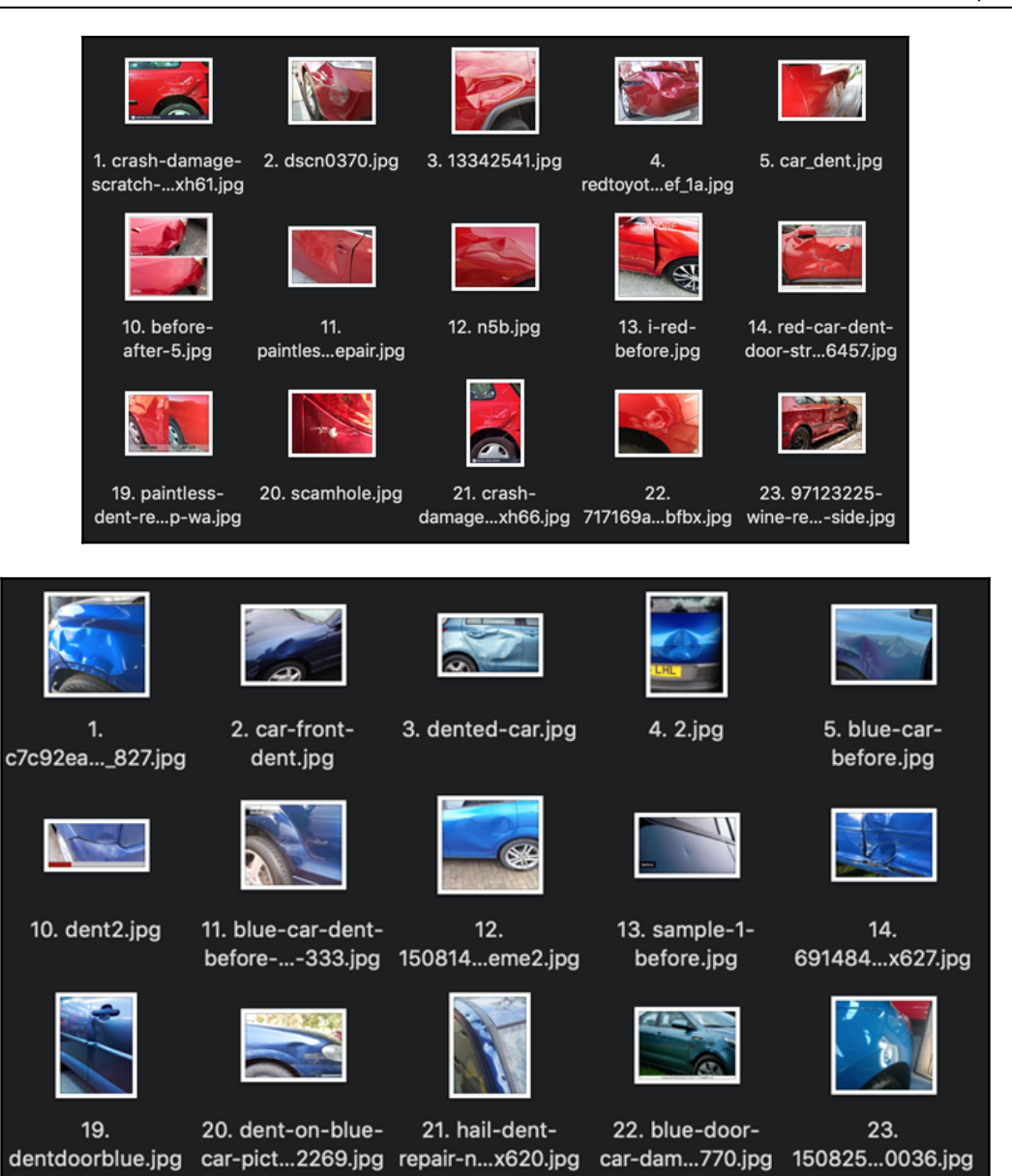

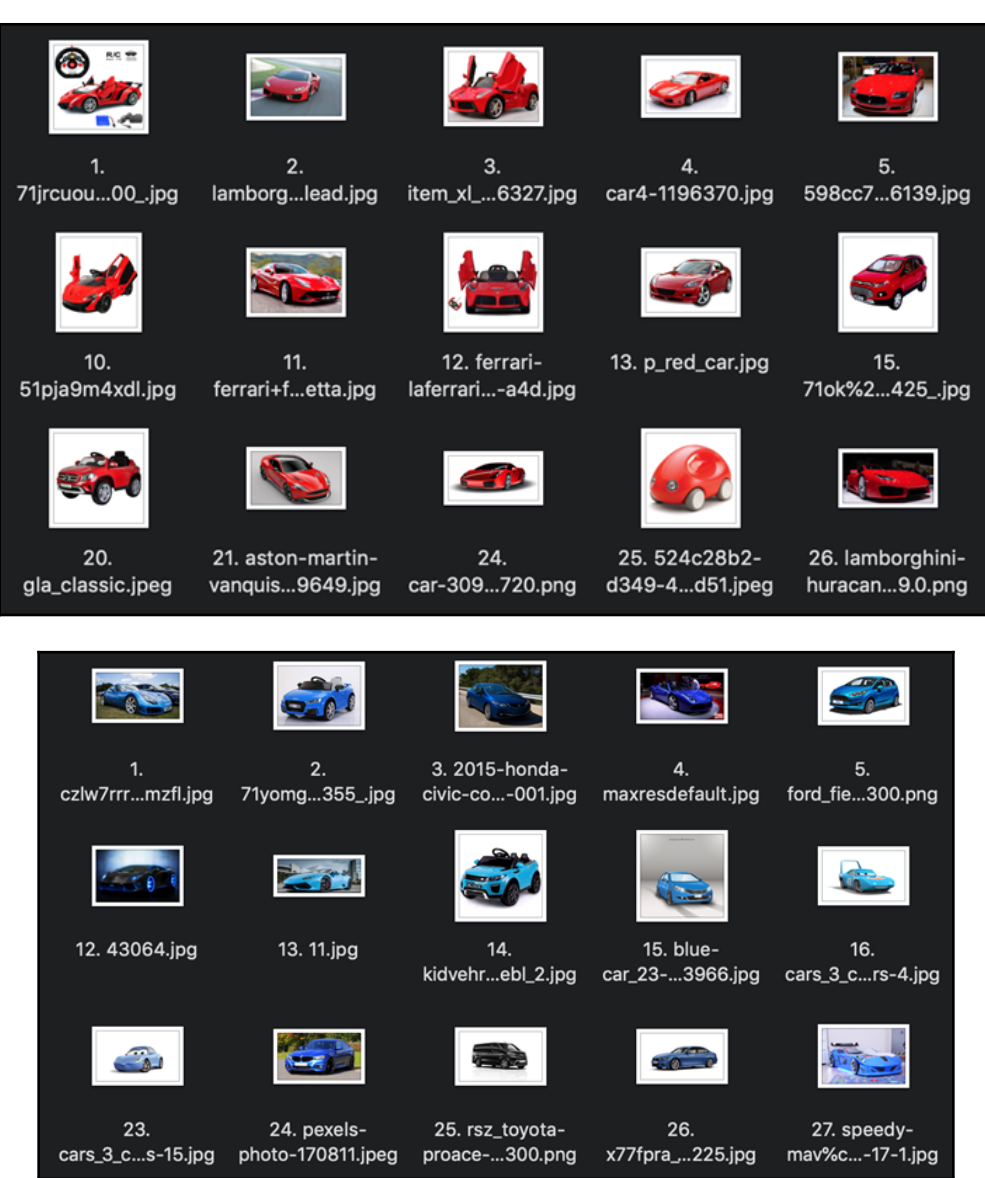

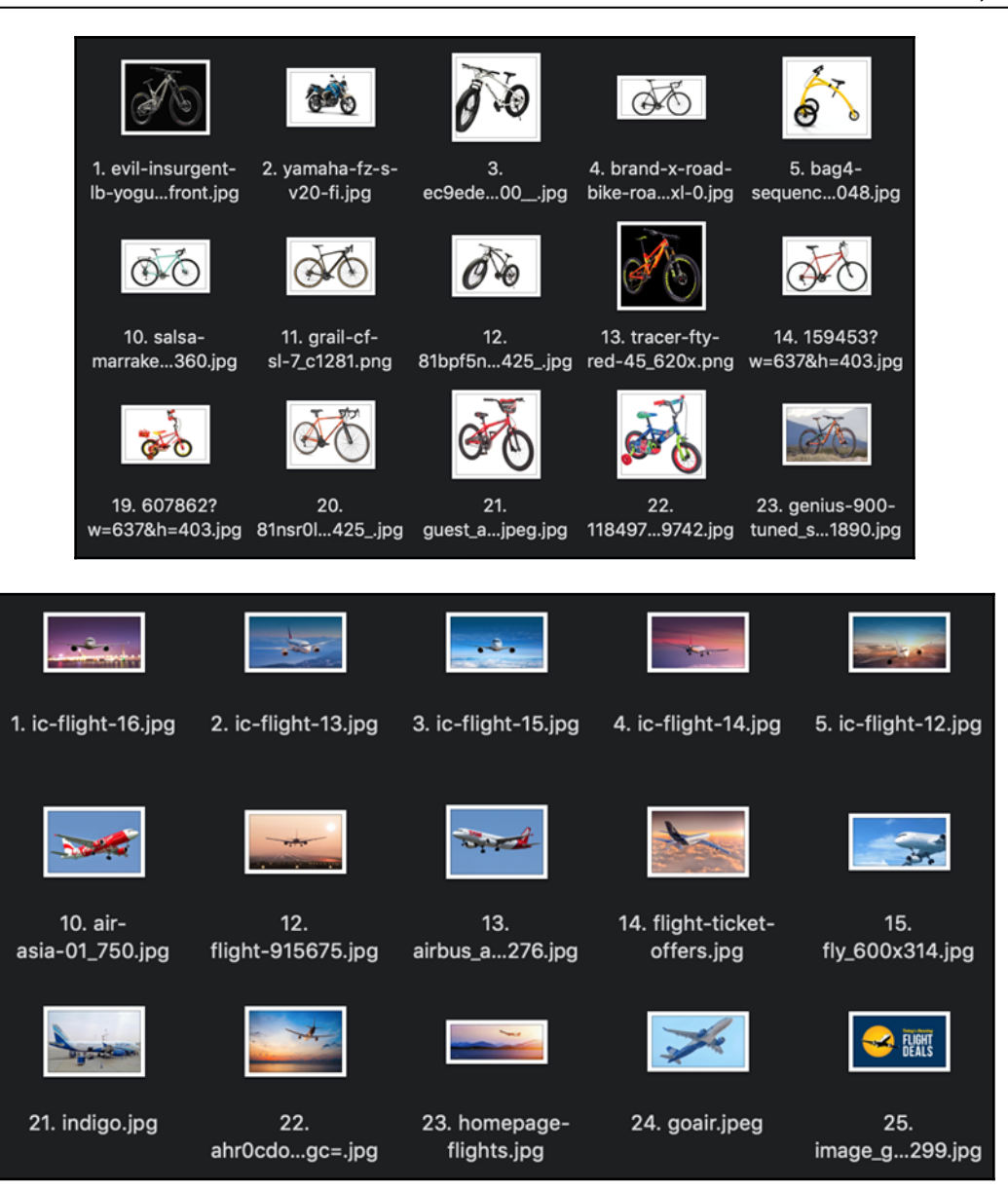

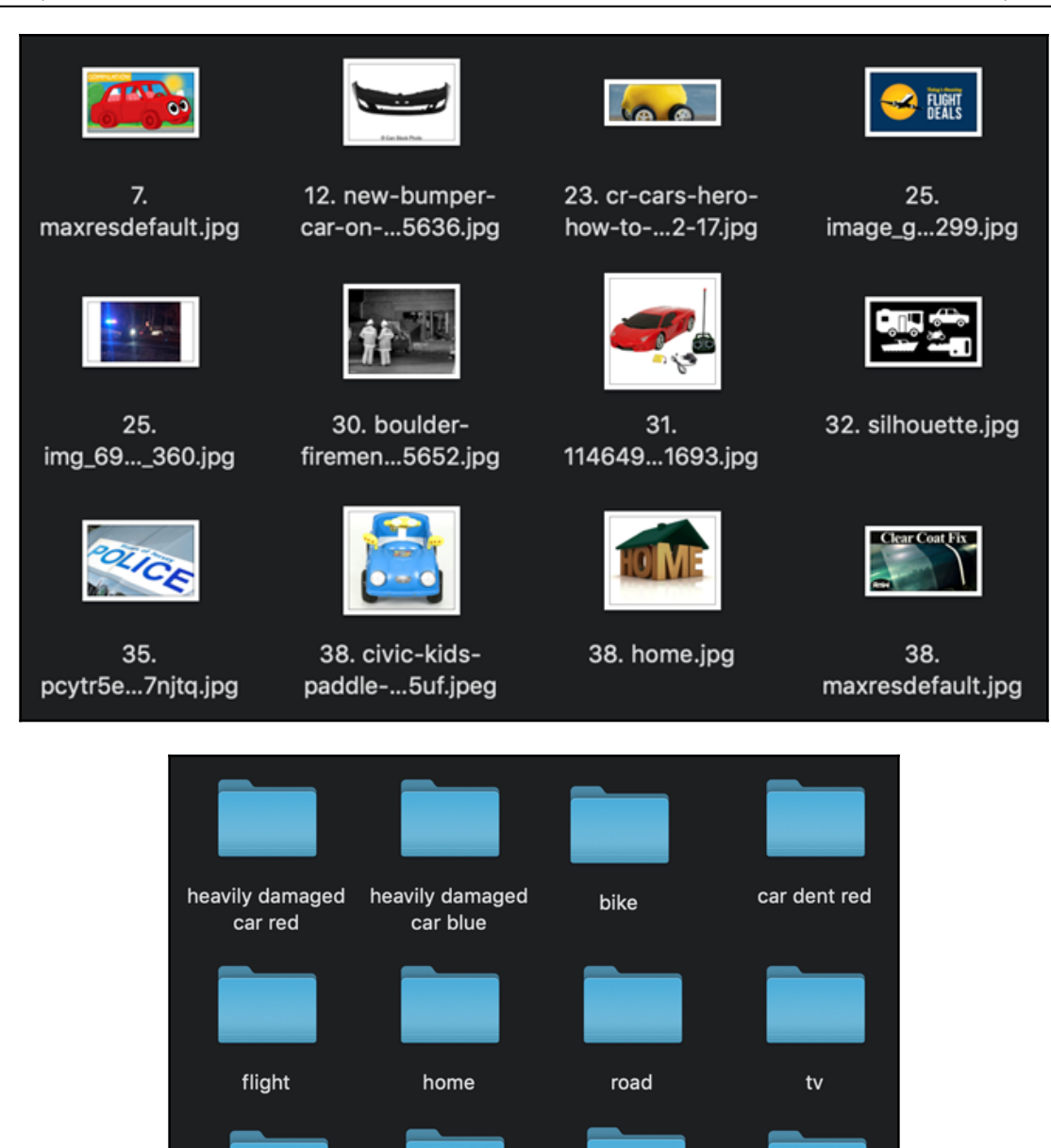

noise

car red

car blue

car dent blue

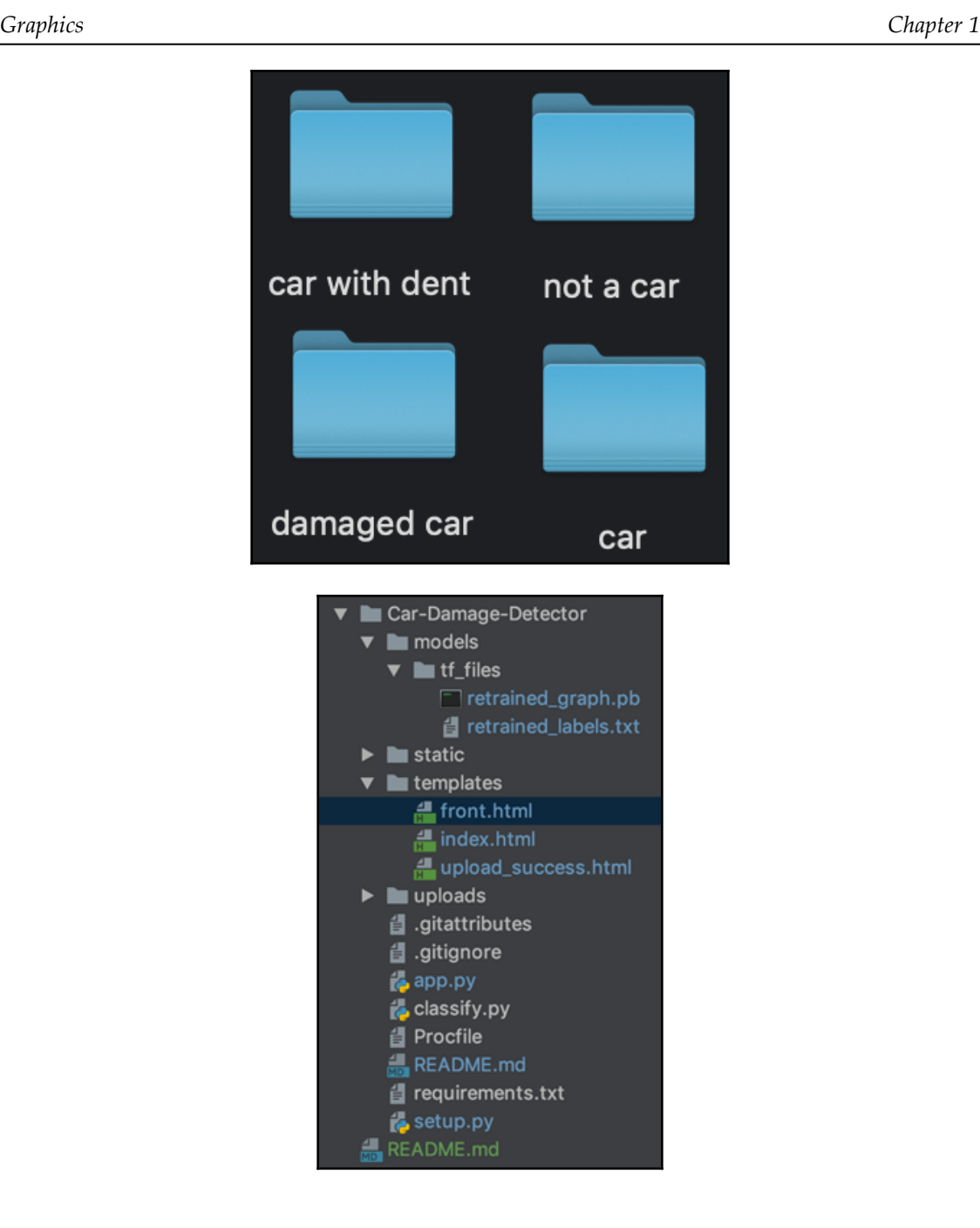

Karthikeyans-MacBook-Pro:Car-Damage-Detector karthikeyan\$ python app.py References and the start thread<br>
\* Running on http://127.0.0.1 - [19/Feb/2019 23:28:35] "GET / HTTP/1.1" 200 -<br>
127.0.0.1 - - [19/Feb/2019 23:28:35] "GET / HTTP/1.1" 200 -<br>
127.0.0.1 - - [19/Feb/2019 23:28:35] "GET /static 127.0.0.1 - - [19/Feb/2019 23:28:35] "GET /static/vendor/font-awesome/css/font-awesome.min.css HTTP/1.1"  $200 -$ 127.0.0.1 - - [19/Feb/2019 23:28:35] "GET /static/vendor/magnific-popup/magnific-popup.css HTTP/1.1" 200 127.0.0.1 - - [19/Feb/2019 23:28:35] "GET /static/css/creative.min.css HTTP/1.1" 200 -<br>127.0.0.1 - - [19/Feb/2019 23:28:35] "GET /static/vendor/jquery/jquery.min.js HTTP/1.1" 200 -<br>127.0.0.1 - - [19/Feb/2019 23:28:35] "GET 127.0.0.1 - - [19/Feb/2019 23:28:35] "GET /static/vendor/scrollreveal/scrollreveal.min.js HTTP/1.1" 200 127.0.0.1 - - [19/Feb/2019 23:28:35] "GET /static/vendor/magnific-popup/jquery.magnific-popup.min.js HTT  $P/1.1" 200 -$ 127.0.0.1 - - [19/Feb/2019 23:28:35] "GET /static/js/creative.min.js HTTP/1.1" 200 -<br>127.0.0.1 - - [19/Feb/2019 23:28:36] "GET /favicon.ico HTTP/1.1" 404 -<br>127.0.0.1 - - [19/Feb/2019 23:30:08] "POST /upload HTTP/1.1" 200 -/Users/karthikeyan/Documents/code/play/acko/cardamage/Car-Damage-Detector/uploads/19.jpg /Users/karthikeyan/Documents/code/play/acko/cardamage/Car-Damage-Detector/uploads/19.jpg low (score =  $0.49069$ ) model one valuelow model one value49.07 /Users/karthikeyan/Documents/code/play/acko/cardamage/Car-Damage-Detector/uploads/19.jpg<br>127.0.0.1 - - [19/Feb/2019 23:30:26] "POST /claim HTTP/1.1" 200 -<br>127.0.0.1 - - [19/Feb/2019 23:30:54] "GET /uploads/19.jpg HTTP/1.1"

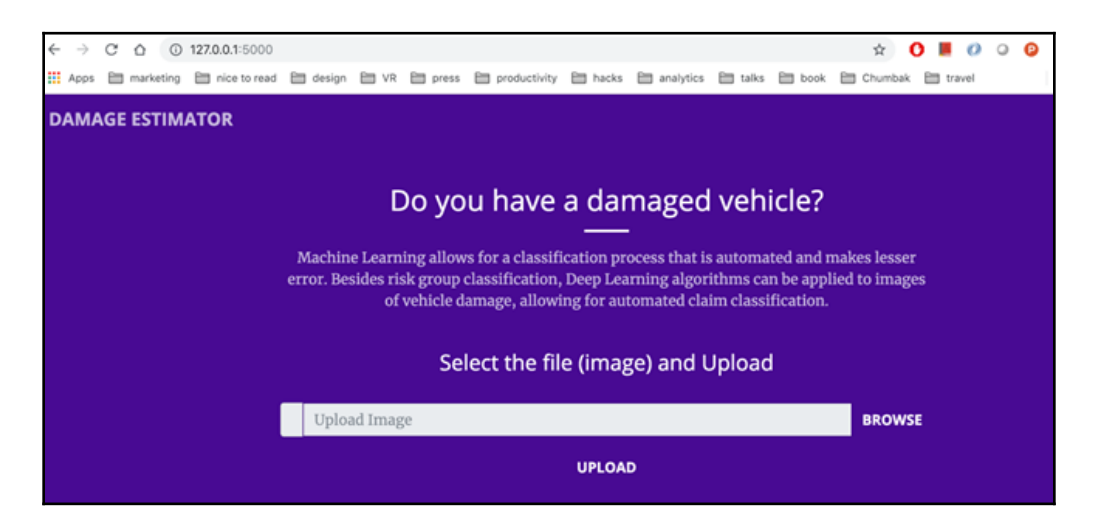

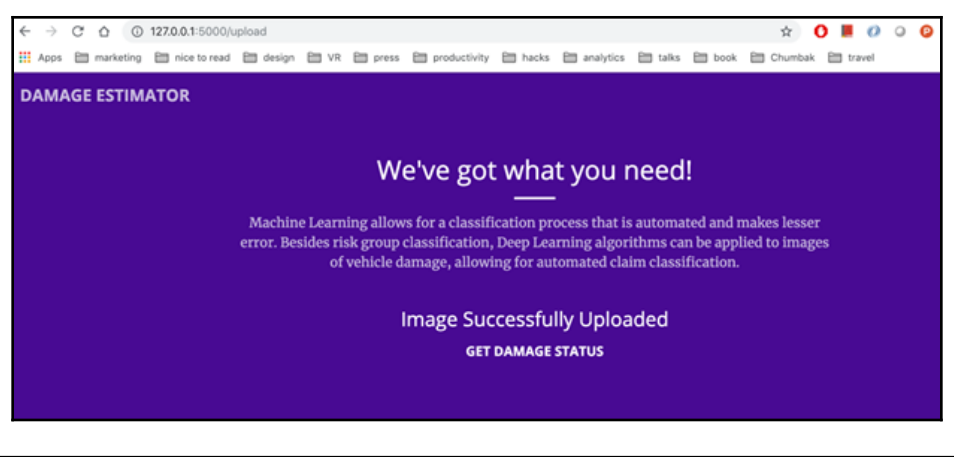

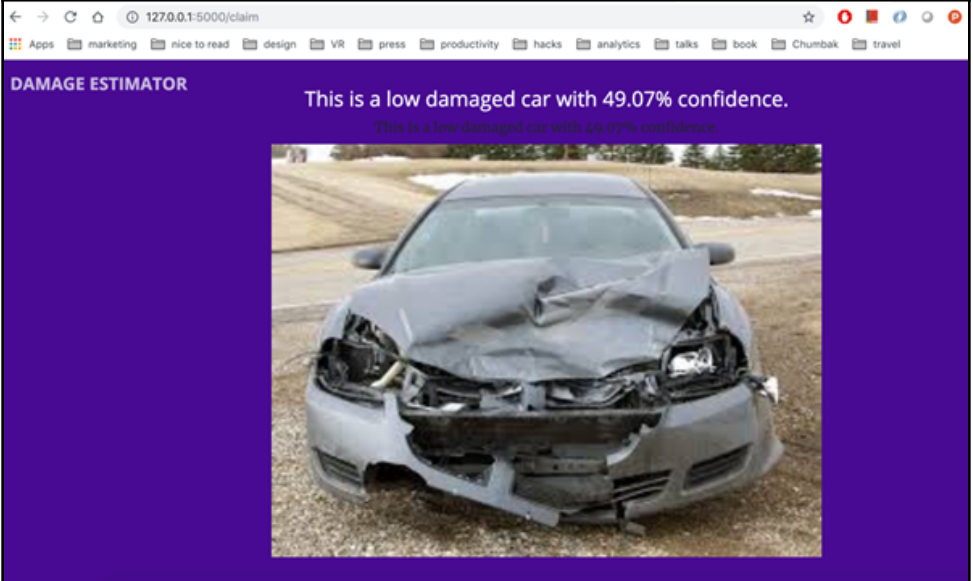

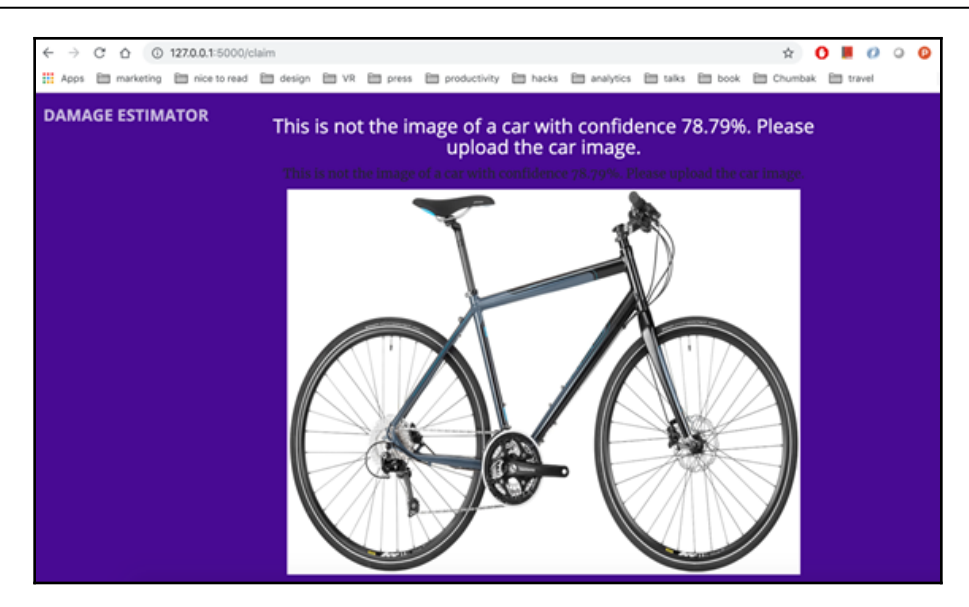

## **Chapter 06: PyTorch Experiments on NLP and RNN**

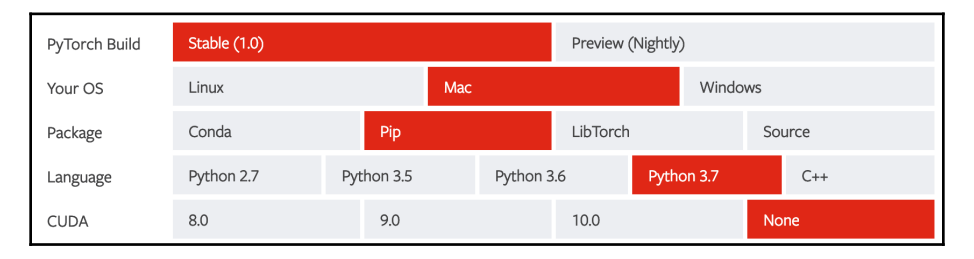

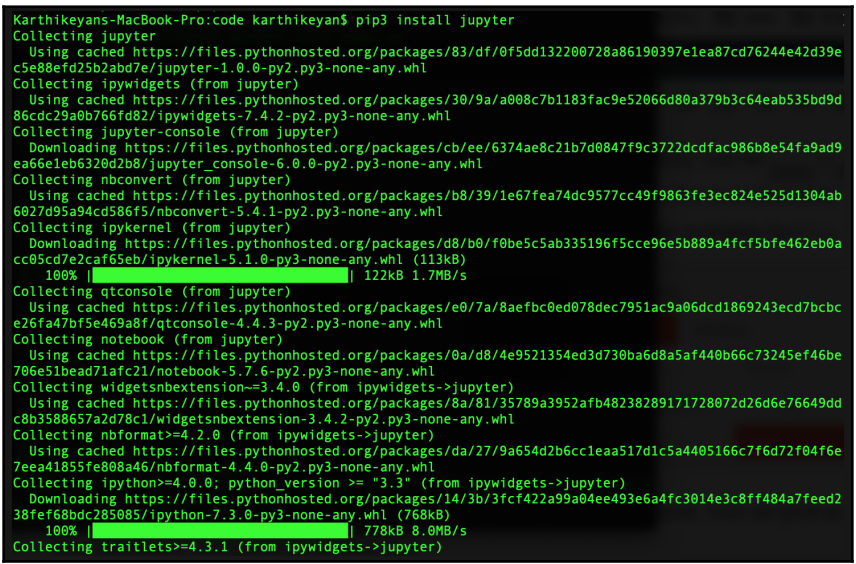

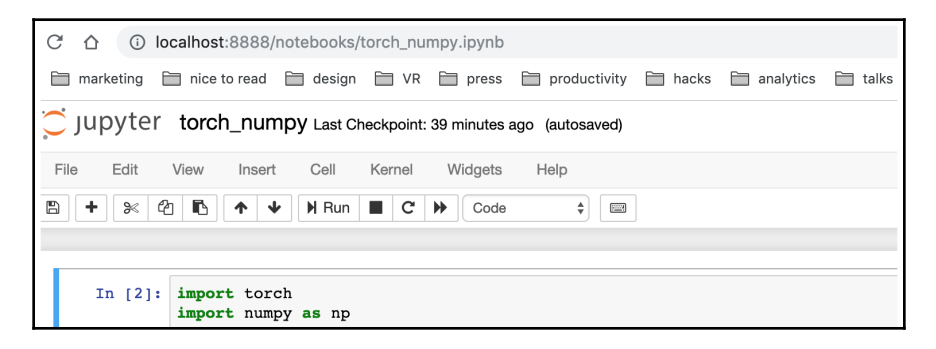

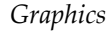

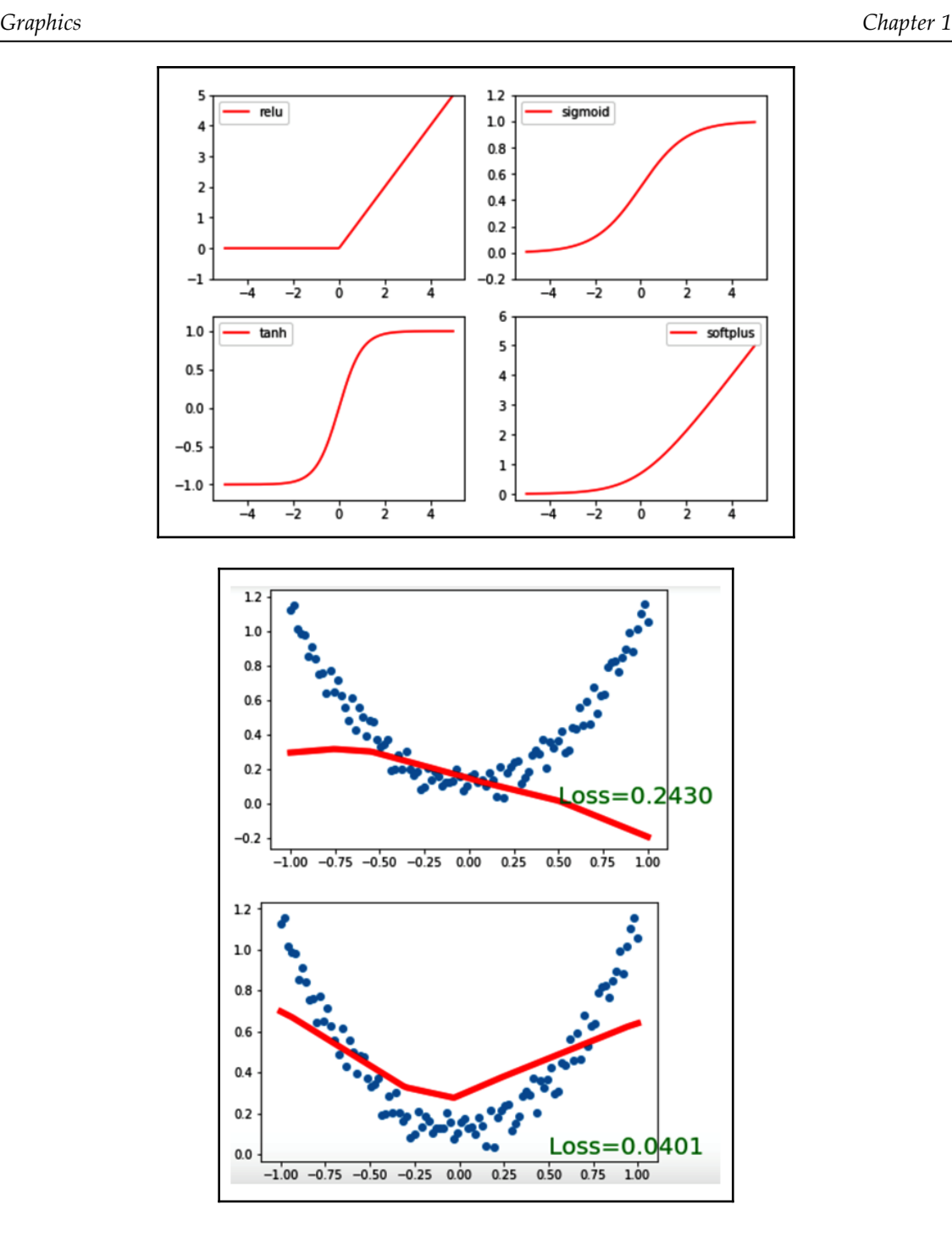

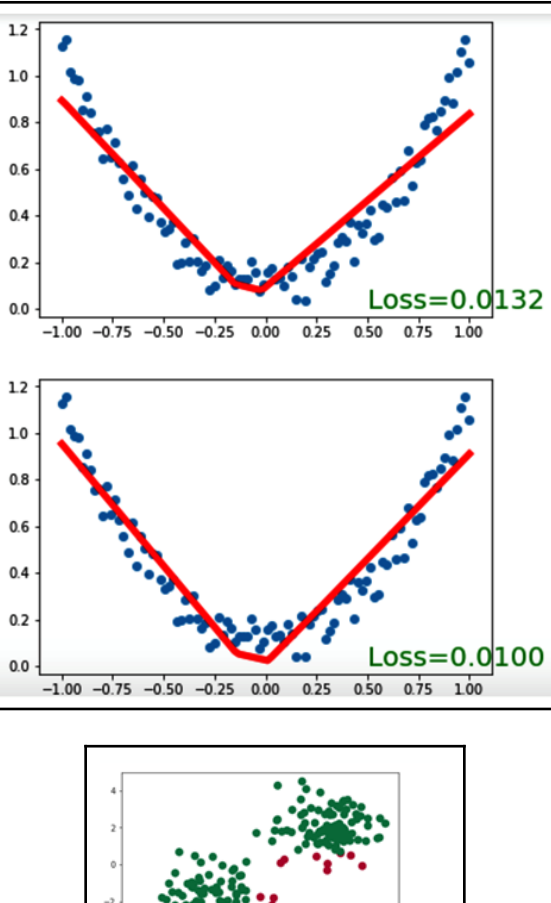

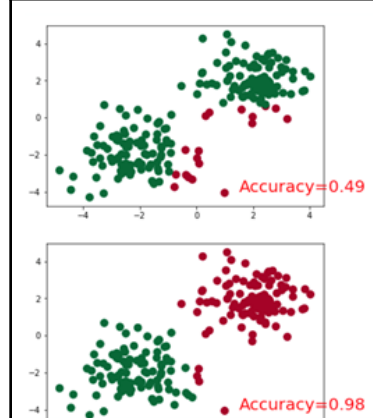

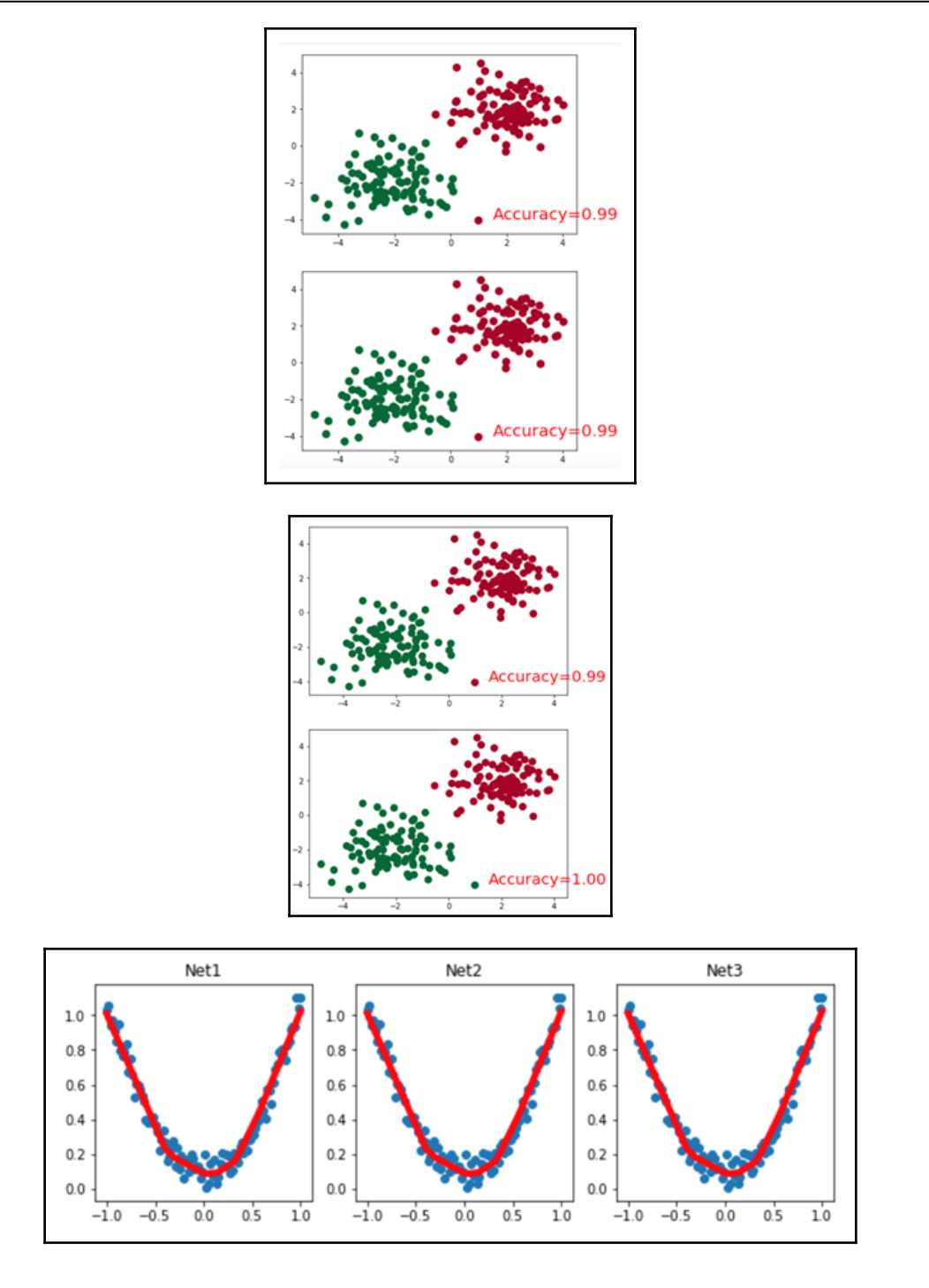

**[ 48 ]**

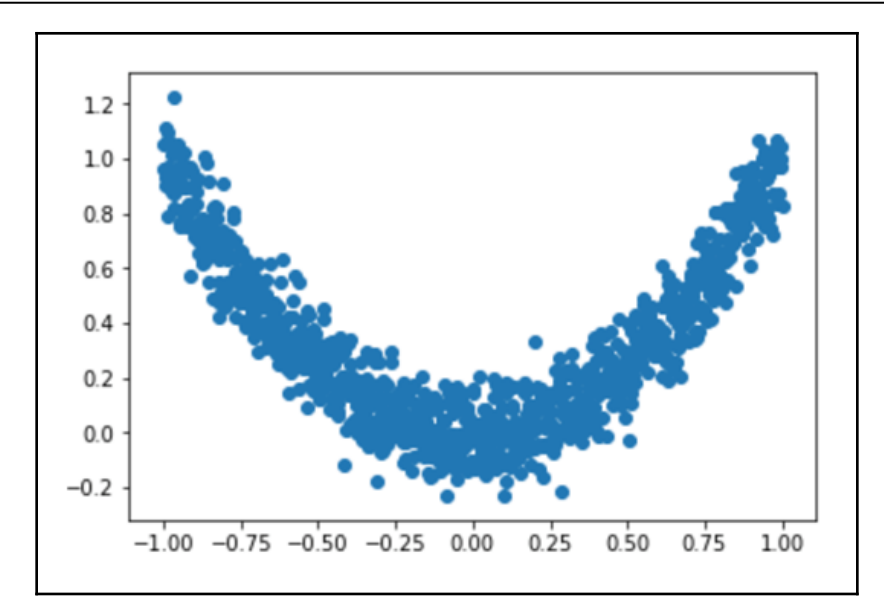

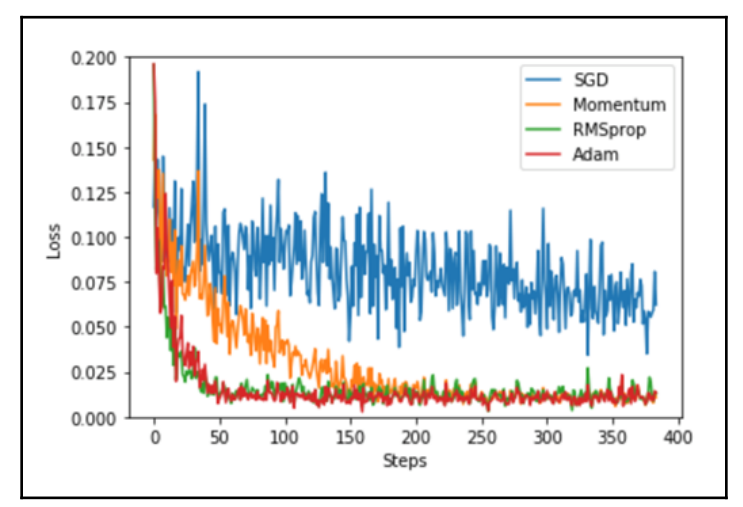

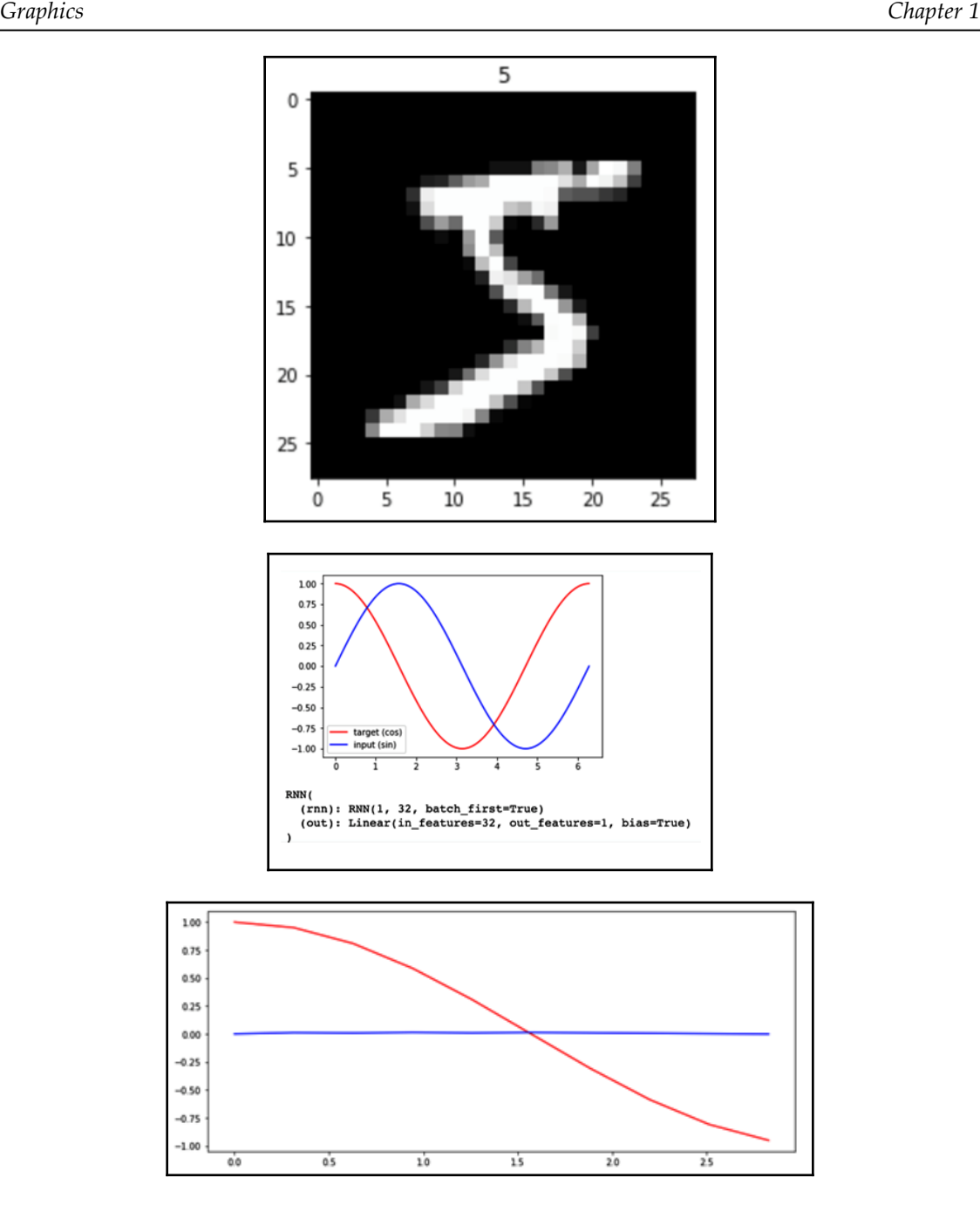

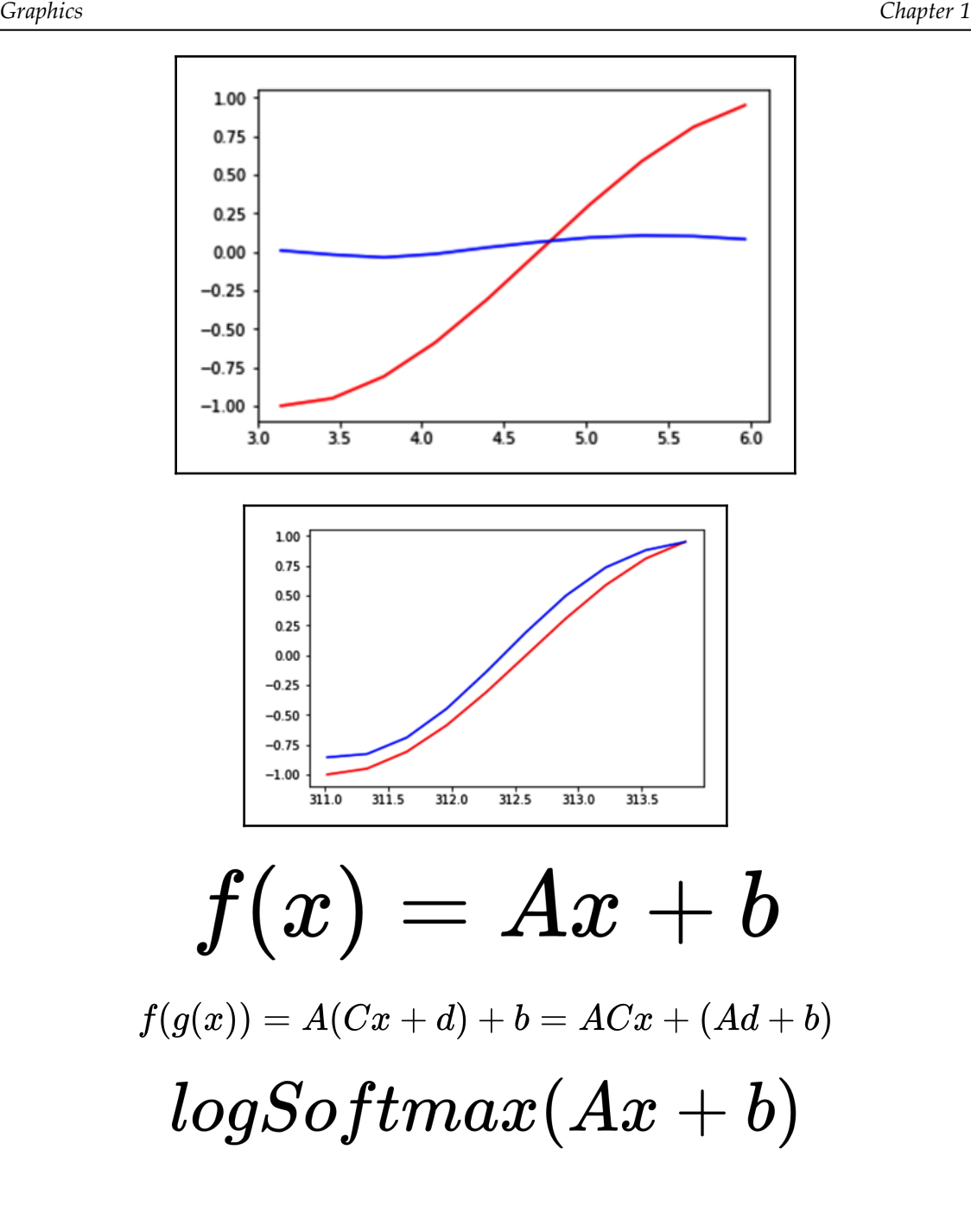

## **Chapter 07: TensorFlow on Mobile with Speech-to-Text with the WaveNet Model**

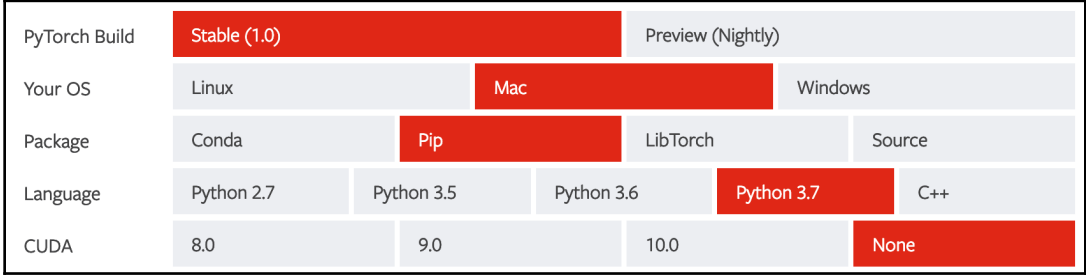

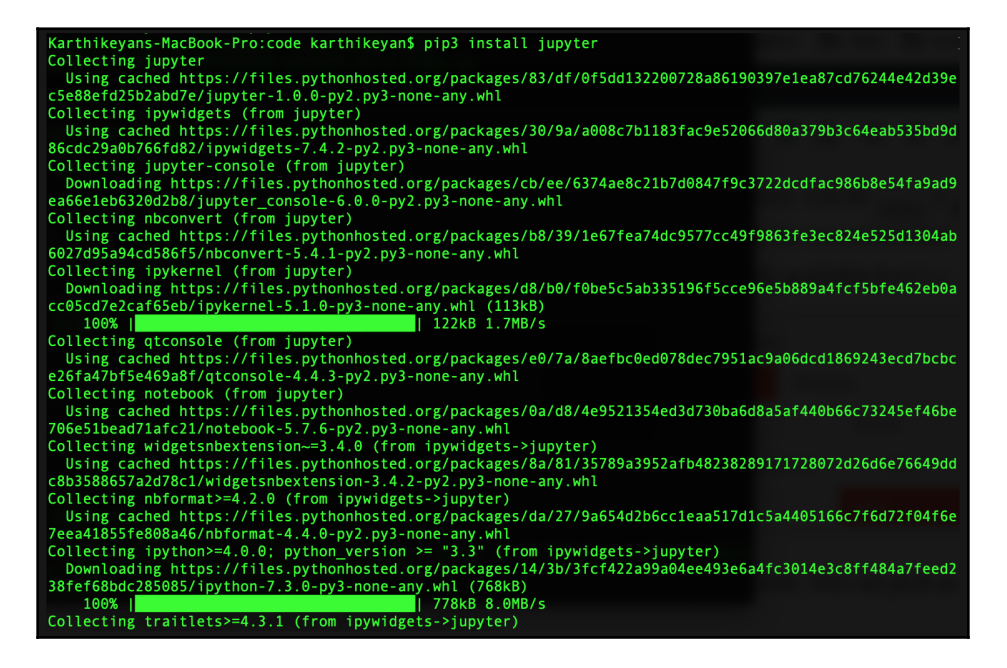

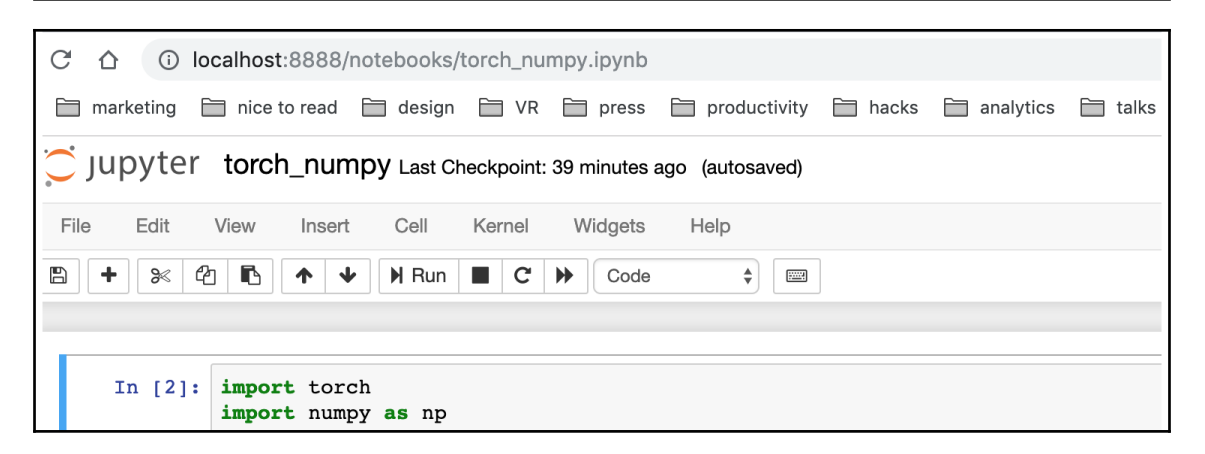

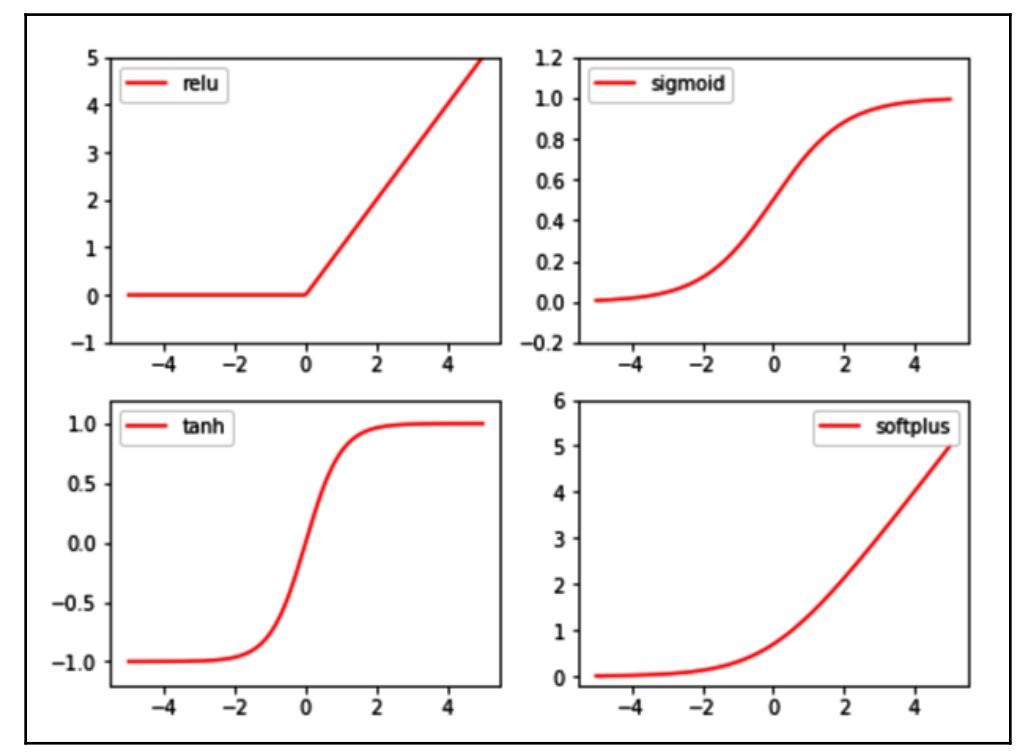

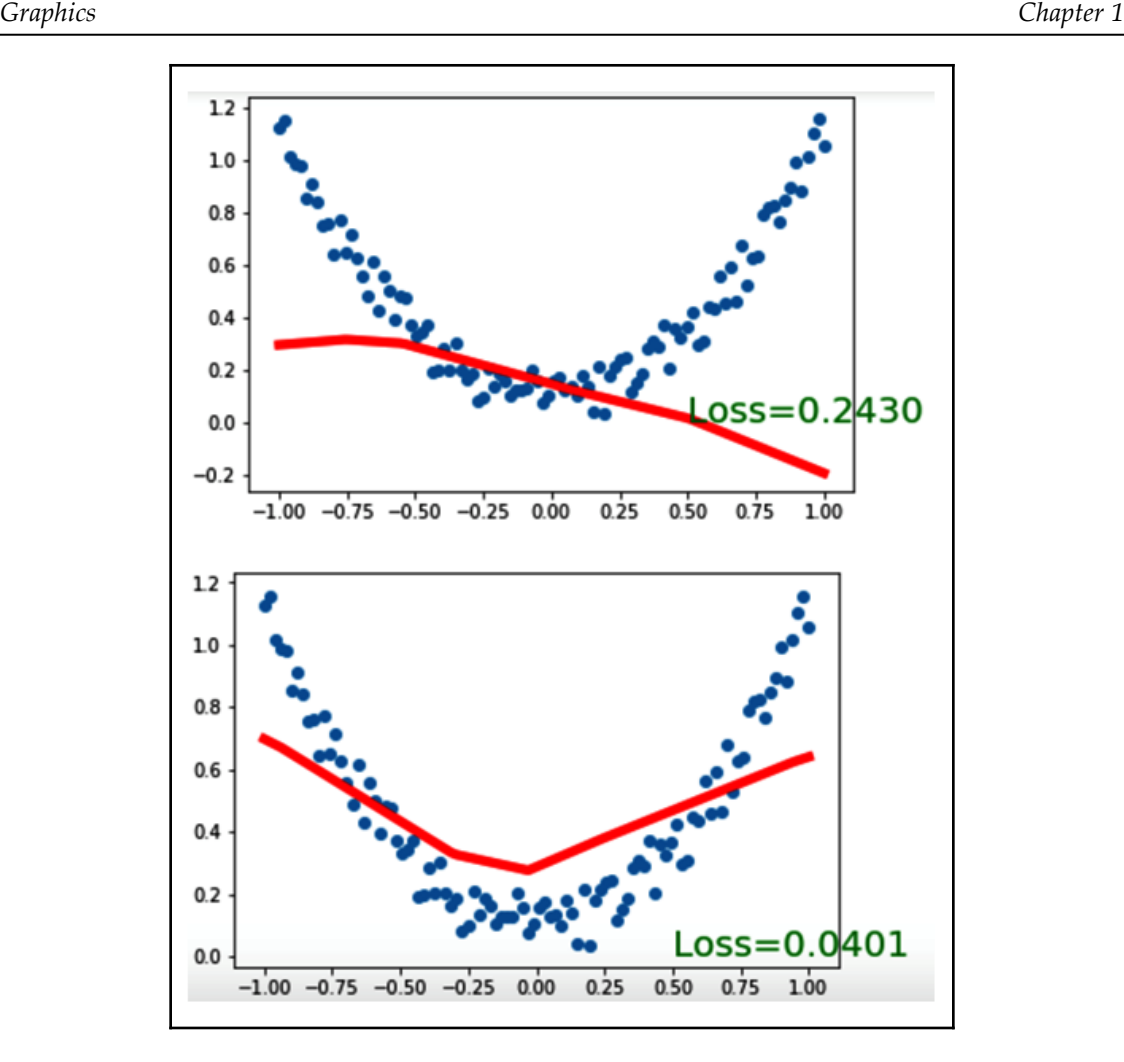

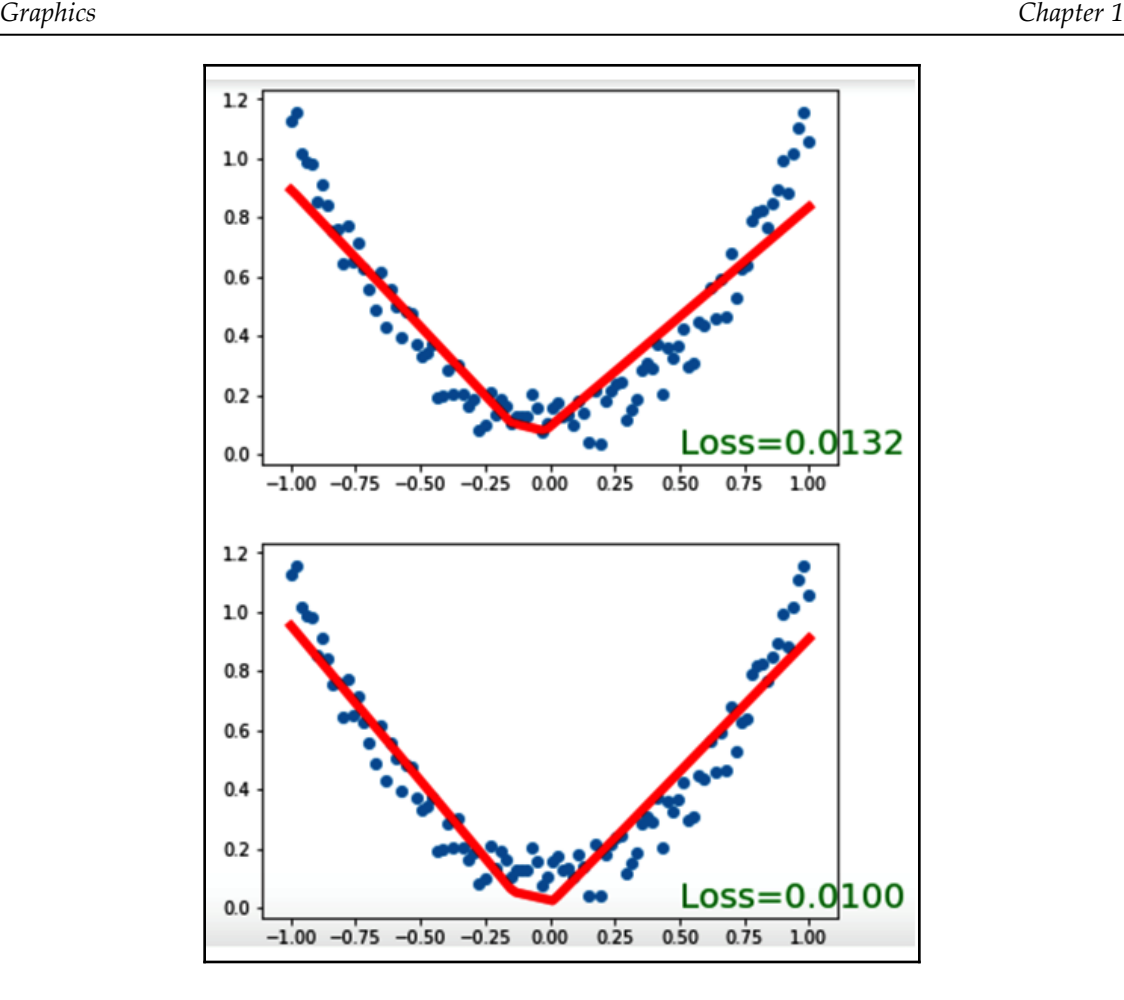

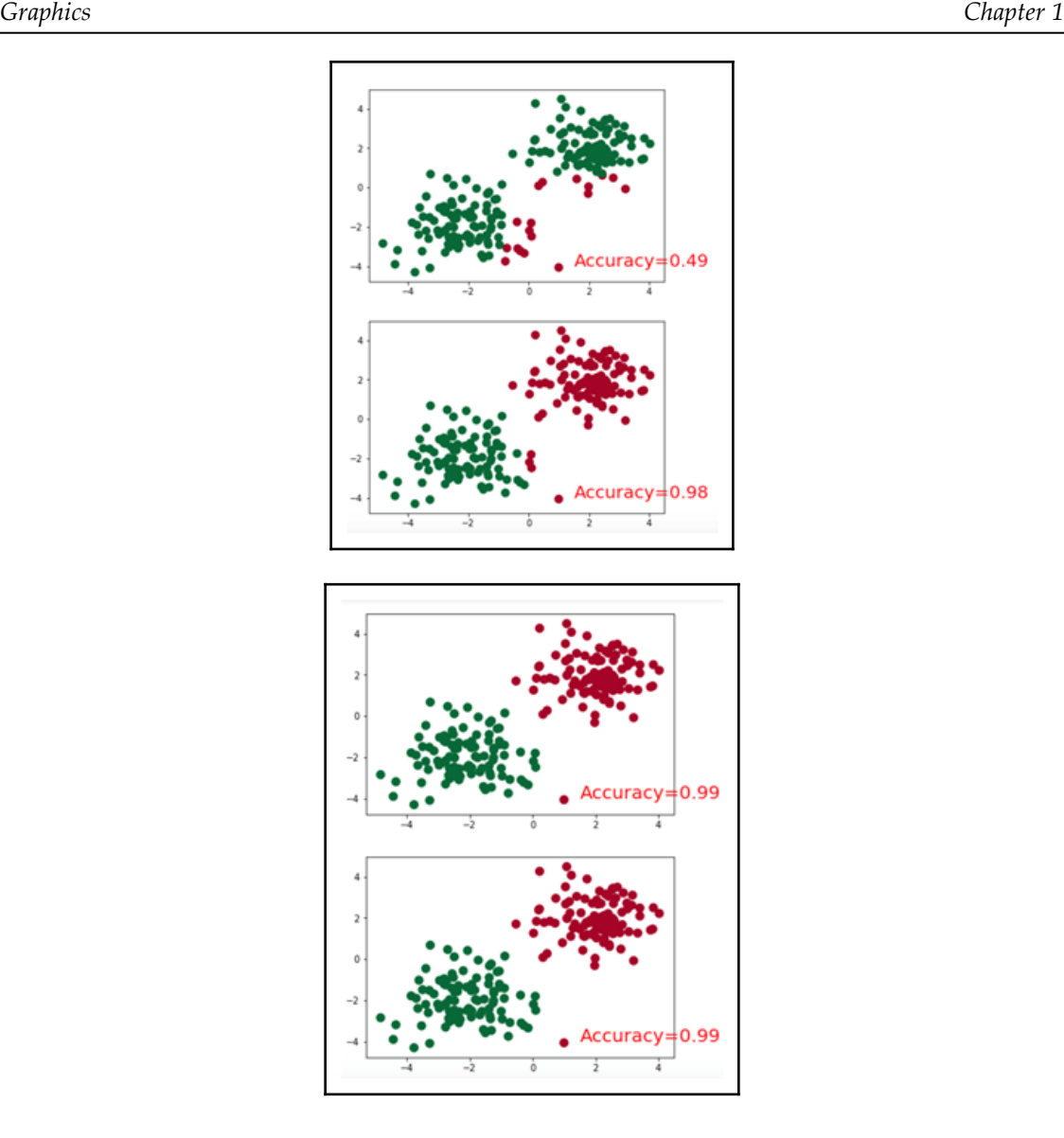

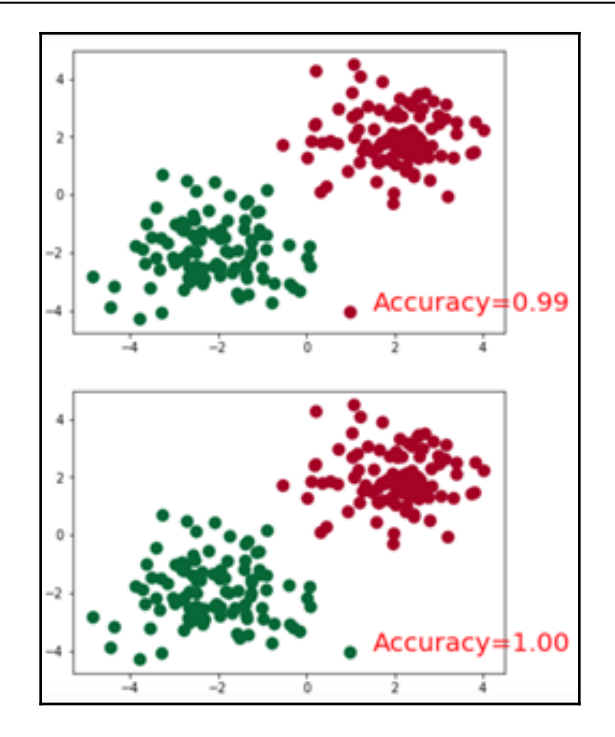

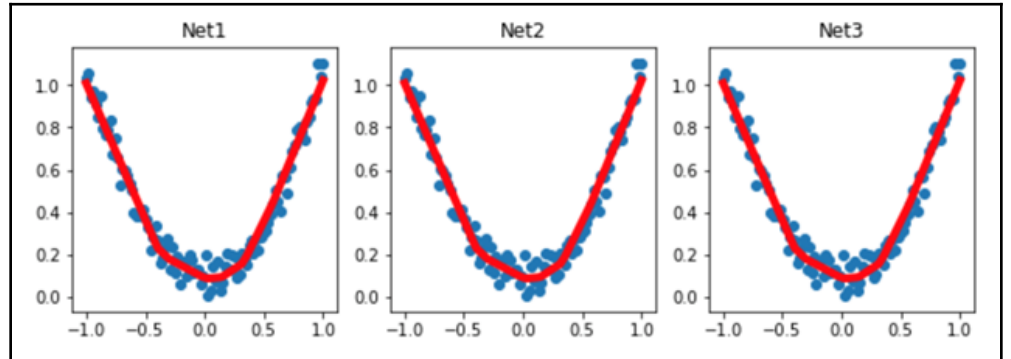

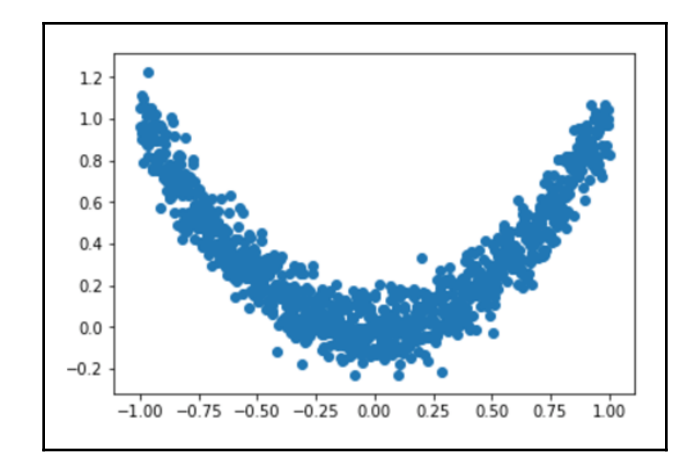

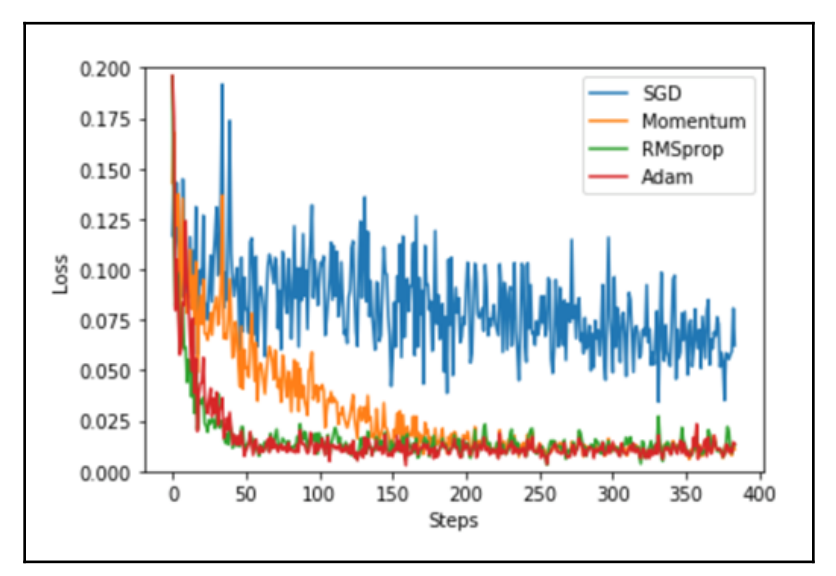

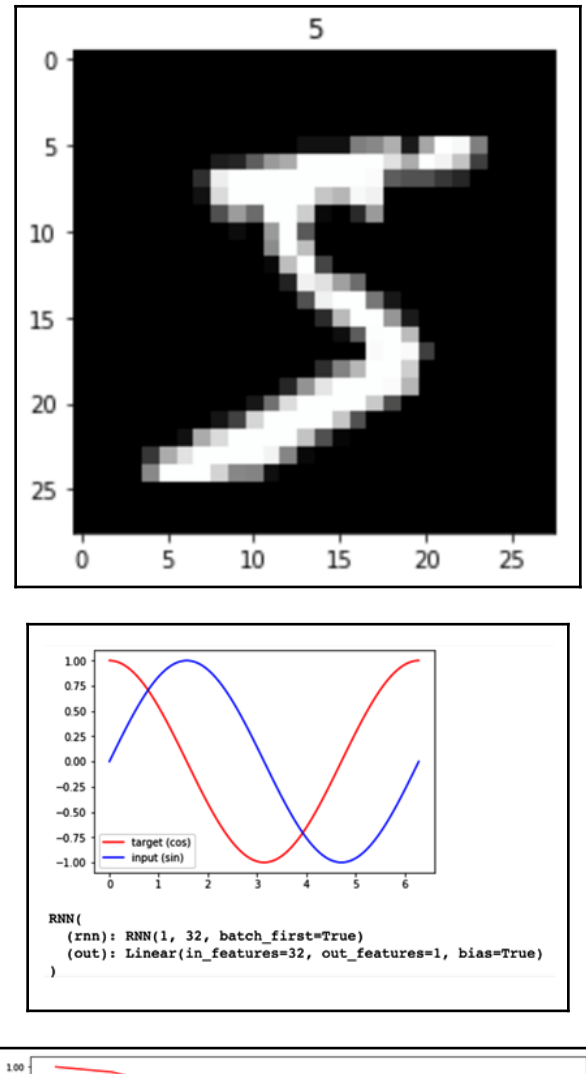

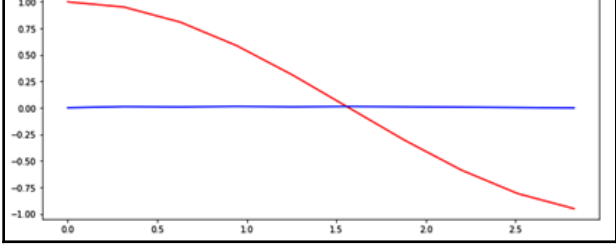

**[ 59 ]**

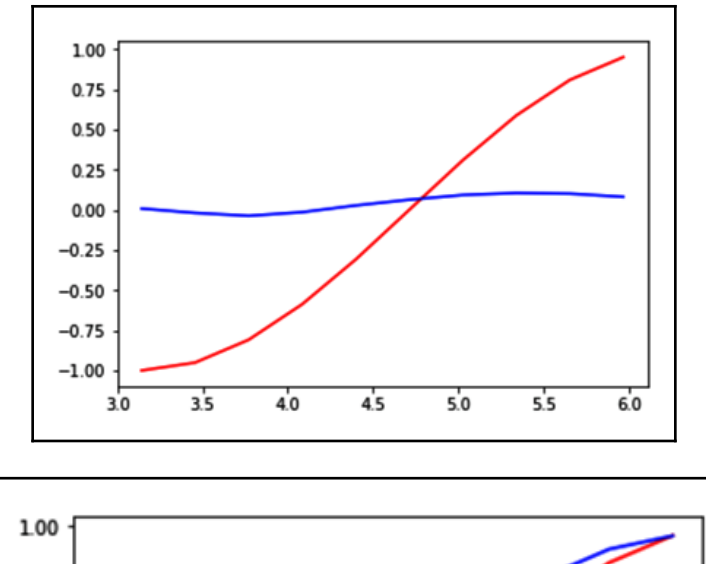

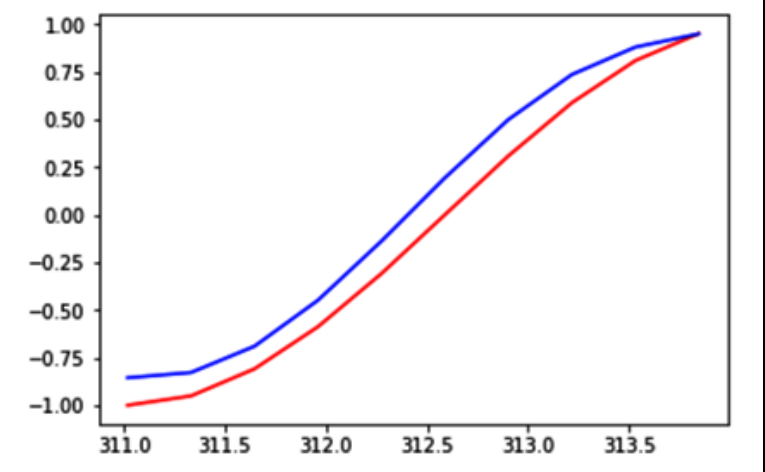

$$
f(x)=Ax+b
$$

$$
f(g(x)) = A(Cx+d) + b = ACx + (Ad+b)
$$
  

$$
logSoftmax(Ax+b)
$$

## **Chapter 08: Implementing GANs to Recognize Handwritten Digits**

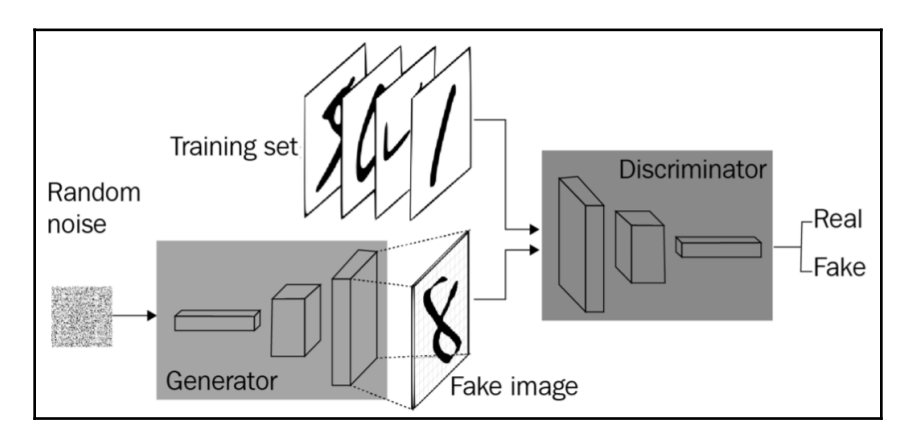

 $p(y|x)$ 

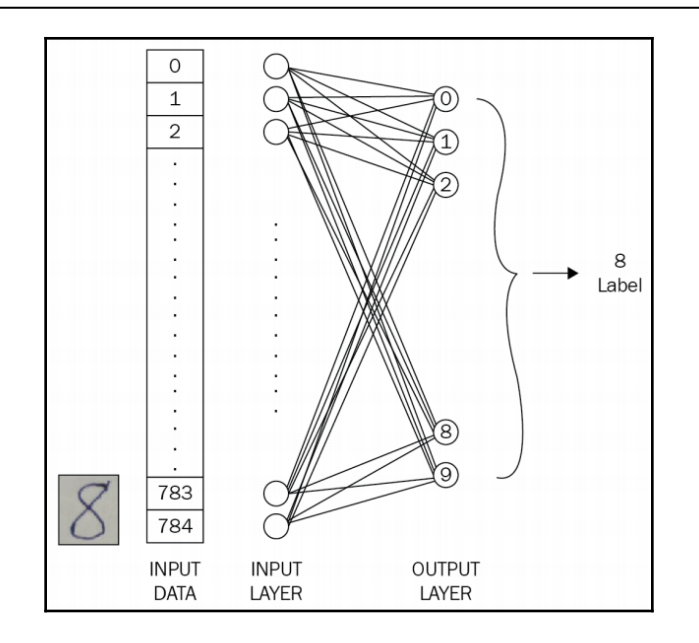

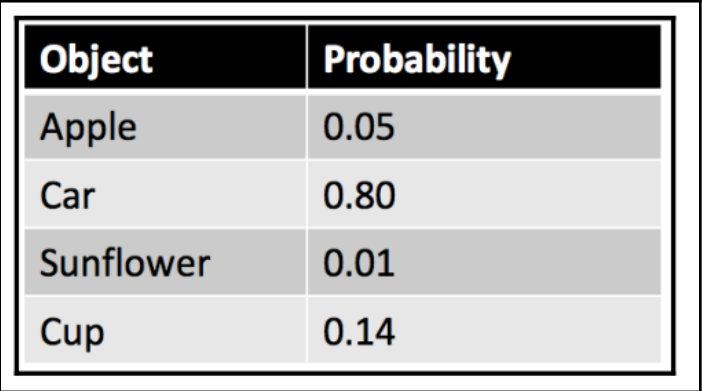

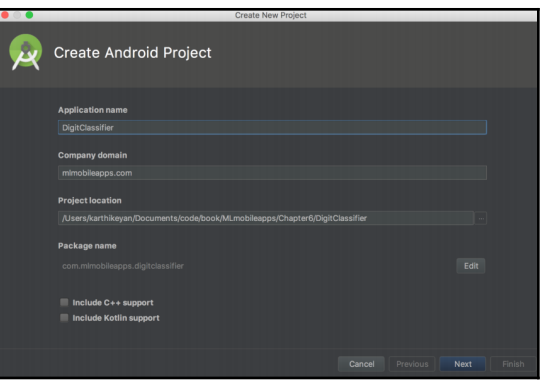

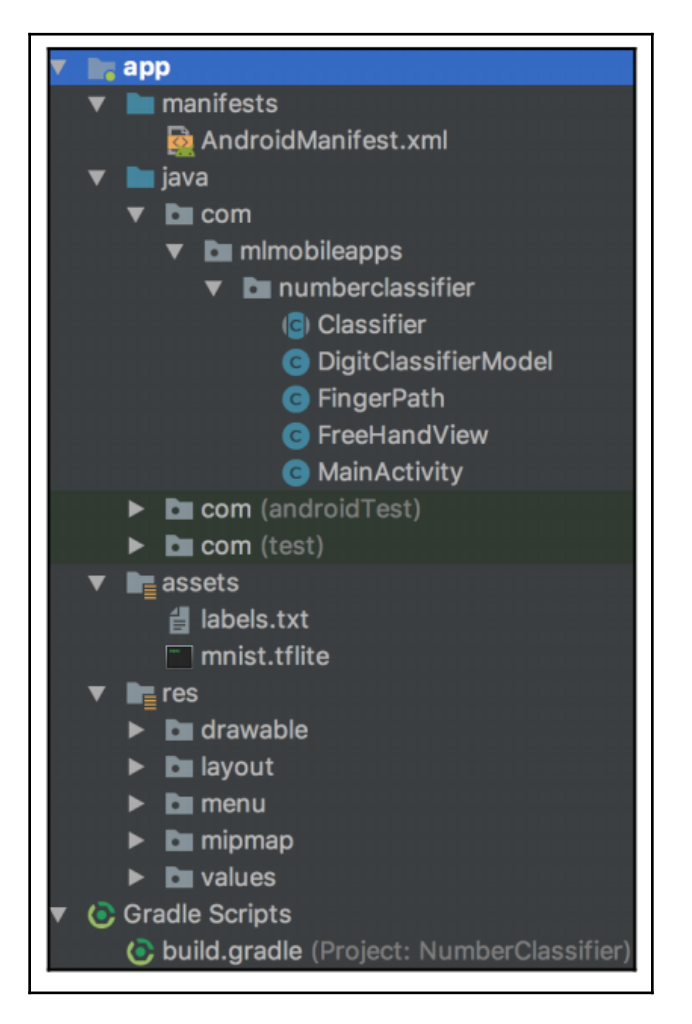

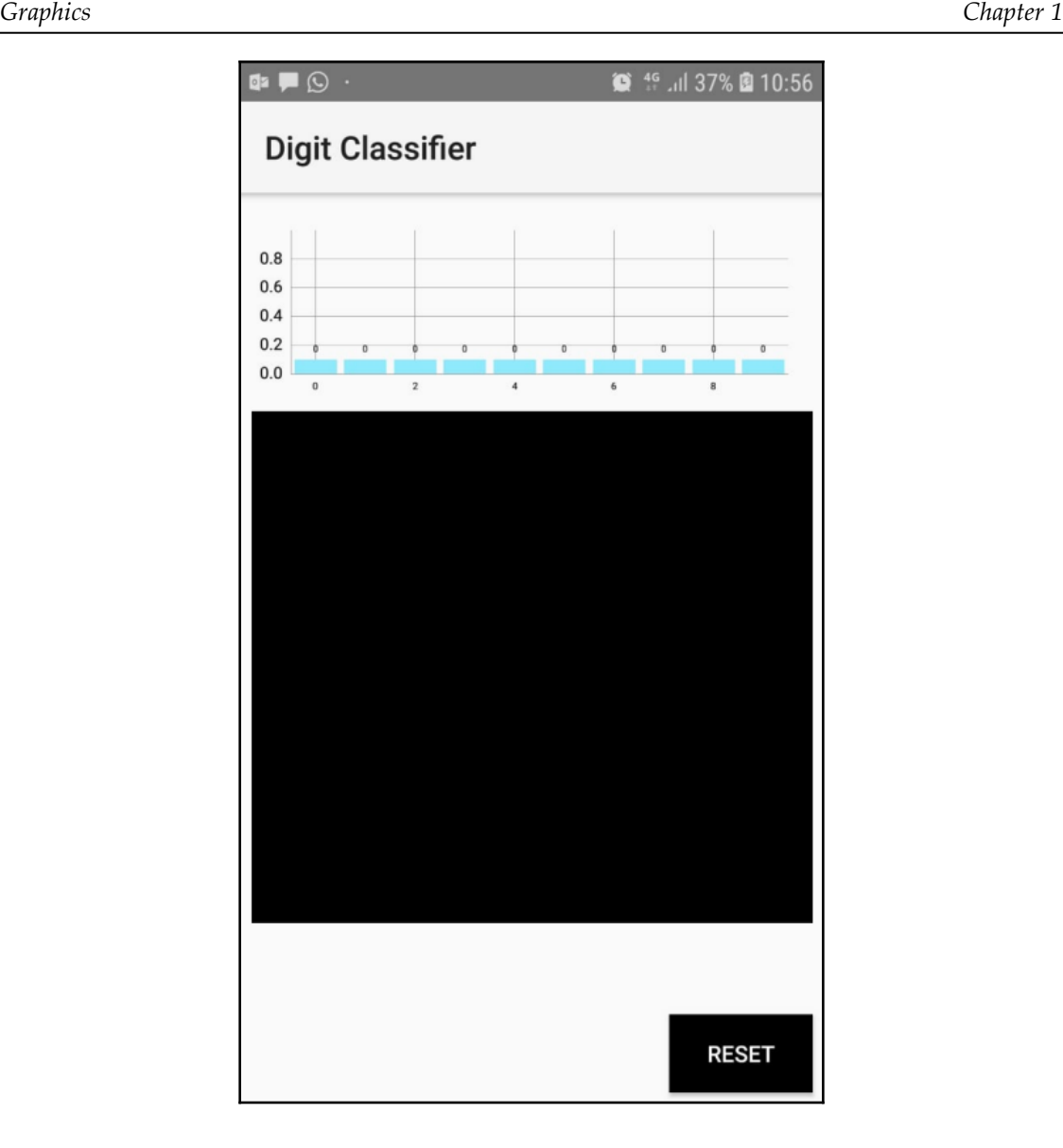

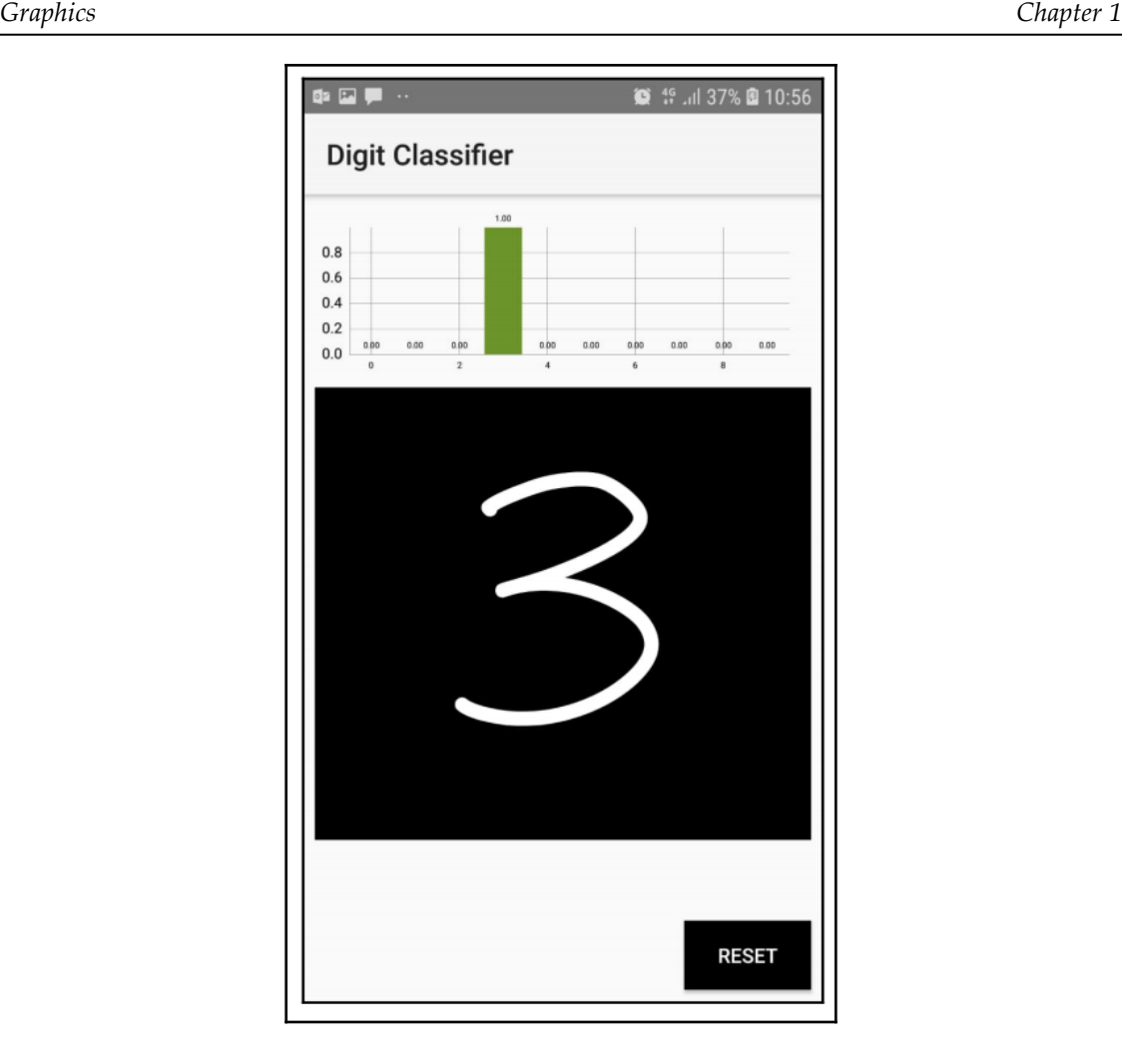

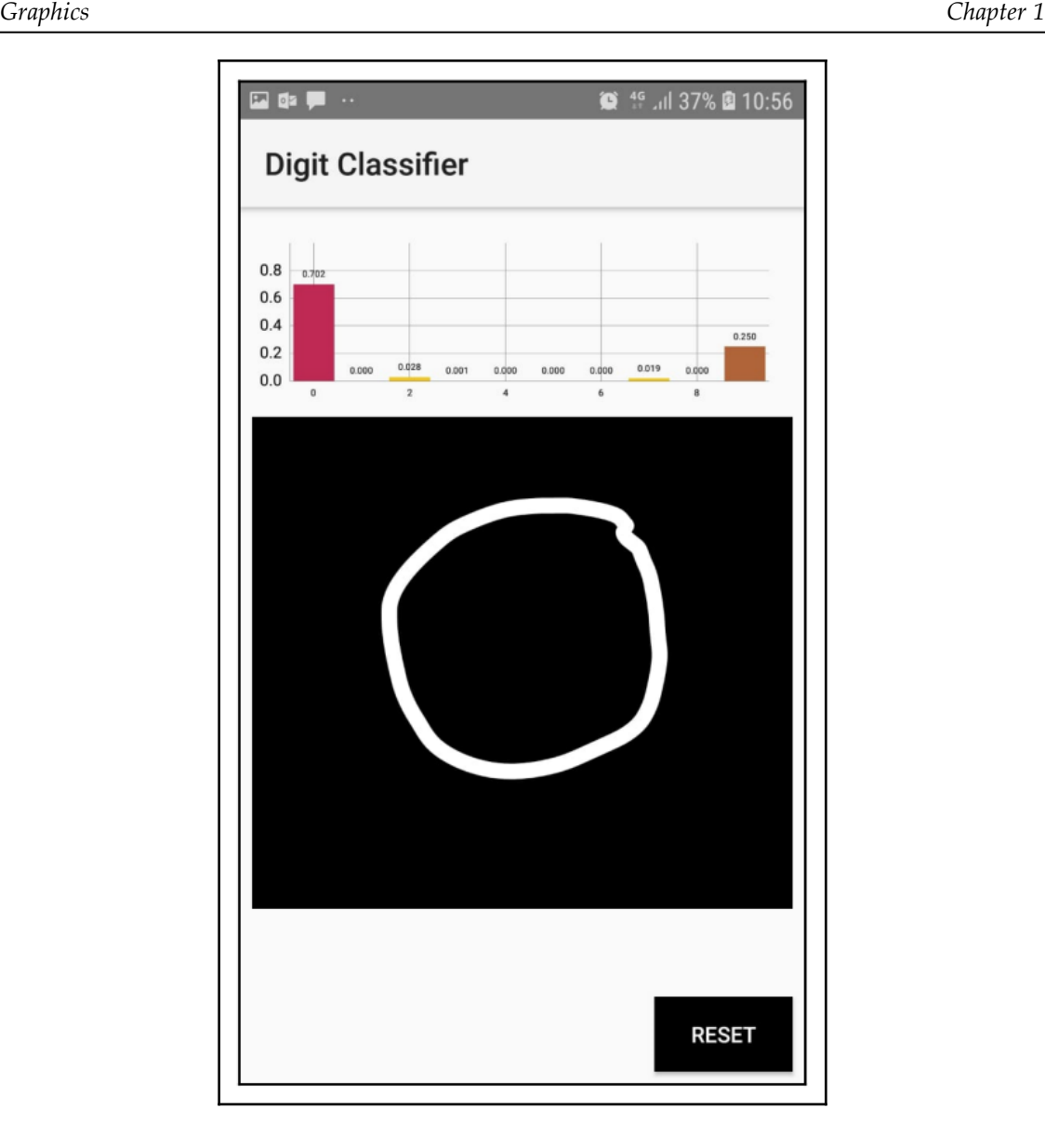

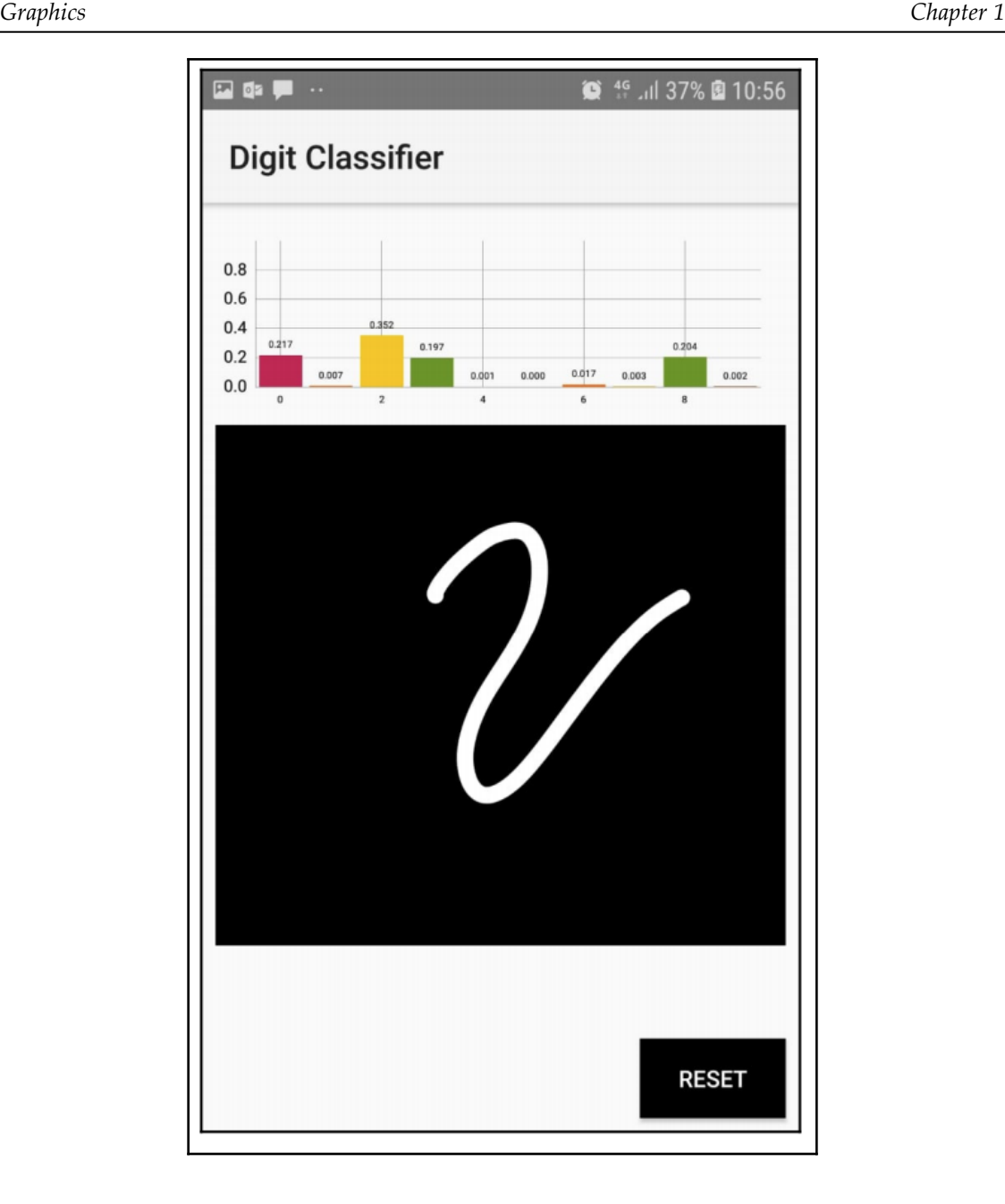

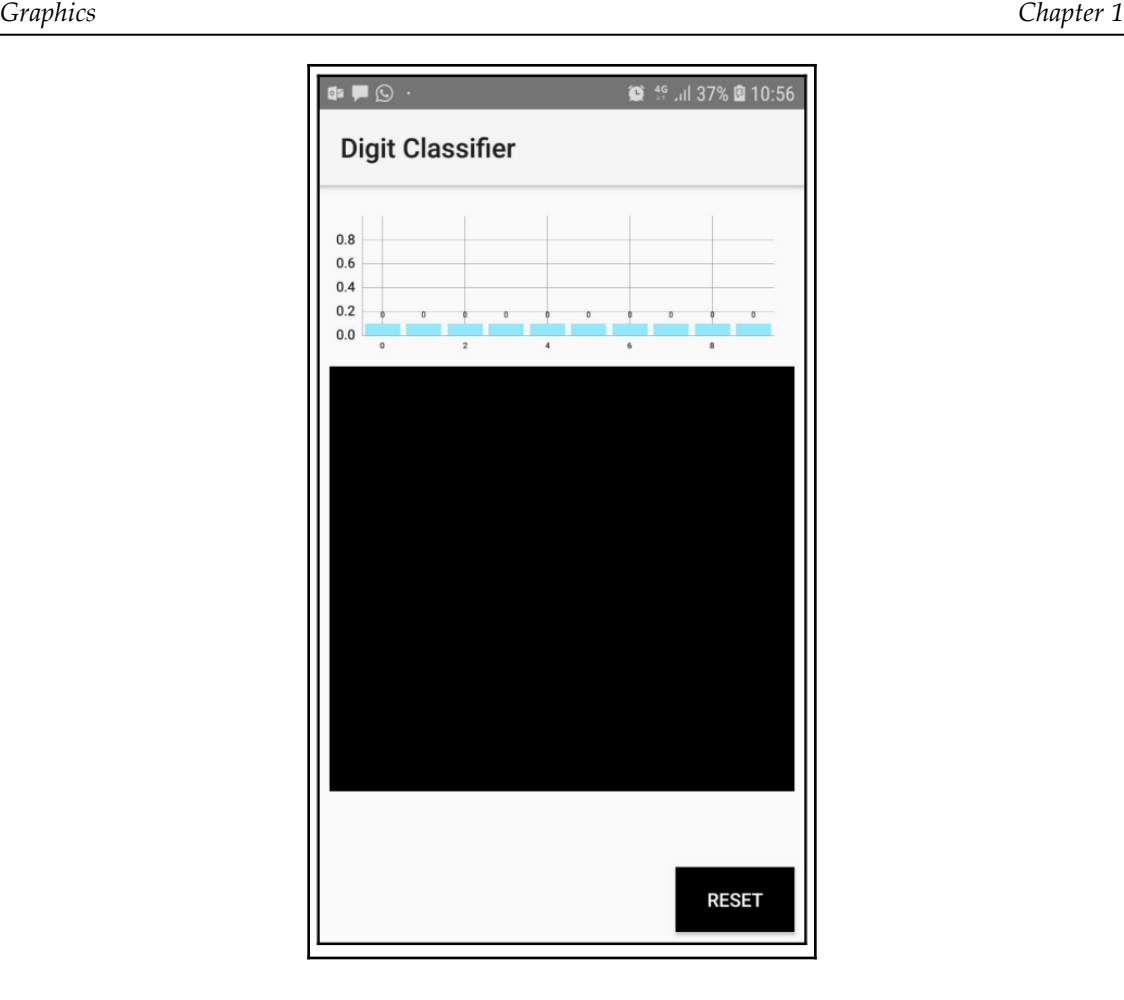

## **Chapter 09: Sentiment Analysis over Text Using LinearSVC**

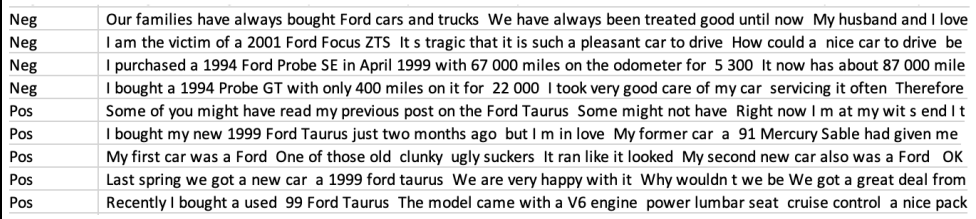

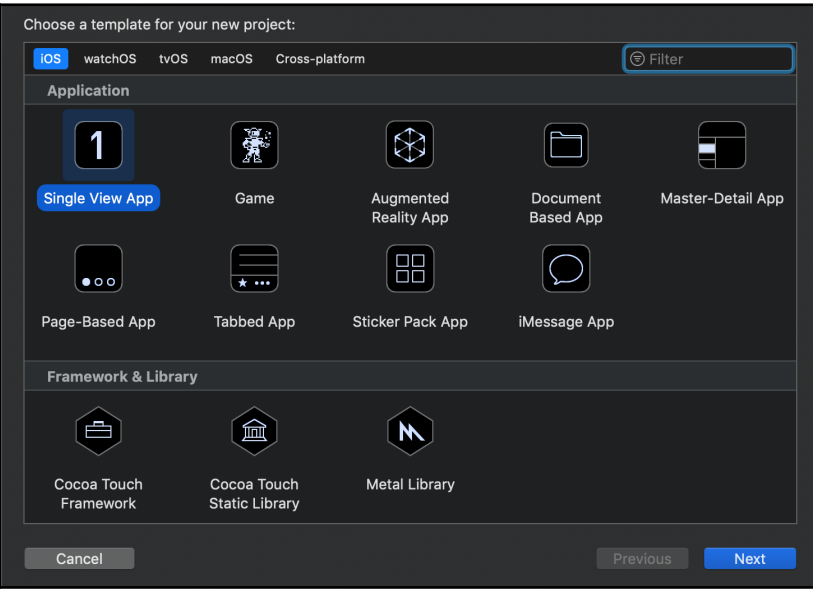

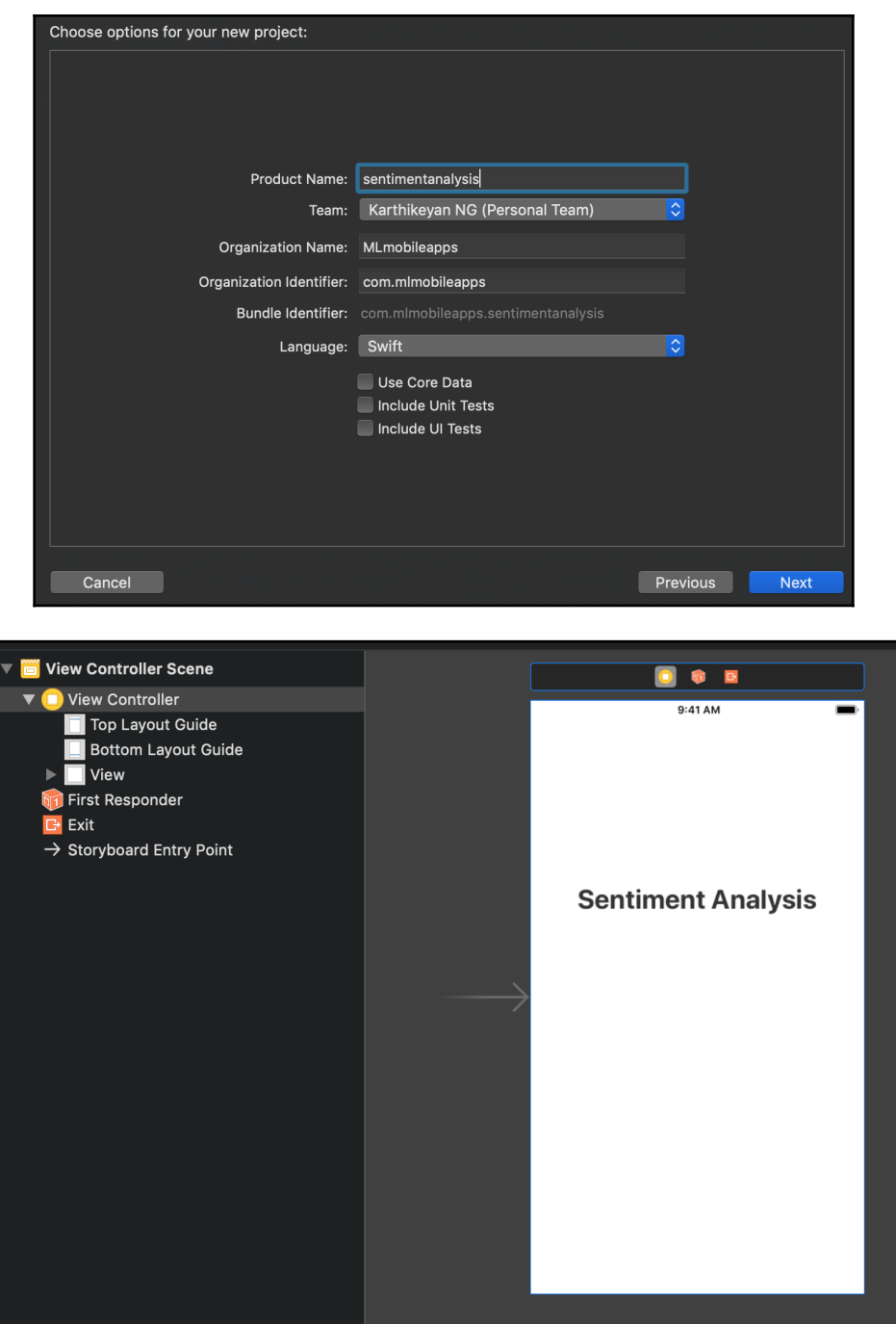

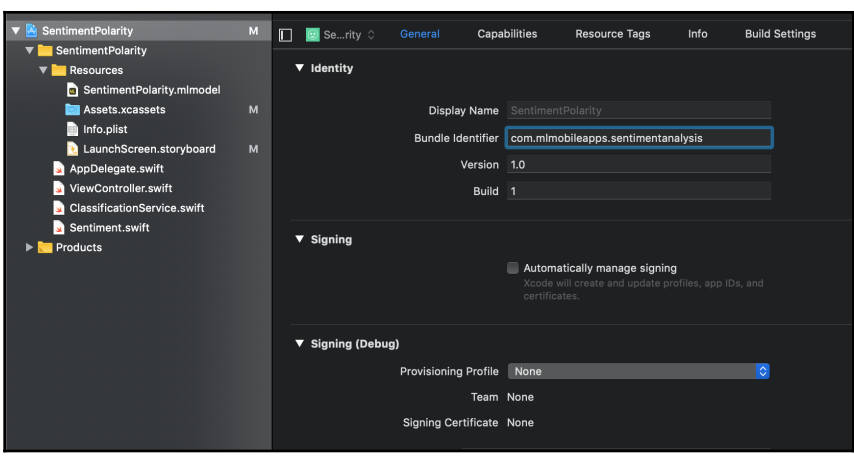
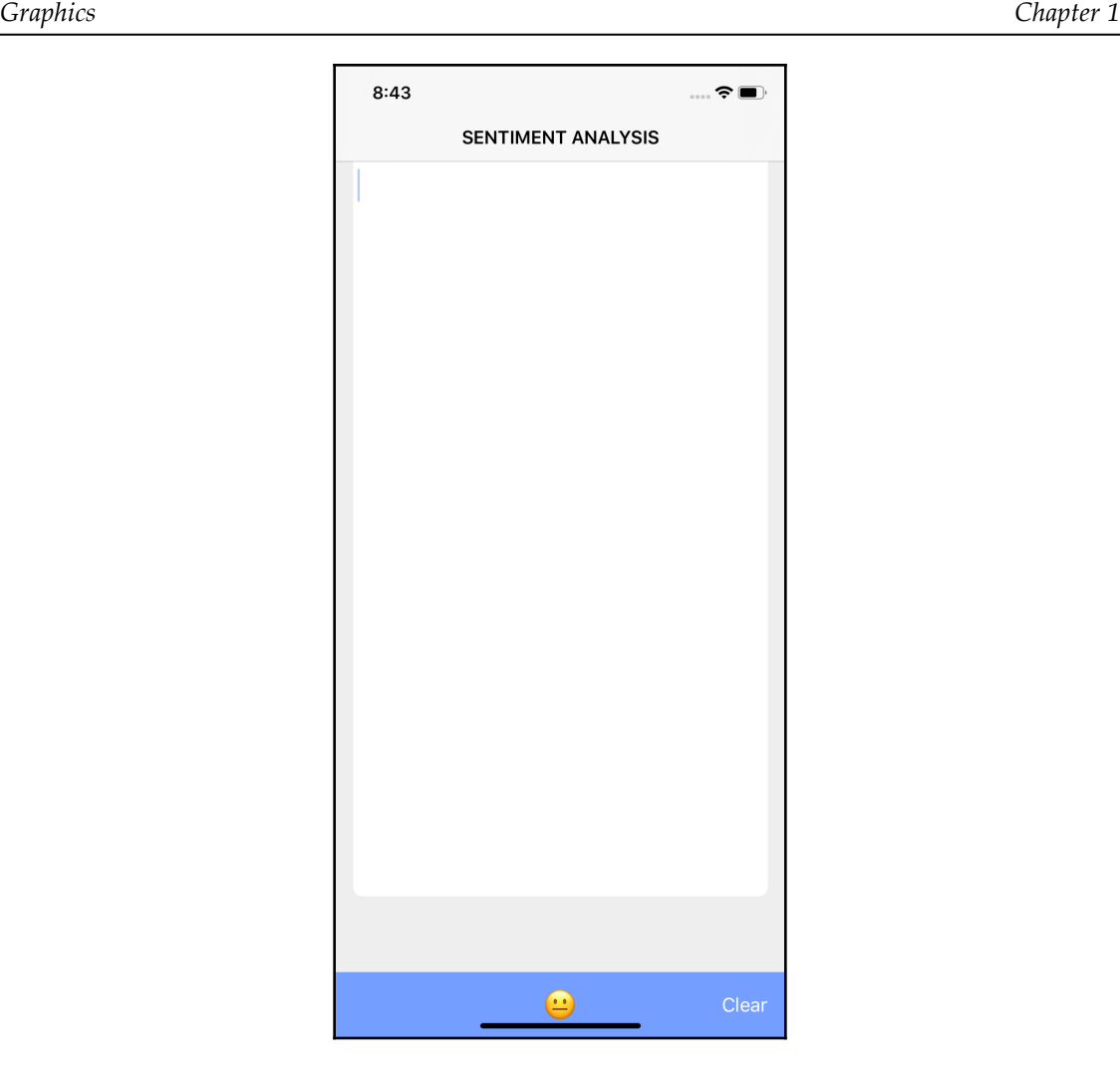

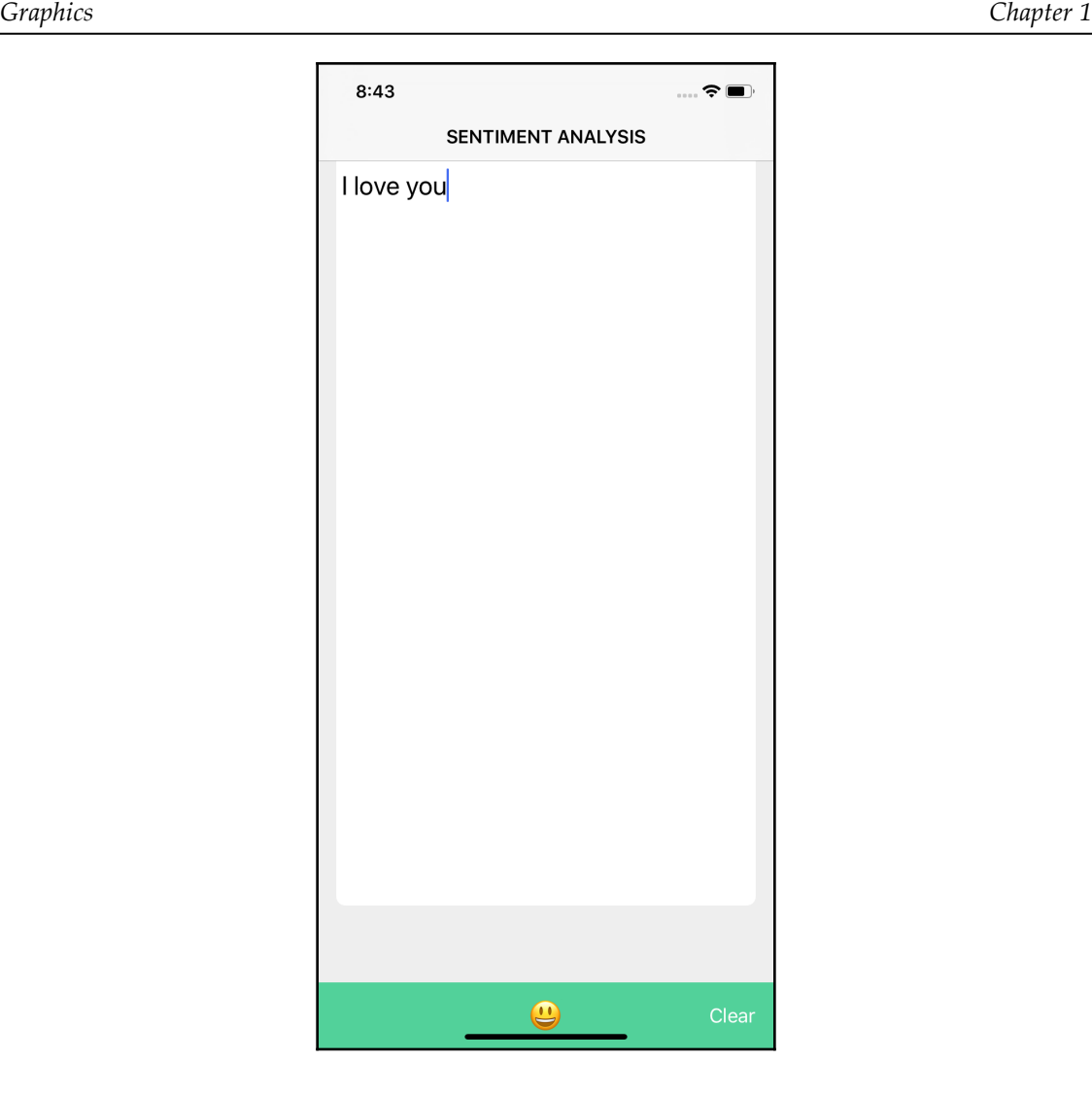

—

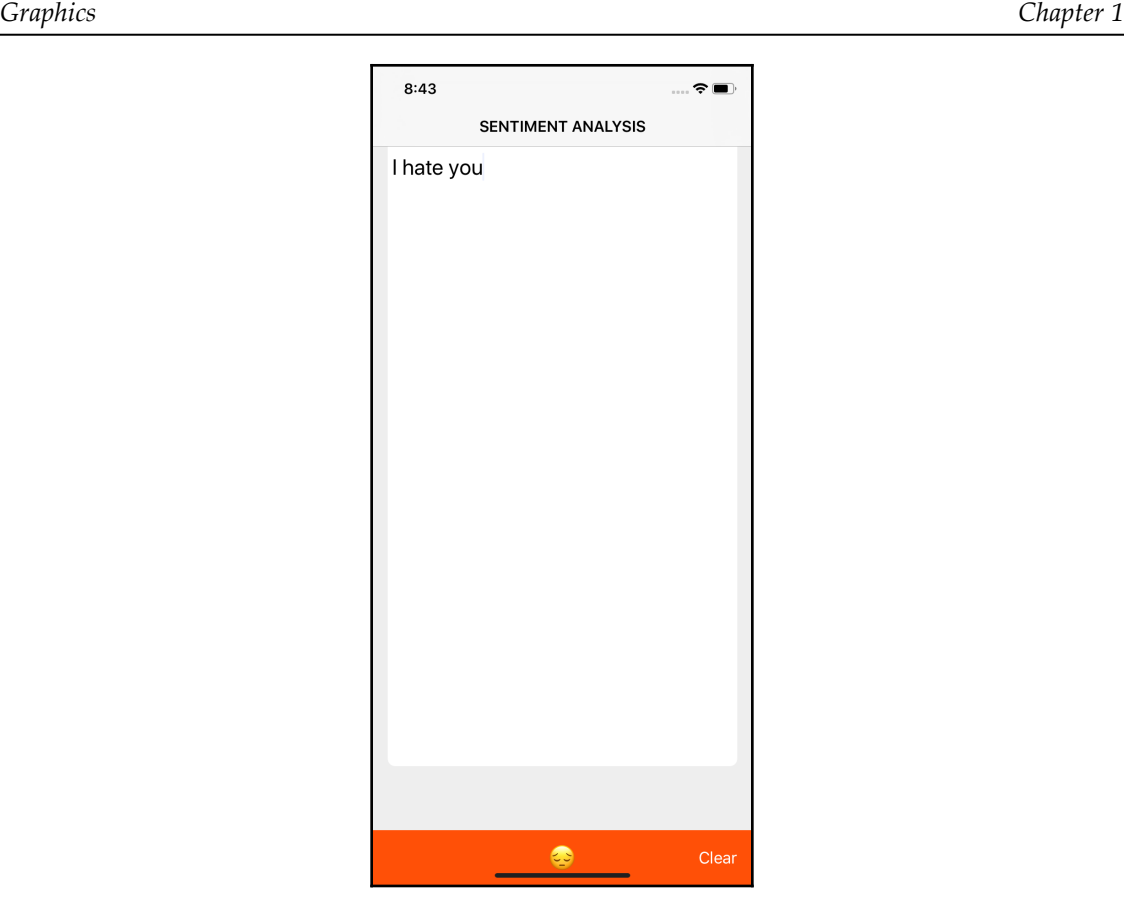

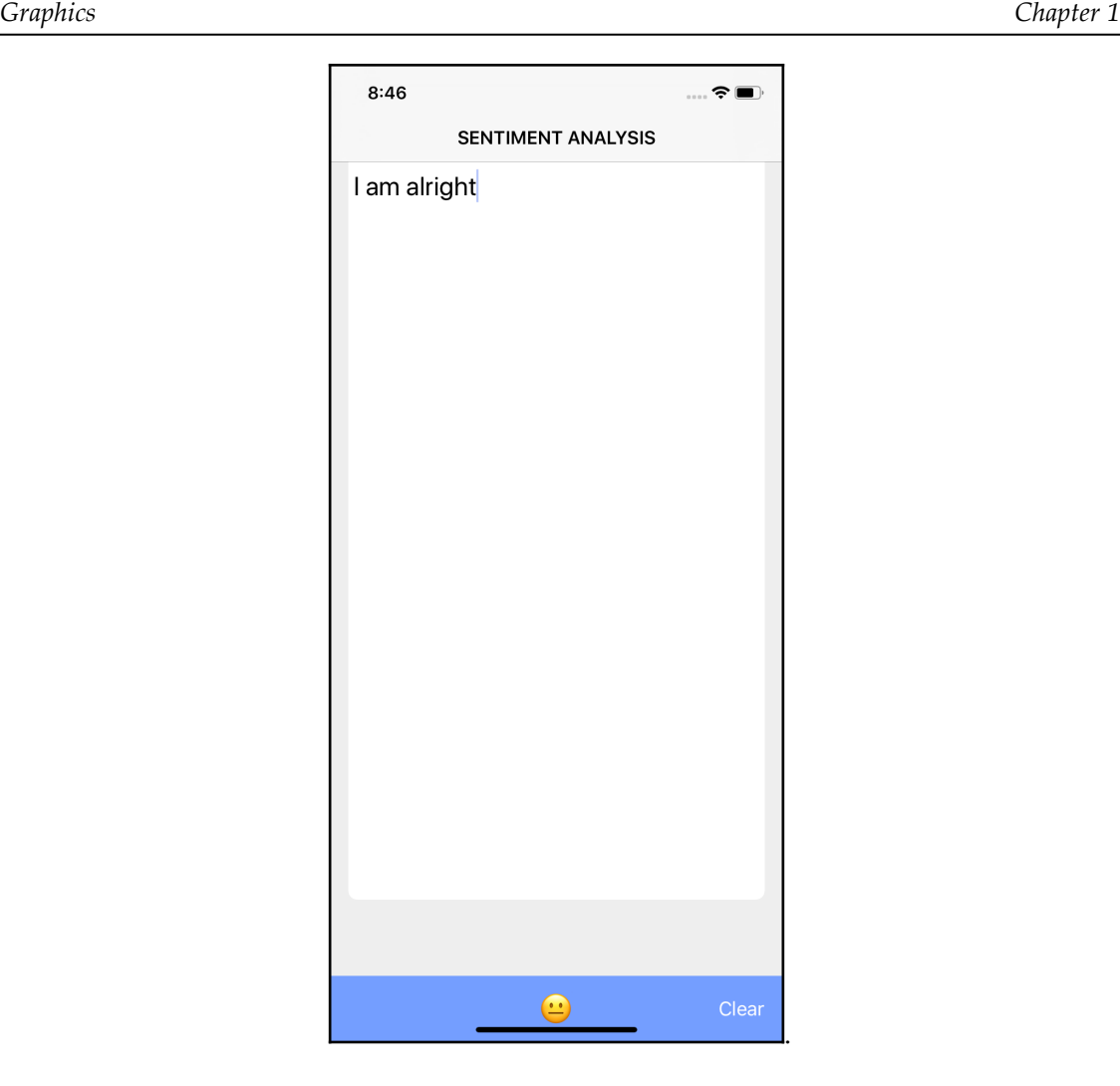

## Index